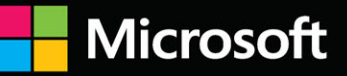

# The Definitive Guide to KQL

**Using Kusto Query Language** for operations, defending, and threat hunting

Foreword by Ann Johnson, **Corporate Vice President, Security, Microsoft** 

Mark Morowczynski • Rod Trent • Matthew Zorich

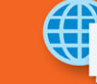

**Sample files** on the web

**FREE SAMPLE CHAPTER** 

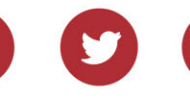

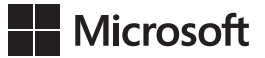

# **The Definitive Guide to KQL: Using Kusto Query Language for operations, defending, and threat hunting**

**Mark Morowczynski Rod Trent Matthew Zorich**

#### **The Definitive Guide to KQL: Using Kusto Query Language for operations, defending, and threat hunting**

Published with the authorization of Microsoft Corporation by: Pearson Education, Inc. Copyright © 2024 by Pearson Education, Inc. Hoboken, New Jersey

All rights reserved. This publication is protected by copyright, and permission must be obtained from the publisher prior to any prohibited reproduction, storage in a retrieval system, or transmission in any form or by any means, electronic, mechanical, photocopying, recording, or likewise. For information regarding permissions, request forms, and the appropriate contacts within the Pearson Education Global Rights & Permissions Department, please visit [www.pearson.com/permissions.](http://www.pearson.com/permissions)

No patent liability is assumed with respect to the use of the information contained herein. Although every precaution has been taken in the preparation of this book, the publisher and author assume no responsibility for errors or omissions. Nor is any liability assumed for damages resulting from the use of the information contained herein.

ISBN-13: 978-0-13-829338-3 ISBN-10: 0-13-829338-4

Library of Congress Control Number: 2024935858 \$PrintCode

#### **Trademarks**

Microsoft and the trademarks listed at *[www.microsoft.com](http://www.microsoft.com)* on the "Trademarks" webpage are trademarks of the Microsoft group of companies. All other marks are property of their respective owners.

#### **Warning and Disclaimer**

Every effort has been made to make this book as complete and as accurate as possible, but no warranty or fitness is implied. The information provided is on an "as is" basis. The author, the publisher, and Microsoft Corporation shall have neither liability nor responsibility to any person or entity with respect to any loss or damages arising from the information contained in this book or from the use of the programs accompanying it.

#### **Special Sales**

For information about buying this title in bulk quantities, or for special sales opportunities (which may include electronic versions; custom cover designs; and content particular to your business, training goals, marketing focus, or branding interests), please contact our corporate sales department at [corpsales@pearsoned.com](mailto:corpsales@pearsoned.com) or (800) 382-3419.

For government sales inquiries, please contact [governmentsales@pearsoned.com.](mailto:governmentsales@pearsoned.com) For questions about sales outside the U.S., please contact [intlcs@pearson.com.](mailto:intlcs@pearson.com)

**EDITOR-IN-CHIEF**

Brett Bartow

**EXECUTIVE EDITOR** Loretta Yates

**ASSOCIATE EDITOR** Shourav Bose

**DEVELOPMENT EDITOR** Rick Kughen

**MANAGING EDITOR** Sandra Schroeder

**SENIOR PROJECT EDITOR**

Tracey Croom

**COPY EDITOR** Rick Kughen

**INDEXER** Timothy Wright

**PROOFREADER** Barbara Mack

**TECHNICAL EDITOR** Corissa Koopmans

**EDITORIAL ASSISTANT** 

Cindy Teeters

**INTERIOR DESIGNER**

codeMantra

**COVER DESIGNER** Twist Creative, Seattle

**COMPOSITOR**  codeMantra

**GRAPHICS**

codeMantra

### **Dedication**

*For my friends and family, who I don't get to see nearly enough, particularly all my aunts, uncles, and cousins. And to all the defenders out there keeping the world safe. Thank you.*

*—Mark*

*For my beautiful wife, Megan, my wonderful kids, and my grandkids, Reid and Meredith, for all your patience, love, and support while allowing me time to focus on an important topic. And I would be remiss if I didn't also say thanks to all fans of KQL for your support in seeing KQL get its official Microsoft Press stamp.*

*—Rod*

*For my family, Megan, Lachlan, and Matilda, for all your patience, love, and support while I was writing this book.*

*—Matt*

*For my newborn son and my mother, who allowed me the time to work with these great authors and proof queries while my son slept.*

*—Corissa* 

### **Contents at a Glance**

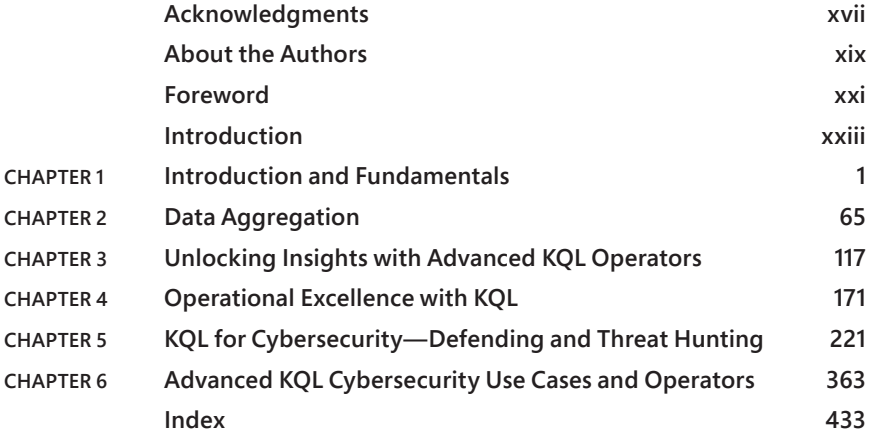

# <span id="page-7-0"></span>**Contents**

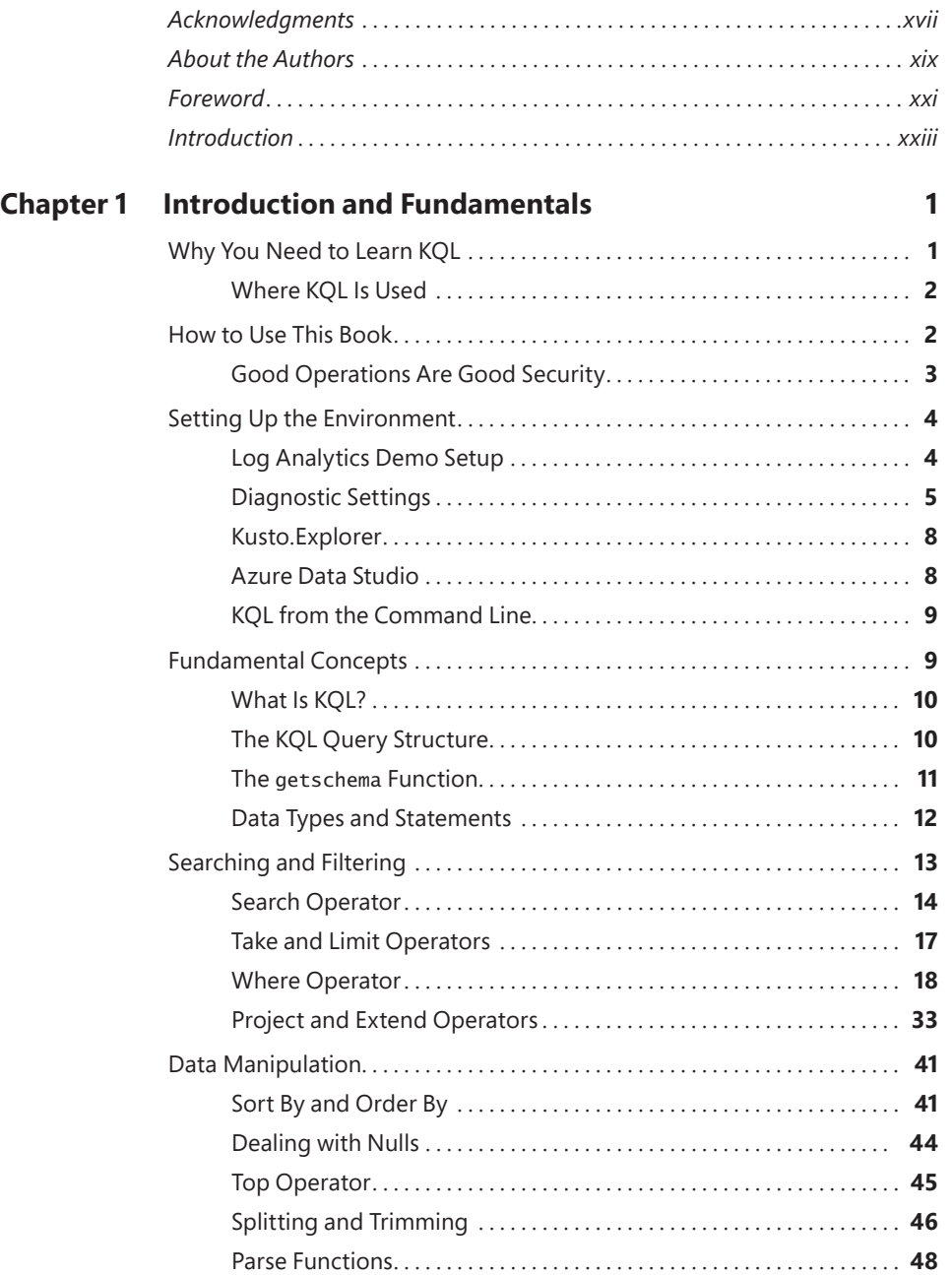

<span id="page-8-0"></span>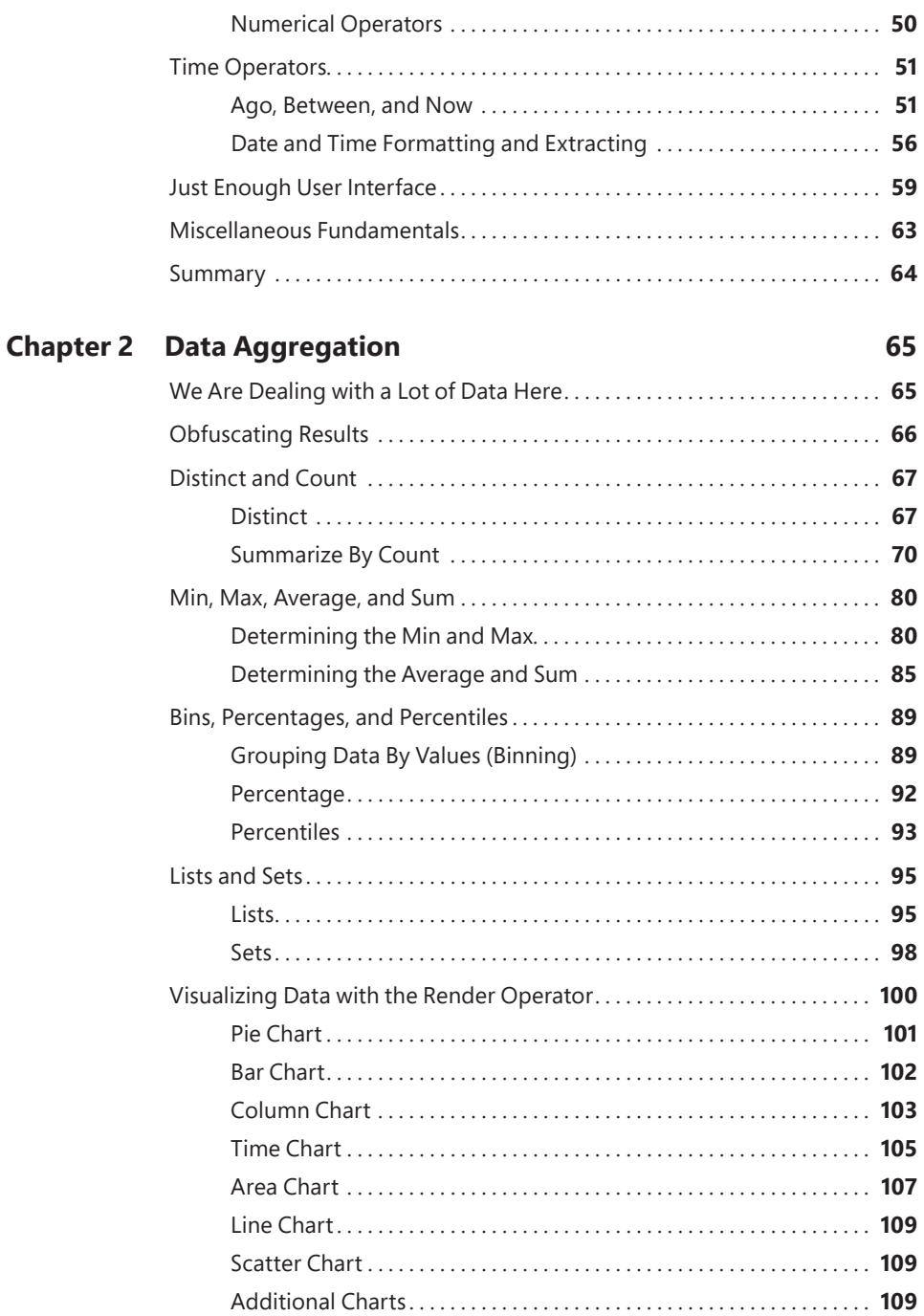

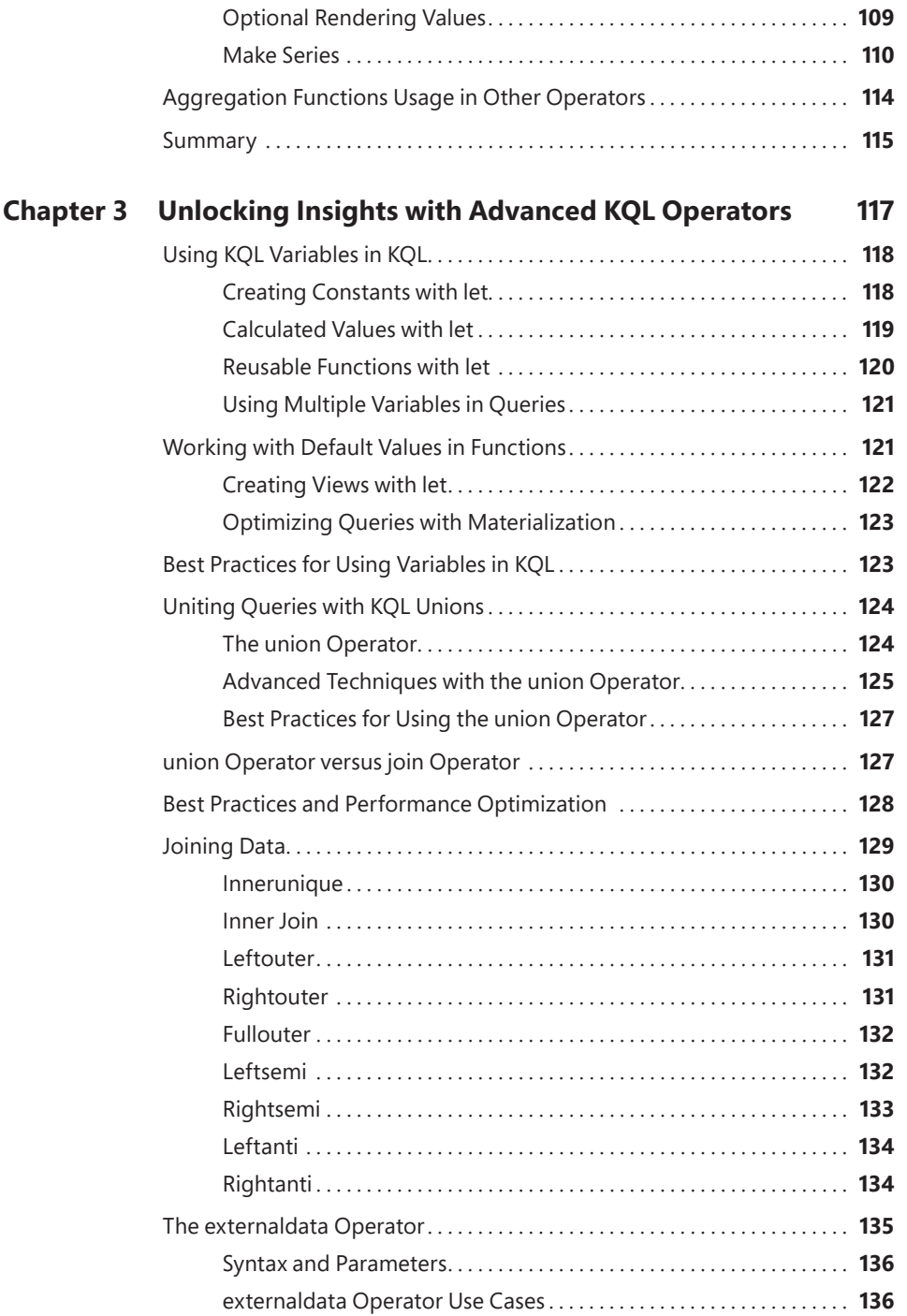

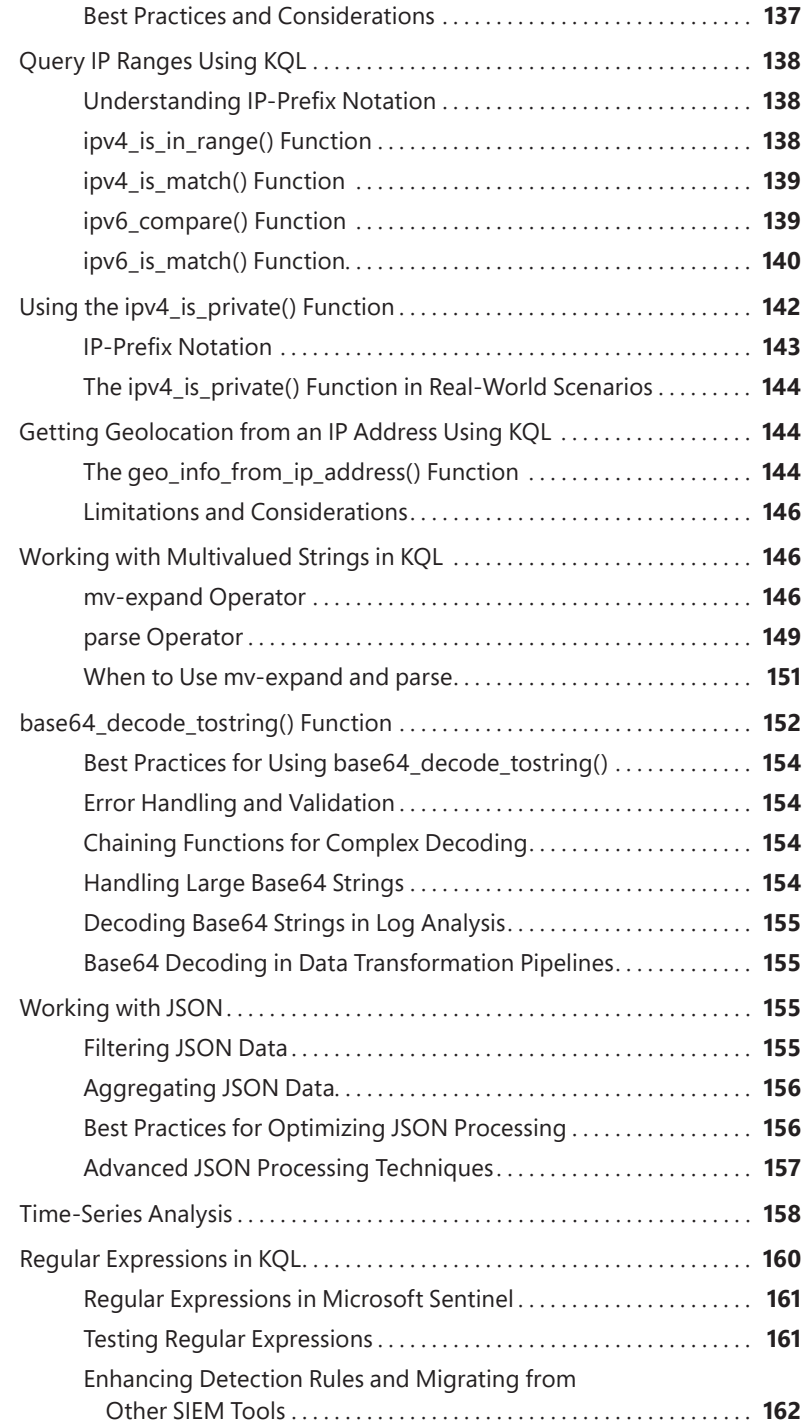

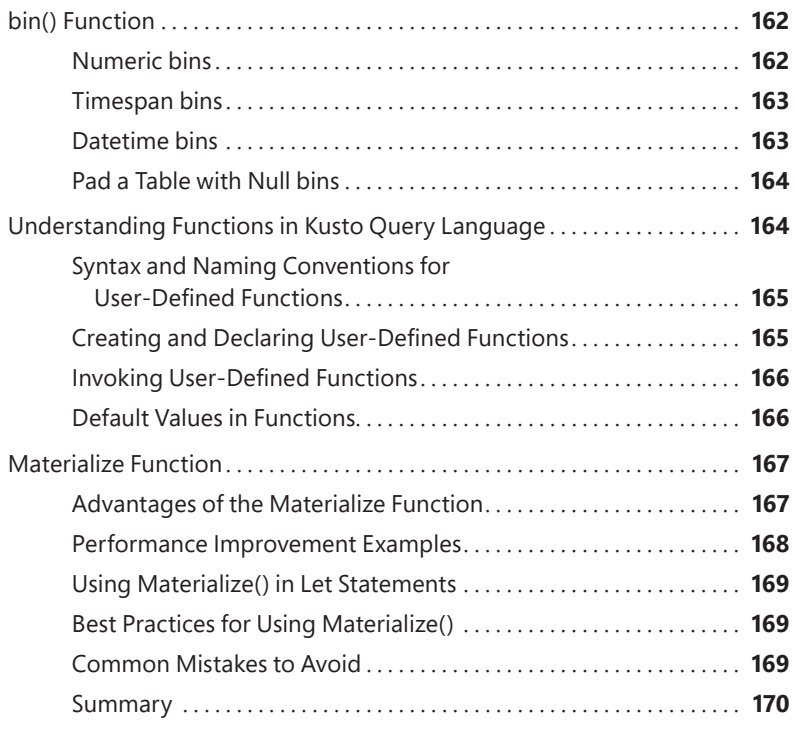

### **Chapter 4 Operational Excellence with KQL 171**

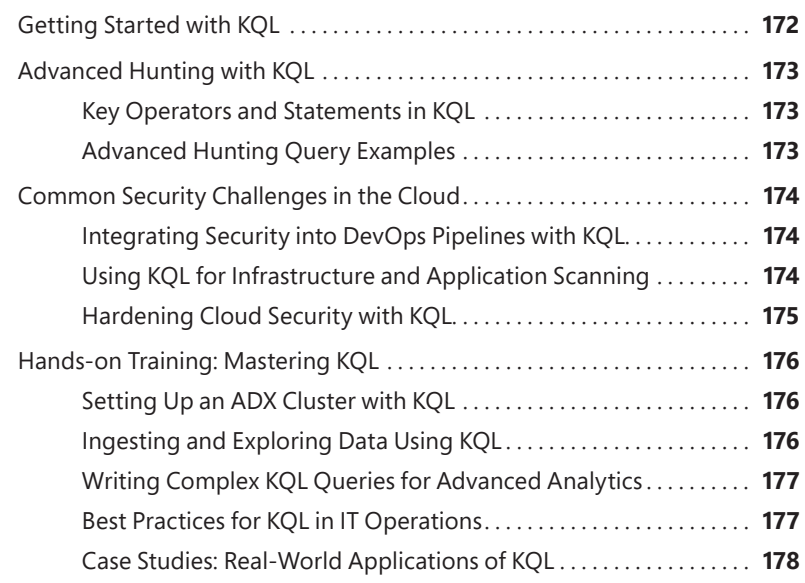

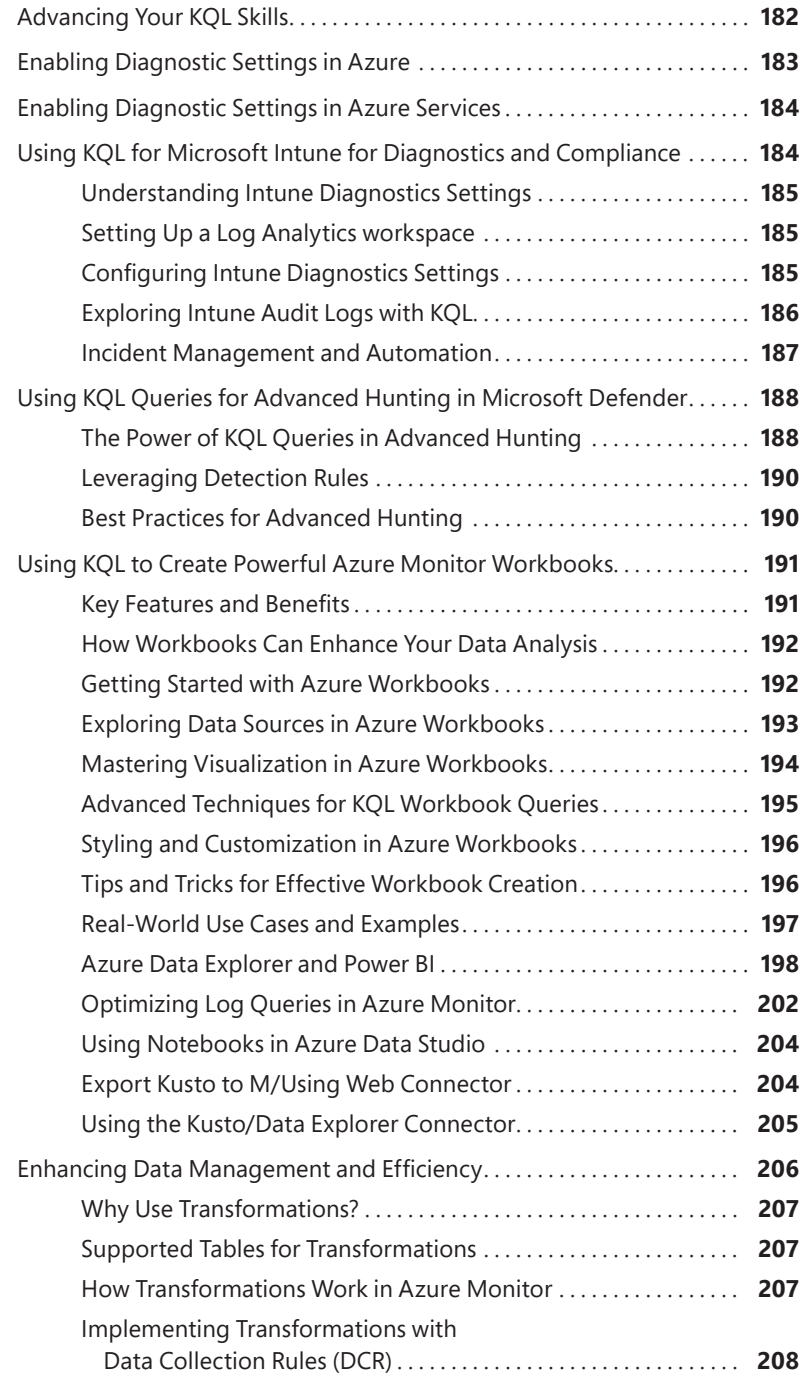

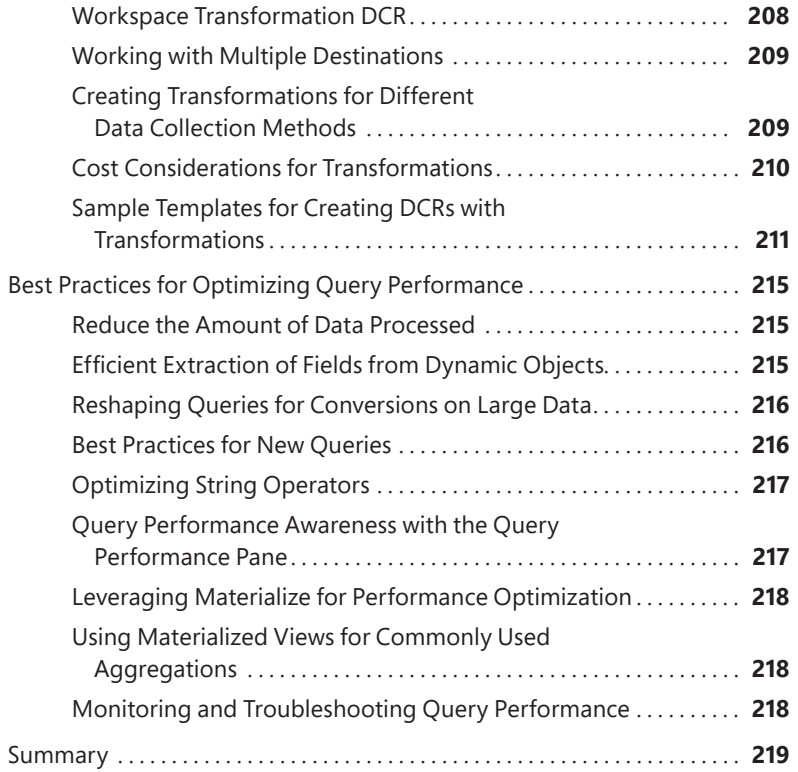

#### Chapter 5 KQL for Cybersecurity-Defending and **Threat Hunting**

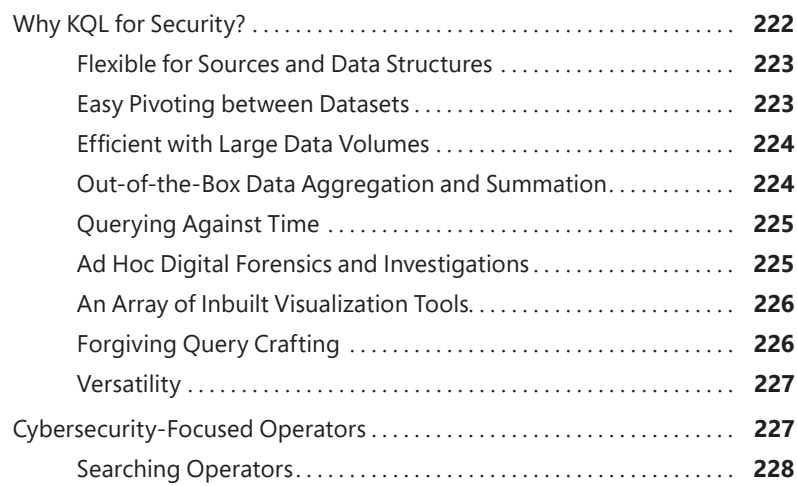

221

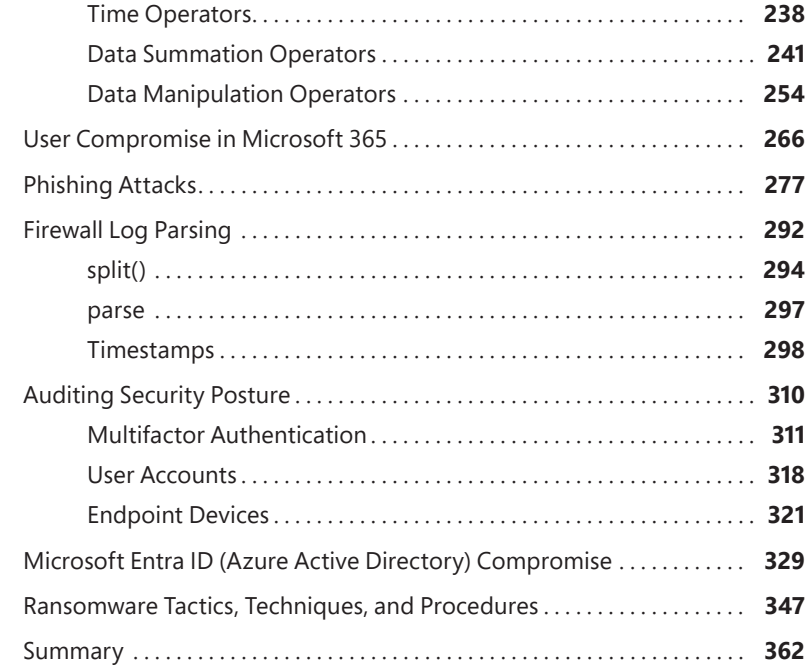

#### **Chapter 6 Advanced KQL Cybersecurity Use Cases and Operators 363**

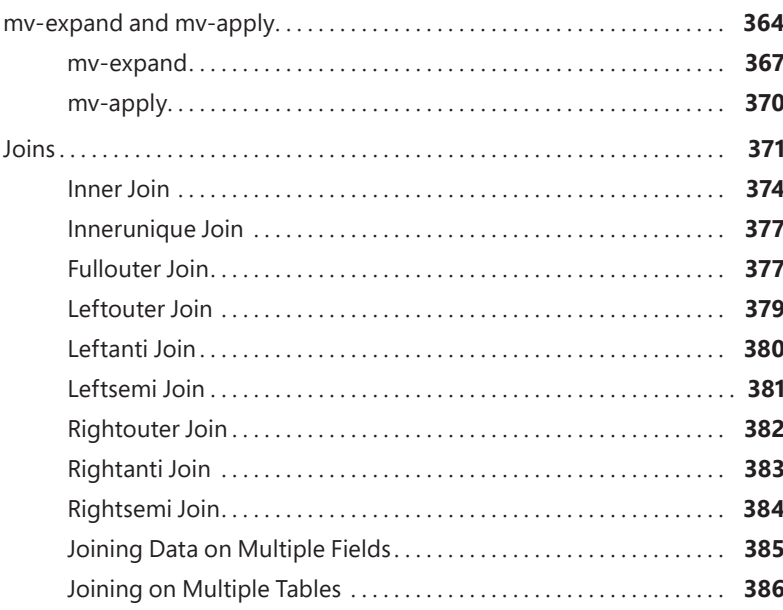

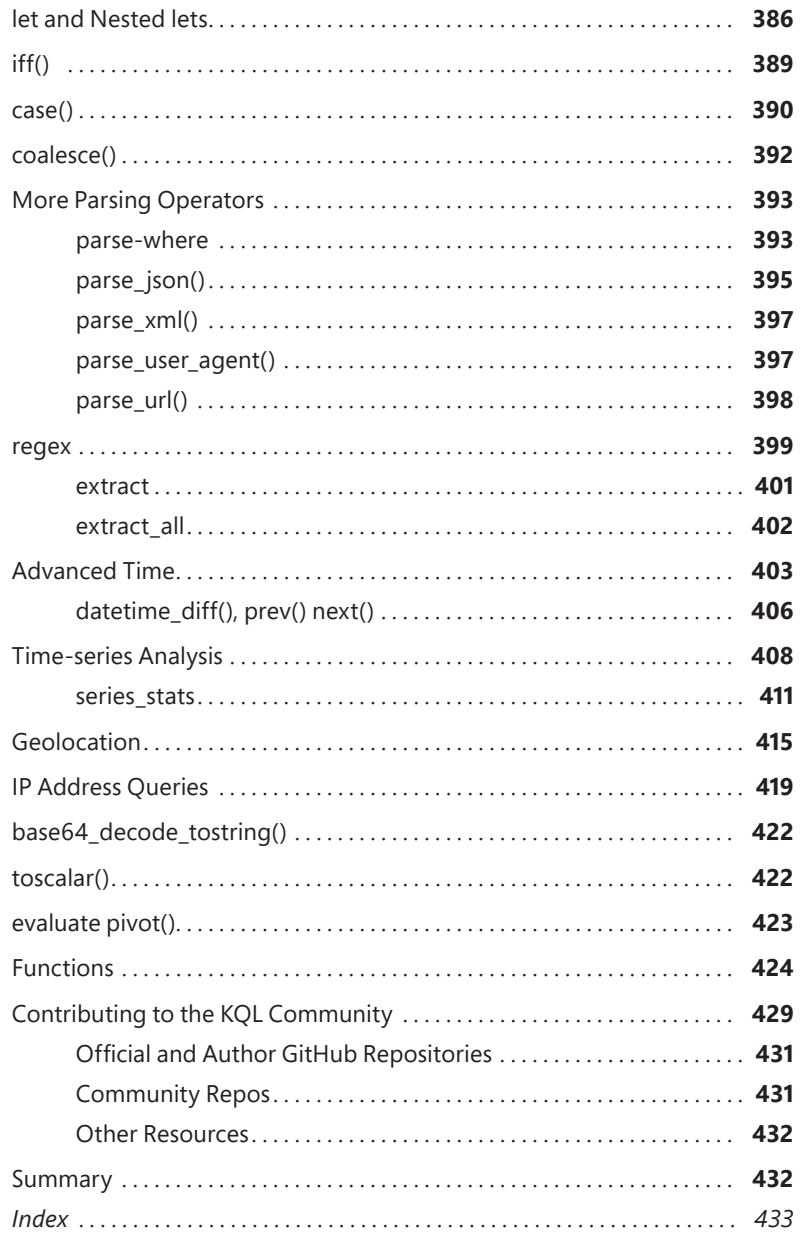

# <span id="page-17-0"></span>**[Acknowledgments](#page-7-0)**

We would like to express our sincere gratitude to all the people who have supported  $\mathbb {V}$  us while writing this book. Without their help and encouragement, this book would not have been possible. This also includes the folks at Pearson/Microsoft Press: Loretta Yates and Shourav Bose for believing there was an audience for this and keeping us on track, and Rick Kughen, who turned our drafts into a book you are reading!

The reach of KQL in the Microsoft ecosystem is broader and more complex than any three people could possibly hope to cover. We would like to thank our colleagues, who have shared their expertise and insights on various operations and cybersecurity topics with KQL. There were so many great suggestions we couldn't even fit them all in the chapters, but they all made it to the GitHub repository. We'd like to graciously acknowledge the help and assistance from the people at Microsoft:

Estefani Arroyo, Michael Barbush, Kristopher Bash, Bailey Bercik, Keith Brewer, Chad Cox, Jack Davis, Varun Dhawan, Michael Epping, Marius Folling, Cosmin Guilman, Tim Haintz, Franck Heilmann, Mark Hopper, Laura Hutchcroft, Jef Kazimer, Corissa Koopmans, Gloria Lee, Michael Lindsey, Rudnei Oliveira, Razi Rais, Yong Rhee, Sravani Saluru, and Krishna Venkit.

We'd also like to give a special thanks to our Microsoft colleagues, Tarek Dawoud, who has provided us with overall valuable feedback, challenges, and suggestions on how to fully demonstrate KQL across Microsoft products; Mark Simos for his amazing graphics that simplify complex topics; and Aviv Yaniv for answering our numerous questions about several of the KQL language underpinnings.

We'd like to thank Ann Johnson for writing the foreword and her tireless leadership at Microsoft and in the information security industry. Security is truly a "team sport," and we are grateful to have you on our team.

Special thanks to Corissa Koopmans, our technical reviewer, who has been with us from the very start, going above and beyond multiple times throughout this book by challenging us, offering suggestions, and being willing to run through more queries than you can even imagine. We cannot thank you enough for your time, effort, and support throughout this entire process. Any mistakes in the book are solely because of the authors.

We want to thank you, the reader, for your interest and KQL curiosity. Our goal with this book was twofold. We want you to improve your environment's security posture and operations and add KQL to your professional skill set. When you finish this book,

you'll find that you are actually just beginning! We also hope it will inspire you to explore further, discovering new ways to continue improving the profession. We welcome your feedback and comments, and if you write a great query, tell us. We look forward to hearing from you!

> *Mark Morowczynski Seattle, Washington*

> > *Rod Trent Middletown, Ohio*

*Matthew Zorich Perth, Western Australia*

# <span id="page-19-0"></span>**[About the](#page-7-0) Authors**

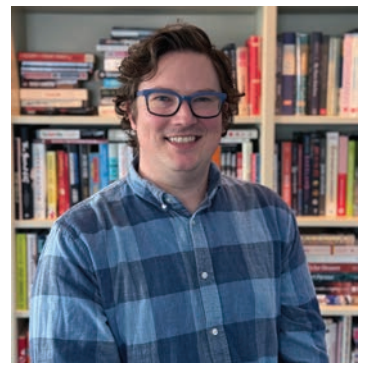

**Mark Morowczynski** is a principal product manager on the Security Customer Experience Engineering (CxE) team at Microsoft. He spends most of his time working with customers on their deployments in the Identity and Access Management (IAM) and information security space. He's spoken at various industry events, including Black Hat, Defcon Blue Team Village, Blue Team Con, Microsoft Ignite, and several BSides and SANS Security Summits. He has a BS in computer science, an MS in computer information and network security, and an MBA from DePaul University. He also has an MS in Information Security Engineering from the SANS

Technology Institute. He can be found online on Mastodon at *@markmorow, @infosec. exchange* or his website at *[markmorow.com](http://markmorow.com)*.

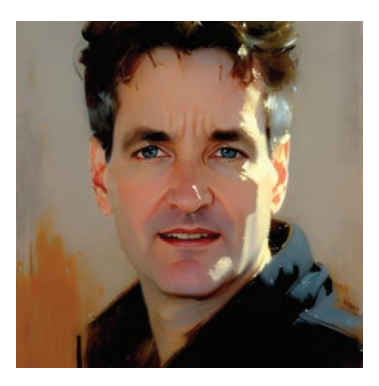

**Rod Trent** is a senior program manager at Microsoft, focused on cybersecurity and AI. He has spoken at many conferences over the past 30-some years and has written several books, including *Must Learn KQL: Essential Learning for the Cloud-focused Data Scientist*, and thousands of articles. He is a husband, dad, and first-time grandfather. In his spare time (if such a thing does truly exist), you can regularly find him simultaneously watching *Six Million Dollar Man* episodes and writing KQL queries. Rod can be found on LinkedIn and X (formerly Twitter) at *@rodtrent*.

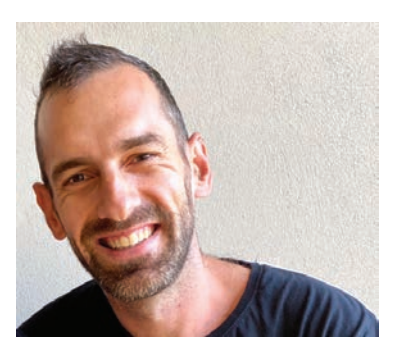

**Matthew Zorich** was born and raised in Australia and works for the Microsoft GHOST team, which provides threat-hunting oversight to many areas of Microsoft. Before that, he worked for the Microsoft Detection and Response Team (DART) and dealt with some of the most complex and largest-scale cybersecurity compromises on the planet. Before joining Microsoft as a full-time employee, he was a Microsoft MVP, ran a blog focused on Microsoft Sentinel, and contributed hundreds of open-source KQL queries to the community. He is a die-hard sports fan, especially the NBA and cricket.

# <span id="page-21-0"></span>**[Foreword](#page-7-0)**

ata is ubiquitous—generated by and flowing between applications, devices, users, and systems. It can provide valuable insights into the performance, behavior, and security of one's environment. However, accessing, analyzing, and acting on this data can be challenging. How can you turn it into actionable intelligence that can help optimize operations, enhance security, and solve problems?

One solution is KQL—Kusto Query Language—a powerful and expressive language that enables the querying and manipulation of large volumes of data in Azure Data Explorer, Azure Monitor, Azure Sentinel, and other Microsoft data platforms. KQL can help perform complex queries, apply advanced functions, and leverage operators to transform data into meaningful information. KQL can also help visualize data, create dashboards, and automate workflows.

KQL is critical for a modern cybersecurity team. It allows defenders to detect and respond to threats, anomalies, and incidents in near real-time. Whether a beginner or an expert, this book will teach everything readers need to know about KQL, including the fundamentals of the language, such as its syntax, functions, and operators. Readers will also learn how to write efficient and effective queries and manipulate and transform data.

In the later chapters, this book covers common security investigations using KQL and recommendations on leveraging KQL queries before these incidents occur. Readers will see these queries are just the beginning of what is possible with KQL. In the concluding chapter, the authors offer perspective on contributing their own KQL queries to the community, supporting the "team sport" of security.

This book is based on the experience and expertise of Mark, Matt, and Rod, Microsoft employees and KQL experts. They have authored this book to help individuals master KQL and to help organizations use the technology to improve their operational and security posture with data. Readers will also benefit from the additional queries and content contributed by different product managers, service engineers, and cloud solution architects who use KQL daily.

Readers will find this to be a practical quide—enabling readers to follow along, run included queries in their own environment, or use the sample datasets provided by the authors and help apply learnings.

# <span id="page-23-0"></span>**[Introduction](#page-7-0)**

*"Attacks always get better; they never get worse" (Schneier, 2011, para. 4).*

igital transformation has hit every large and small business in the world. If you were born before the year 2000 and look at how you book travel, order food, and find tickets for an event today, you will realize the methods and technologies you use are much better than they once were. They are much more digitized and often provided by very different vendors. The cloud has brought this disruption to the market of ideas and innovation at a global scale. This digital transformation of our world has been very disruptive to all industries and organizations, causing cloud adoption at an unprecedented scale. Adopting the cloud is no longer seen as a luxury or a thought experiment. It is imperative to remain competitive and relevant as a business. It has fundamentally shifted the way a business operates.

This business shift has impacted how IT professionals, information security professionals, and even developers work day to day. Operational IT staff no longer just have on-premises servers to manage. Their responsibilities have increased and changed dramatically with the shift to the cloud. Servers can now operate entirely in the cloud, and cloud-native platform as a service (PaaS) or software as a service (SaaS) solutions form a significant part of many companies' system portfolios. These systems' performance, availability, and resilience are more crucial than ever.

Understanding big data analytics concepts now impacts IT operations staff in many facets of their day-to-day work. IT professionals and developers can now scale up or scale out resources and deploy code changes multiple times a day to meet the needs of their business. With this comes the need for telemetry to make those operational decisions.

For information security professionals, the change is even more drastic. There is now more of everything. There are more organizational resources than ever before. More users are accessing these resources from more devices and more locations. There are just more things to monitor malicious activity for. It used to be the goal to have a Security Incident & Event Management (SIEM) system that integrates and pulls data from all sources. However, your security team is now swimming in data. Being able to sift through data masterfully and quickly is now your primary challenge. Adversaries are aided with automatic tools to perform more attacks, leading many companies to adopt a Zero Trust framework.

Assume breach is a core tenant of Zero Trust, creating a shift in the modernization of organizational security operations. We are drowning in raw data. Organizations need to focus on managing realized risk—risk that has actually happened—and need to take action on this risk quickly. Serious cyberattacks are often driven in near-real-time by human attack operators.

This is why a core metric of a modern security operations team should be 'mean time to remediate' (MTTR). How quickly did we detect the attacker and stop them from meeting their goals? In other words, how did we reduce attacker dwell time? The less time the attacker has to conduct their operation results in less time the attacker can cause damage, reducing organization risk.

But how do organizations speed up this detection process with all this data? The answer is moving from raw data ingestion as a traditional Security Incident and Event Management (SIEM) to a more automated approach on actionable insights using Security Orchestration, Automation, and Remediation (SOAR) technologies and integrating toolsets. Figure 1 depicts modern security operations capabilities.

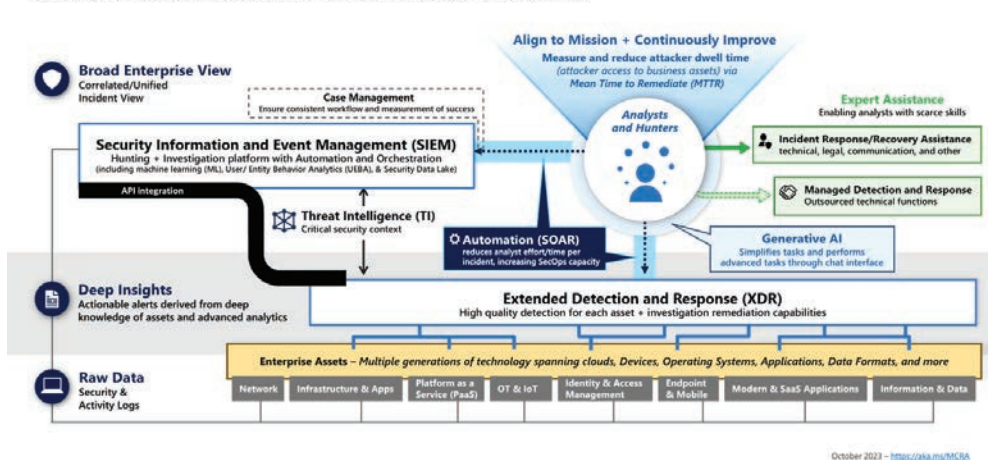

#### **Security Operations Capabilities**

Enabling a people-centric function focused rapid remediation of realized risk

**FIGURE 1** Turning raw data into insights and action of a modern SOC

SOAR has a few benefits for analysts and threat hunters. First, manual work should be reduced. Instead of spending time moving between different tools and consoles, connecting data points together in different languages, more meaningful work is being done, fighting the adversary. Second, because automation is happening at machine speed rather than human speed, our response times are greatly speeding up. Finally, our analysts and hunters can handle this increase in the scale of the environment, including the growing number of attacks taking place both in scope and complexity.

This leads us to why you've picked up this book. The language you will use to unlock these actionable insights and detect the most advanced attacks as part of SOAR is the Kusto Query Language, better known as KQL, which is at the heart of the Microsoft cloud for parsing data from various datasets. You will be able to quickly search through millions of records across multiple products to determine the scope and detect some of the most advanced attacks. More importantly, you will take action to remediate it natively in tools like Microsoft Sentinel and Microsoft Defender.

The KQL language must become second nature for information security professionals, just as PowerShell or Python is today. Microsoft's latest threat actor detections found in blog posts and playbooks and community-shared detections include KQL queries. These need to be run, modified, and adapted for your environment to continue driving down that MTTR (mean time to repair) in an ever-growing environment. Every second counts.

**Note** The full Microsoft Cybersecurity Reference Architecture and more can be found at *aka.ms/mcra*.

#### **Organization of This Book**

≣

This book is divided into six chapters, moving from the basics and most common KQL tasks you will perform. Chapter 1, "Introduction and Fundamentals," and Chapter 2, "Data Aggregation," introduce the basics. Chapter 3, "Unlocking Insights with Advanced KQL Operators," and Chapter 4, "Operational Excellence with KQL," introduce more advanced functionality and begin putting the power of KQL into practice. The final chapters, Chapter 5, "KQL for Cybersecurity," and Chapter 6, "Advanced KQL Cybersecurity Use Cases and Operators," delve into defending and threat hunting and how the skills learned throughout this book can be used from a security perspective.

Each chapter is self-contained and tries to be as independent as possible so they can be read individually. However, there are cross-references between chapters, so you might sometimes need to read a section in a different chapter to get the big picture.

We tried to make this book accessible for a broad range of people with varying KQL expertise, including those who are leveraging the skills taught here for the first time, as well as those who have been using KQL for many years. If you are new to KQL, start with Chapter 1 and work your way forward. If you are a seasoned KQL expert, quickly skim the first two chapters before diving into the more advanced topics.

### **Who Should Read This Book?**

This book is for anyone leveraging Microsoft cloud resources such as the Azure or Microsoft 365 suite of products, including administrators, engineers, architects, and even developers who want to be able to monitor and understand what is happening in their environment and then use those insights to take action to improve the environment. It's also for information security professionals who can monitor and take action on malicious activity as quickly and efficiently as possible.

#### **Conventions and Features in This Book**

This book presents information using conventions designed to make the information readable and easy to follow.

- Sidebar elements with labels such as "Note," "Tip," or "Caution" provide additional information. Many Tips provide queries from Microsoft professionals, which you can use in your environment.
- Text that you type (apart from code blocks) appears in bold.
- A plus sign (+) between two key names means that you must press those keys at the same time. For example, "Press Alt+Tab" means that you hold down the Alt key while you press the Tab key.
- $\blacksquare$  A chevron—>—between two commands (e.g., File > Close) means that you should select the first menu or menu item, then the next, and so on.

### **System Requirements**

Examples and scenarios in this book require access to an Azure Log Analytics environment and a computer that can connect to Azure using an up-to-date browser such as Microsoft Edge, Google Chrome, or Apple Safari. A demo Log Analytics environment is available at *[aka.ms/LADemo](http://aka.ms/LADemo)*. For some advanced scenarios, we use Azure Data Explorer. See *[dataexplorer.azure.com/clusters/help/databases/Samples](http://dataexplorer.azure.com/clusters/help/databases/Samples)*.

### **GitHub Repo**

The book's GitHub repository includes all the KQL queries used throughout this book for easy copying and pasting as well as any of the sample datasets used in the chapters: *<https://github.com/KQLMSPress/definitive-guide-kql>*.

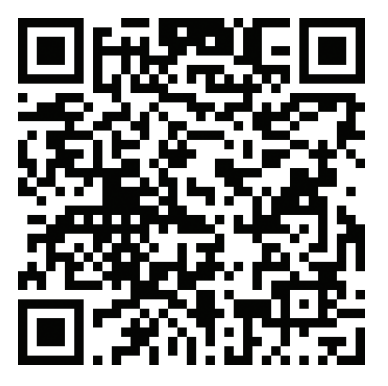

The download content will also be available on the book's product page at *[MicrosoftPressStore.com/DefKQL/downloads.](http://MicrosoftPressStore.com/DefKQL/downloads)*

### **Errata, Updates, and Book Support**

We've made every effort to ensure the accuracy of this book and its companion content. You can access updates to this book—in the form of a list of submitted errata and their related corrections—at:

```
MicrosoftPressStore.com/DefKQL/errata
```
If you discover an error that is not already listed, please submit it to us at the same page.

For additional book support and information, please visit *[MicrosoftPressStore.com/Support](http://MicrosoftPressStore.com/Support)*.

Please note that product support for Microsoft software and hardware is not offered through the previous addresses. For help with Microsoft software or hardware, go to *[support.microsoft.com](http://support.microsoft.com)*.

### **Stay in Touch**

Let's keep the conversation going! We're on X / Twitter: *[twitter.com/MicrosoftPress](http://twitter.com/MicrosoftPress)*.

#### <span id="page-29-0"></span>**CHAPTER 2**

# **[Data Aggregation](#page-8-0)**

#### **After completing this chapter, you will be able to:**

- Perform common statistical analysis on data such as counting totals, distinct counts, and the first and last time an event takes place
- Group your data by common time delimitations such as week, day, or hour
- Visualize your dataset in various graph types

#### **[We Are Dealing with a Lot of Data Here](#page-8-0)**

In the previous chapter, we stressed how critical it is to filter down the initial starting data to your desired dataset. There were many ways to do this: by time, by specific values in a column, and by when a specific value was not present. Despite being able to filter down millions of records to a subset you want to look at, you're often left with, well, a lot of data—too much to deal with manually.

For example, let's say you work at a 45,000-user company based in Chicago. You have large offices in New York, Atlanta, and Seattle. You also have smaller offices in New Orleans and Denver and a few international offices in London, Paris, and Tokyo. A phishing message is sent to all your users. It's a very good message, and many of them fall for it. Your leadership team wants to know how many fell for it and which offices are impacted the most. You filter based on that specific message in the last 14 days and your heart drops; it's 12,139.

Reporting on that number to your leadership team isn't good enough. They need to know which office was most affected because the New York office has much of the finance team, and quarterly earnings will be posted in 10 days. The Chicago office is the home to the main research and development team. The Paris office is closing a strategic deal with a partner. Knowing which users at these locations are possibly compromised is critical because some parts of the business could suffer more impact if those compromises are not remediated quickly. With 12,139 users affected, that's far too many to sort into regions manually.

In an attempt to reduce the dataset, you apply another filter to those locations, and the number drops to 7,013. However, in the sign-in logs, you notice that the same user is shown three times because multiple sign-ins have occurred. How do you determine if the user or the threat actor did those signins? You also still have too many users to determine which region was hit the hardest.

<span id="page-30-0"></span>Your leadership team needs to give a status update to the company's senior leadership team. You have a few choices. First, you can just scroll down the list, trying to get a rough estimate based on what users you recognize. That is no way to make a critical and strategic decision. You can try exporting this data to another tool like Excel, where you can do additional deduplication filtering, but some data types don't export cleanly, so many of your tools won't work. So, to fully use the data export, more work must be done on those 7,013 records.

Or you can use another strength of KQL, data aggregation. In this chapter, we will show you how to answer these questions quickly and include much more information, such as the first and last time this was witnessed. You will turn your dataset into insights and actions. You can also convert them into one of the things managers love most: pretty charts. Many of the functions discussed in this chapter will be used as building blocks to answer questions like those in our scenario and many more!

### **[Obfuscating Results](#page-8-0)**

Before we jump into a whole chapter full of queries, you should know there are ways to enable auditing of your queries. We can skip the whole "with great power comes great responsibility" admin talk here. The important thing is knowing your query might show up in the audit logs.

Those queries might contain sensitive information, such as an API key/secret or possible personally identifiable information (PII) about a user. The good news is there is a very simple way to tell KQL to obfuscate the string. Simply add h or H before the string you are trying to match. Obfuscation will not work in our Log Analytics Demo environment, but this is a good habit to get into. The audit results are displayed in Figure 2-1.

```
"QueryTimeRangeStart": ,
"QueryTimeRangeEnd":
"QueryText": SigninLogs
| where TimeGenerated > ago (30d)| where ResultType == 0
| where UserDisplayName has '***'
```
**FIGURE 2-1** Query text that has been obfuscated in the audit logs

The query to obfuscate those strings is very simple:

```
SigninLogs
| where TimeGenerated > ago (30d)
| where ResultType == 0| where UserDisplayName has h'mark.morowczynski'
```
Again, this will not work in our Log Analytics Demo environment, and none of the queries that we'll cover in this chapter have secret info or PII, but if you are slightly modifying these and running them in your production environment, add that h or H beforehand, so the strings would be obfuscated in the audit logs.

### <span id="page-31-0"></span>**[Distinct and Count](#page-8-0)**

Some common scenarios you will need to repeat repeatedly are narrowing down to the distinct number of elements returned and counting the elements. Often, you'll want to combine those two things! We can do all that and much more.

### **[Distinct](#page-8-0)**

We'll start with the distinct operator, which will return the results based on the distinct combination of columns you provide. We'll start by trying to answer a simple question: How many different user agents are being used in the environment? If we run our query as we did in Figure 2-1, we'll see we have many different records; see Figure 2-2.

```
SigninLogs
 where TimeGenerated > ago (14d)| project UserAgent
```
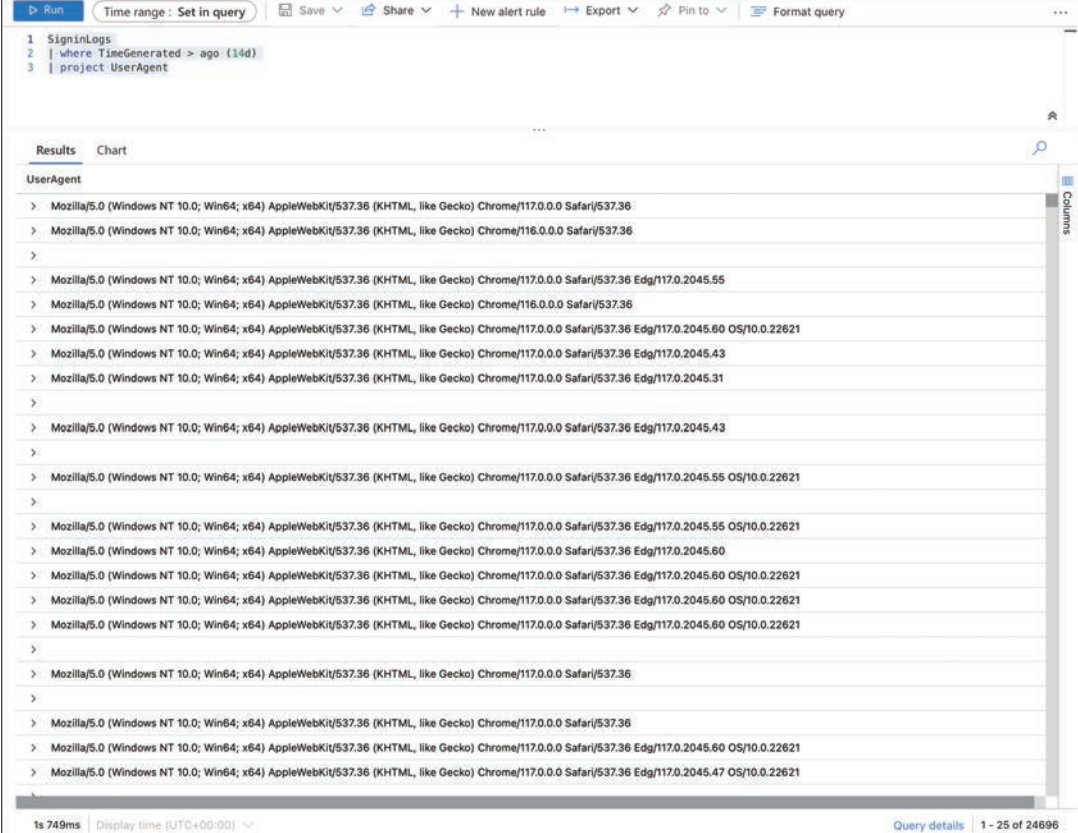

**FIGURE 2-2** User agents that have been used in the last 14 days

As you can see, in the last 14 days, we had 24,696 sign-ins, and the list of the different user agents available seems pretty varied. The first two results are the same; if we look near the bottom, the third and fifth results are the same. But to answer our question, we need to remove the duplicates and only return unique values. Let's try our query again, but instead of using project, let's use the distinct operator in its place. The results should look similar to Figure 2-3.

SigninLogs | where TimeGenerated > ago (14d) | distinct UserAgent

| SigninLogs<br>1<br>where TimeGenerated > ago $(14d)$<br>2<br>distinct UserAgent                                                                                  |               |
|----------------------------------------------------------------------------------------------------|---------------|
| 1.14                                                                                                    | 会             |
| <b>Results</b><br>Chart                                                                                                    | $\mathcal{L}$ |
| <b>UserAgent</b>                                                                                                    |               |
| Mozilla/5,0 (Windows NT 10.0; Win64; x64) AppleWebKit/537.36 (KHTML, like Gecko) Chrome/118.0.0.0 Safari/537.36 Edg/118.0.2088.61 OS/10.0.23570<br>×             |               |
| ۵                                                                                                    |               |
| Mozilla/5.0 (Windows NT 10.0; Win64; x64) AppleWebKit/537.36 (KHTML, like Gecko) Chrome/118.0.0.0 Safari/537.36 Edg/118.0.2088.46<br>$\rightarrow$               |               |
| Mozilla/6.0 (Windows NT 10.0; Win64; x64) AppleWebKit/537.36 (KHTML, like Gecko) Chrome/118.0.0.0 Safari/537.36 Edg/118.0.2088.46 OS/10.0.22621<br>2             |               |
| Mozilla/5.0 (Windows NT 10.0; Win64; x64) AppleWebKit/537.36 (KHTML, like Gecko) Chrome/117.0.0.0 Safari/537.36<br>۵                                             |               |
| Mozilla/5.0 (Windows NT 10.0; Win64; x64) AppleWebKit/537.36 (KHTML, like Gecko) Chrome/117.0.0.0 Safari/537.36 Edg/117.0.2045.60 OS/10.0.22621<br><b>D</b>      |               |
| Mozilla/5.0 (Macintosh; Intel Mac OS X 10_15_7) AppleWebKit/537.36 (KHTML, like Gecko) Chrome/116.0.0.0 Safari/537.36<br>۵                                       |               |
| Mozilla/5.0 (Windows NT 10.0; Win64; x64) AppleWebKit/537.36 (KHTML, like Gecko) Chrome/117.0.0.0 Safari/537.36 Edg/117.0.2045.47<br>٠                           |               |
| azsdk-net-Identity/1.6.1 (.NET Framework 4.8.9167.0; Microsoft Windows 10.0.22621)<br>>                                                                          |               |
| Mozilla/5.0 (Windows NT 10.0; Win64; x64) AppleWebKit/537.36 (KHTML, like Gecko) Chrome/117.0.0.0 Safari/537.36 Edg/117.0.2045.55<br>۵                           |               |
| Mozilla/5.0 (Windows NT 10.0; Win64; x64) AppleWebKit/537.36 (KHTML, like Gecko) Chrome/116.0.0.0 Safari/537.36<br>÷.                                            |               |
| Mozilla/5.0 (Windows NT 10.0; Win64; x64) AppleWebKit/537.36 (KHTML, like Gecko) Chrome/117.0.0.0 Safari/537.36 Edg/117.0.2045.47 OS/10.0.22621<br>⋗             |               |
| Mozilla/5.0 (Windows NT 10.0; Win64; x64) AppleWebKit/537.36 (KHTML, like Gecko) Chrome/117.0.0.0 Safari/537.36 Edg/117.0.2045.60<br>>                           |               |
| Mozilla/5.0 (Windows NT 10.0; Win64; x64) AppleWebKit/537.36 (KHTML, like Gecko) Chrome/117.0.0.0 Safari/537.36 Edg/117.0.2045.36 OS/10.0.22621<br>$\rightarrow$ |               |
| Mozilla/5.0 (Macintosh; Intel Mac OS X 10_15_7) AppleWebKit/537.36 (KHTML, like Gecko) Chrome/117.0.0.0 Safari/537.36 Edg/117.0.2045.47<br>э                     |               |
| Mozilla/5.0 (Macintosh; Intel Mac OS X 10_15_7) AppleWebKit/537.36 (KHTML, like Gecko) Chrome/117.0.0.0 Safari/537.36<br>٥                                       |               |
| Mozilla/5.0 (Windows NT 10.0; Win64; x64) AppleWebKit/537.36 (KHTML, like Gecko) Chrome/117.0.0.0 Safari/537.36 Edg/117.0.2045.55 OS/10.0.22621<br>$\rightarrow$ |               |
| Mozilla/5.0 (Windows NT 10.0; Win64; x64) AppleWebKit/537.36 (KHTML, like Gecko) Chrome/117.0.0.0 Safari/537.36 Edg/117.0.2045.43<br>۰,                          |               |
| Mozilla/5.0 (Macintosh; Intel Mac OS X 10_15_7) AppleWebKit/605.1.15 (KHTML, like Gecko) Version/16.6 Safari/605.1.15<br>۰                                       |               |
| ۰<br>Mozilla/5.0 (Windows NT 10.0; Win64; x64) AppleWebKit/537.36 (KHTML, like Gecko) Chrome/118.0.0.0 Safari/537.36 Edg/118.0.2088.33 OS/10.0.23560             |               |
| Mozilla/5.0 (Macintosh; Intel Mac OS X 10_15_7) AppleWebKit/537.36 (KHTML, like Gecko) Chrome/117.0.0.0 Safari/537.36 Edg/117.0.2045.55<br>۵                     |               |
| axios/0.21.4<br>$\rightarrow$                                                                                                    |               |
| Mozilla/5.0 (Windows NT 10.0; Win64; x64) AppleWebKit/537.36 (KHTML, like Gecko) Chrome/117.0.0.0 Safari/537.36 Edg/117.0.2045.43 OS/10.0.22621<br>×             |               |
| Mozilla/5.0 (X11; Ubuntu; Linux x86_64; rv:109.0) Gecko/20100101 Firefox/116.0<br>۰                                                                              |               |
| Manilla E. O. (Windows AIT 40.0; Wind A. up A. m. 400.0), Casha mosonage Fisslau B16.0.                                                                          |               |

**FIGURE 2-3** Distinct user agents that have been used in the last 14 days

Our dataset was further reduced to 154 unique UserAgent strings in this environment. We need to work on some of our device management and patching to reduce this number further and ensure that our environment is uniform. A few other things now easily stick out. First, the last row shows a user using Firefox on Ubuntu. Do our security policies and Microsoft Entra ID conditional access policies apply to the Linux platform? If not, we probably need to turn this insight into action and update our policies. Also, third from the bottom is the axios/0.21.4 user agent. This looks very different from our other user agents. Is this expected in this environment? It's hard to say; this is a demo environment, so probably.

Looking through these types of results in your own data can lead to many interesting discoveries. Besides finding gaps in their Microsoft Entra ID conditional access policies, we've had customers find pockets of computers that were never upgraded to the latest operating system, running unpatched and unsupported in production. We can do a few other things to make important findings stand out a bit more, which we'll get to shortly.

The distinct operator isn't limited to one column. You can add multiple columns in your query and get the distinct values of that combination. Let's expand on the previous scenario, where we looked for the unique number of user agents being used and now extend it to which user agents are accessing which applications. We can easily update our query to include applications. Run the following query and add the sorting direction for clarity. Your query should look similar to Figure 2-4:

SigninLogs

- | where TimeGenerated > ago (14d)
- | distinct AppDisplayName, UserAgent
- | sort by AppDisplayName asc

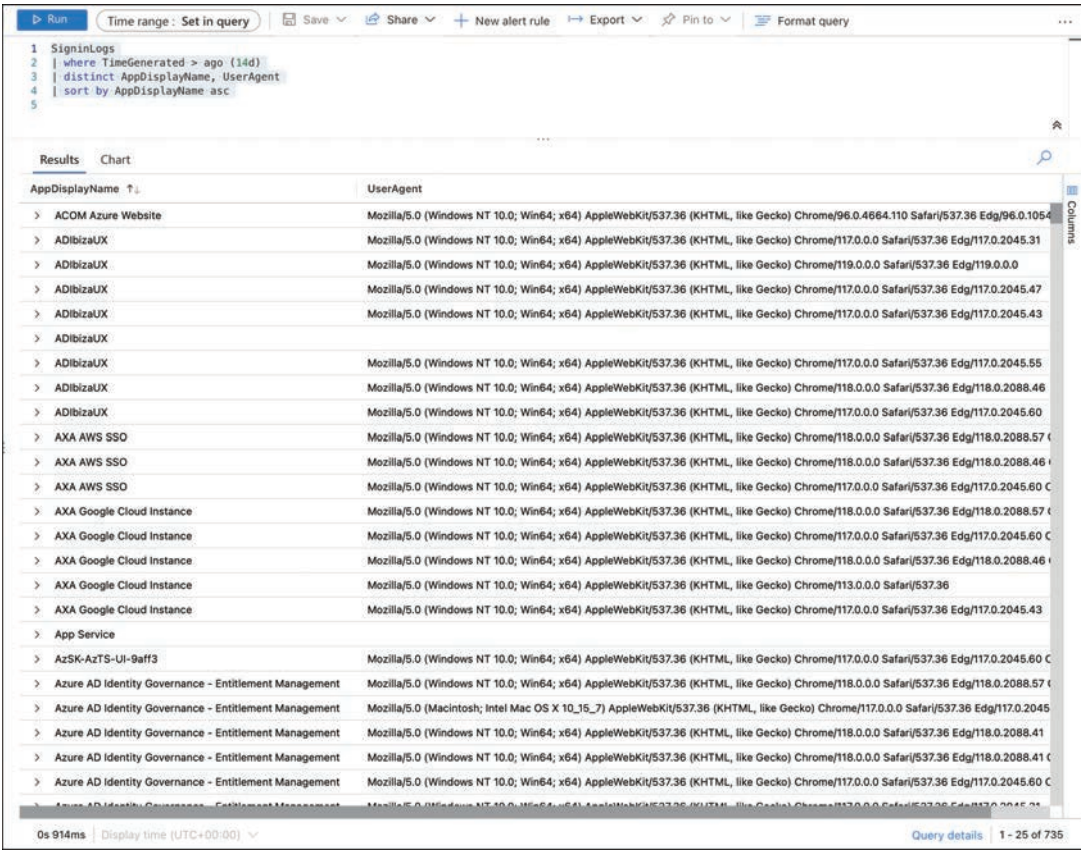

**FIGURE 2-4** Distinct applications and the user agents accessing them

<span id="page-34-0"></span>We can now tell the unique instance of each user agent mapped to which application they were accessing. About halfway down the screen, we see five different UserAgent strings used against the AXA Google Cloud Instance application. This is easy enough for us to see, and we can actually see one of those browsers is much older than the others: Chrome 113. But what if we also need to determine the count across all the applications and user agents/browsers?

### **[Summarize By Count](#page-8-0)**

Before we can answer that question directly, we need to introduce a new operator: summarize. We'll use this frequently in this chapter and the rest of the book. The summarize operator will summarize data and produce a table of the aggregated results. There are several aggregate values, such as count(), dcount(), countif(), and dcountif(), which we'll discuss in this section. We'll cover additional aggregate values later in this chapter, such as finding the minimum and maximum values.

The summarize operator follows an input pattern of first specifying a column name for the outputted results of the query you are about to run. This is optional; if nothing is chosen, the default name will be used. The second input is the name of the aggregate function you are using, such as count or dcount. The next output determines which column(s) you want passed through the aggregate function. That seems complicated, but you'll see shortly that this can be extremely powerful.

We'll start the first query with summarize, similar to what we did in the previous chapter, by selecting a random sample value—in this case, a table column—and pass it into the aggregate function. To do this, we will use the take  $any()$  aggregate function. Note that any() has been deprecated. Run the following query; your output should be similar to Figure 2-5:

```
SigninLogs
 where TimeGenerated > aqo (14d)project TimeGenerated, UserAgent, AppDisplayName
| summarize take_any(*)
```
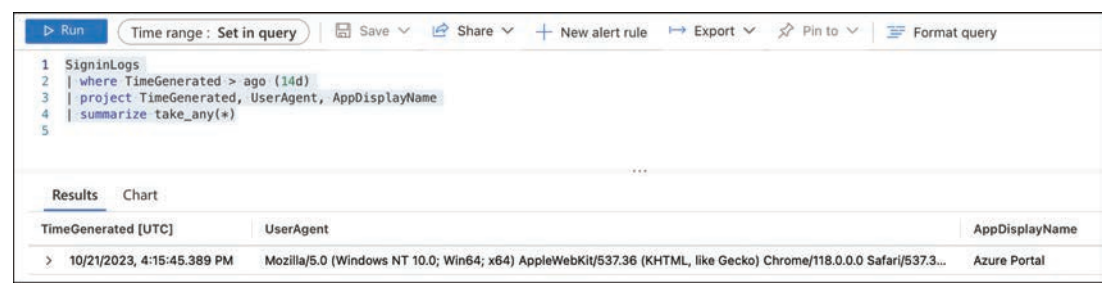

**FIGURE 2-5** A random sample row has been returned

This query returned a random row, and we altered our output to show the TimeGenerated, the UserAgent, and AppDisplayName columns. If we wanted to see just the value for UserAgent with summarize, we could also do that by specifying that column in the take\_any() function.

**Tip** This query is useful for operational and security teams alike. If you don't know which applications are currently leveraging WPAD, this will help you start to build that list. If you do see suspicious names or unexpected applications, these should be further investigated. –Michael Barbush, Senior Cloud Solution Architect

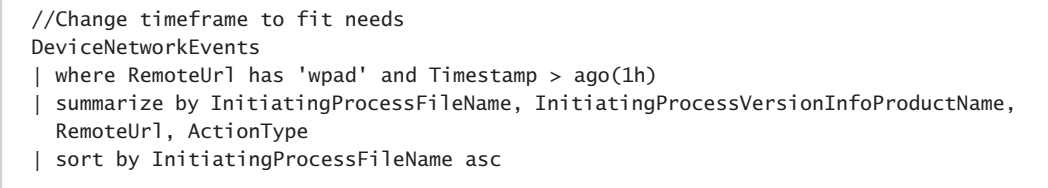

Because we have a good handle on the UserAgent value, let's try and answer a question: Which UserAgent string values do we have in this environment, and how often do they show up? To do that, run the following query; your output should look similar to Figure 2-6.

SigninLogs

| where TimeGenerated > ago (14d)

| summarize count() by UserAgent

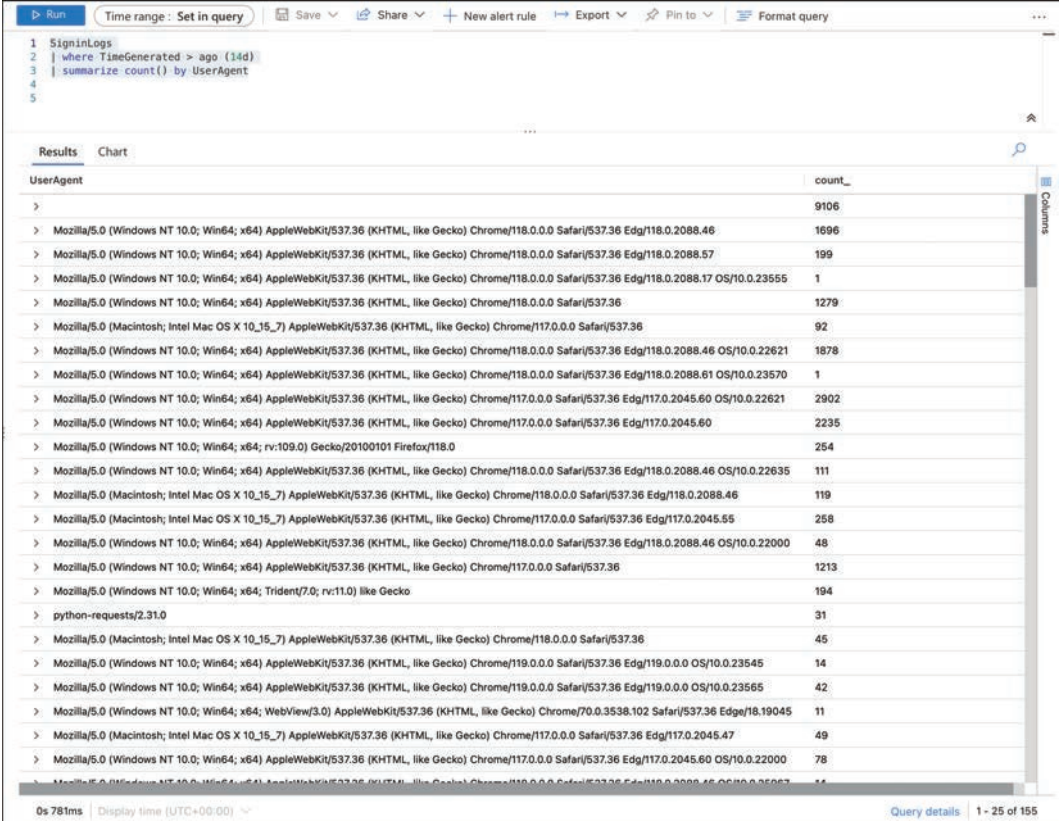

**FIGURE 2-6** UserAgents by how many times they were found
Again, a few things should stick out. First, we didn't provide a column name for the count() aggregation, so it's just named count\_. We can set that display value, which we will do in the next query. Second, we have a wide range of values for count. A good operational practice is to look at the longer tail of these results by looking at user agents that have only a handful of results, which might identify clients that need to be updated or an attacker that has misspelled a user agent name when trying to blend in with the normal traffic. Run the following query; the output will be similar to Figure 2-7.

#### SigninLogs

- | where TimeGenerated > ago (14d)
- | summarize UserAgentCount = count() by UserAgent
- | sort by UserAgentCount asc

| $1 \vee$ SigninLogs<br>where TimeGenerated > ago $(14d)$<br>summarize UserAgentCount = $count()$ by UserAgent<br>sort by UserAgentCount asc<br>6                    |                       |   |
|----------------------------------------------------------------------------------------------------|-----------------------|---|
| <b>Results</b><br>Chart                                                                                                    |                       | o |
| <b>UserAgent</b>                                                                                                    | <b>UserAgentCount</b> |   |
| Mozilla/5.0 (Windows NT 10.0; Win64; x64) AppleWebKit/537.36 (KHTML, like Gecko) Chrome/117.0.0.0 Safari/537.36 Edg/117.0.2045.55 OS/10.0.25967<br>$\mathcal{P}$    | 1                     |   |
| Mozilla/5.0 (Windows NT 10.0; Win64; x64) AppleWebKit/537.36 (KHTML, like Gecko) Chrome/118.0.0.0 Safari/537.36 Edg/118.0.2088.24 OS/10.0.22621<br>y.               | 1                     |   |
| Mozilla/5.0 (Macintosh; Intel Mac OS X 10_14_6) AppleWebKit/605.1.15 (KHTML, like Gecko) EdgiOS/117 Version/13.0.3 Safari/605.1.15<br>y                             | 1                     |   |
| Mozilla/5.0 (Windows NT 10.0; Win64; x64) AppleWebKit/537.36 (KHTML, like Gecko) Chrome/118.0.0.0 Safari/537.36 Edg/118.0.2088.27 OS/10.0.25951<br>×                | 1                     |   |
| Mozilla/5.0 (Windows NT 10.0; Win64; x64) AppleWebKit/537.36 (KHTML, like Gecko) Chrome/113.0.0.0 Safari/537.36<br>$\rightarrow$                                    | $\mathbf{1}$          |   |
| Mozilla/4.0 (compatible; MSIE 7.0; Windows NT 10.0; Win64; x64; Trident/7.0; .NET4.0C; .NET4.0E; Tablet PC 2.0; Zoom 3.6.0; wbx 1.0.0)<br>×                         | 1                     |   |
| ×<br>Mozilla/5.0 (Windows NT 10.0; Win64; x64) AppleWebKit/537.36 (KHTML, like Gecko) Chrome/117.0.0.0 Safari/537.36 Edg/117.0.2045.60 OS/10.0.25972                | $\mathbf{1}$          |   |
| Mozilla/5.0 (Windows NT 10.0; Win64; x64) AppleWebKit/537.36 (KHTML, like Gecko) Chrome/118.0.0.0 Safari/537.36 Edg/118.0.2088.61 OS/10.0.23570<br>>                | $\mathbf{1}$          |   |
| python-requests/2.28.1<br>$\rightarrow$                                                                                                    | $\mathbf{1}$          |   |
| Mozilla/4.0 (compatible; MSIE 7.0; Windows NT 10.0; Win64; x64; Trident/7.0; .NET4.0C; .NET4.0E; Tablet PC 2.0)<br>,                                                | $\mathbf{1}$          |   |
| Mozilla/5.0 (Windows NT 10.0; Win64; x64) AppleWebKit/537.36 (KHTML, like Gecko) Chrome/118.0.0.0 Safari/537.36 Edg/118.0.2088.17 OS/10.0.23555<br>s.               | $\mathbf{1}$          |   |
| azsdk-net-Identity/1.8.0 (.NET 6.0.22; Linux 5.4.0-1113-azure #119~18.04.1-Ubuntu SMP Wed Jul 19 17:26:18 UTC 2023)<br>>                                            | 1                     |   |
| Mozilla/5.0 (Windows NT 10.0; Win64; x64) AppleWebKit/537.36 (KHTML, like Gecko) Chrome/118.0.0.0 Safari/537.36 Edg/118.0.2088.57 OS/10.0.25972<br>$\sum_{i=1}^{n}$ | $\mathbf{1}$          |   |
| Mozilla/5.0 (Windows NT 10.0; Win64; x64) AppleWebKit/537.36 (KHTML, like Gecko) Chrome/118.0.0.0 Safari/537.36 Edg/118.0.2088.57 OS/10.0.23565<br>э                | 1                     |   |
| Mozilla/5.0 (Windows NT 10.0; Win64; x64) AppleWebKit/537.36 (KHTML, like Gecko) Chrome/118.0.0.0 Safari/537.36 Edg/118.0.2088.46 OS/10.0.23571<br>×                | 1                     |   |
| Mozilla/5.0 (Macintosh; Intel Mac OS X 10_15_7) AppleWebKit/537.36 (KHTML, like Gecko) Chrome/119.0.0.0 Safari/537.36 Edg/119.0.0.0<br>$\mathcal{P}$                | $\mathbf{1}$          |   |
| azsdk-net-Identity/1.8.0 (.NET 6.0.22; Linux 5.15.0-1041-azure #48-Ubuntu SMP Tue Jun 20 20:34:08 UTC 2023)<br>s                                                    | 1                     |   |
| s<br>Mozilla/5.0 (Windows NT 10.0; Win64; x64) AppleWebKit/537.36 (KHTML, like Gecko) Chrome/113.0.0.0 Safari/537.36 Edg/113.0.1774.42                              | $\mathbf{1}$          |   |
| Mozilla/5.0 (Windows NT 10.0; Win64; x64) AppleWebKit/537.36 (KHTML, like Gecko) Chrome/120.0.0.0 Safari/537.36 Edg/120.0.0.0 OS/10.0.23555<br>s.                   | 1                     |   |
| Mozilla/6.0 (Windows NT 10.0; Win64; x64) AppleWebKit/537.36 (KHTML, like Gecko) Chrome/114.0.0.0 Safari/537.36 Edg/114.0.1823.79<br>$\rightarrow$                  | $\mathbf{1}$          |   |
| Mozilla/5.0 (Windows NT 10.0; Win64; x64) AppleWebKit/537.36 (KHTML, like Gecko) Chrome/118.0.0.0 Safari/537.36 Edg/118.0.2088.57 OS/10.0.23570<br>×.               | 1                     |   |
| Mozilla/5.0 (Windows NT 10.0; Win64; x64) AppleWebKit/537.36 (KHTML, like Gecko) Chrome/119.0.0.0 Safari/537.36 Edg/119.0.0.0 OS/10.0.25941<br>×                    | $\mathbf{1}$          |   |
| $\mathcal{P}$<br>Mozilla/5.0 (Windows NT 10.0; Win64; x64) AppleWebKit/537.36 (KHTML, like Gecko) Chrome/116.0.0.0 Safari/537.36 Edg/116.0.1938.76                  | 1                     |   |
| Mozilla/5.0 (Windows NT 10.0; Win64; x64) AppleWebKit/537.36 (KHTML, like Gecko) Chrome/120.0.0.0 Safari/537.36 Edg/120.0.0.0 OS/10.0.22635<br>$\mathcal{L}$        | 1.                    |   |
| and Last Identified B.O. ( LIFT C.B. 99, I Januar 4.B. 1959, ensue 4559, 10.04.5.) Illustry PLID USed, but to 17-90-18 LITP 9899).                                  |                       |   |

**FIGURE 2-7** UserAgents by how many times they were found, sorted from least to most

Many user agents have only been seen once in the last 14 days. But python-requests/2.28.1 sticks out; we should investigate it. We can add additional columns to the count() by. This will allow us to determine which user agent accessed each application. Run the following query; your output will be similar to Figure 2-8.

#### <span id="page-37-0"></span>SigninLogs

where  $TimeGenerated > aqo (14d)$ 

| summarize UserAgentCount = count() by UserAgent, AppDisplayName

| sort by UserAgent desc

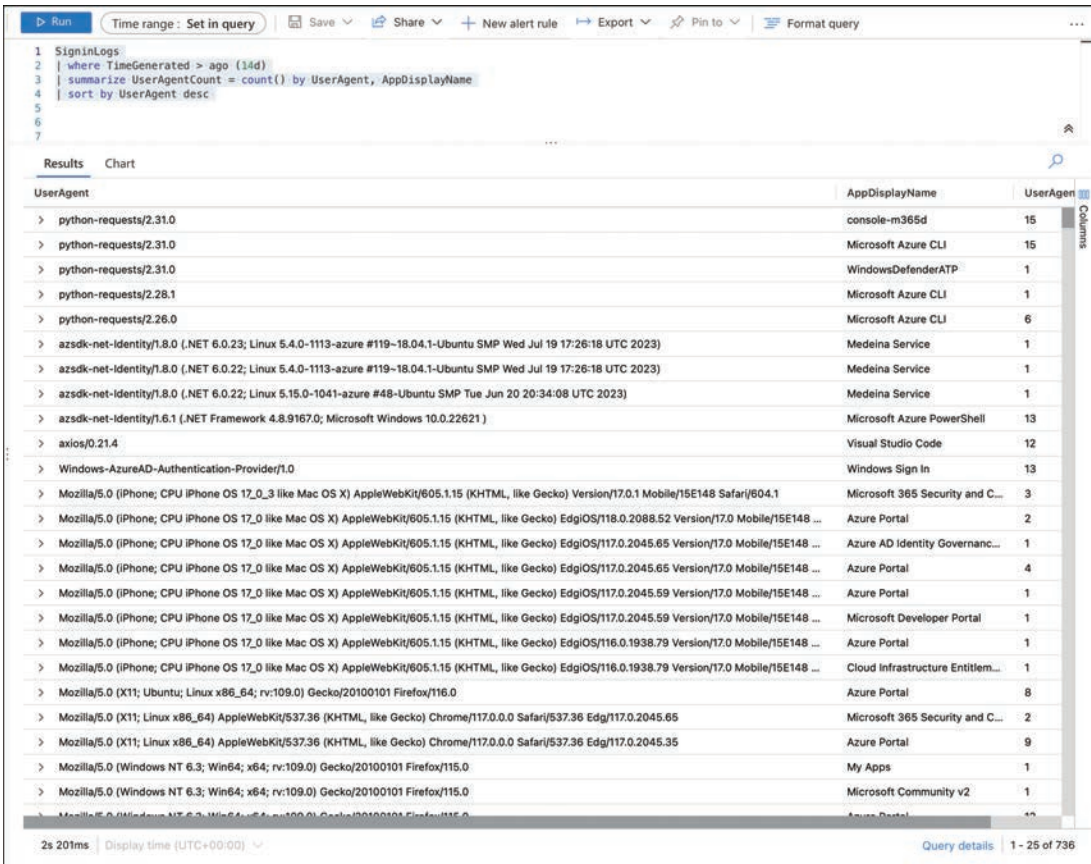

#### **FIGURE 2-8** UserAgents Sorted Z to A with what apps they accessed

The python-requests/2.28.1 request accessed the Microsoft Azure CLI application once. But even more interesting, we see other user agents named python-requests in this environment. Look to see what information you uncover in your environment.

**Tip** This query summarizes the count of API requests to Microsoft Graph APIs for a specific application, with metadata about the clients, such as IP Address and UserAgent strings. This can be useful to understand more about the deployment and use of a specific application in your tenant. The Location field reflects the region of the Microsoft Graph service that serves the request. This is typically the closest region to the client. –Kristopher Bash, Principal Product Manager

```
MicrosoftGraphActivityLogs
| where TimeGenerated > ago(3d)
| where AppId =='e9134e10-fea8-4167-a8d0-94c0e715bcea'
| summarize RequestCount=count() by Location, IPAddress, UserAgent
```
We can also look at this query from the application perspective if we want to know which application has been accessed the most by which user agent. To determine this, we'll simply flip our count() by. Instead of counting by user agent, we'll count by application and show which user agent is accessing that application the most. Run the following query; your output should be similar to Figure 2-9.

```
SigninLogs
| where TimeGenerated > ago (14d)
| summarize AppDisplayNameCount = count() by AppDisplayName, UserAgent
| sort by AppDisplayNameCount desc
```
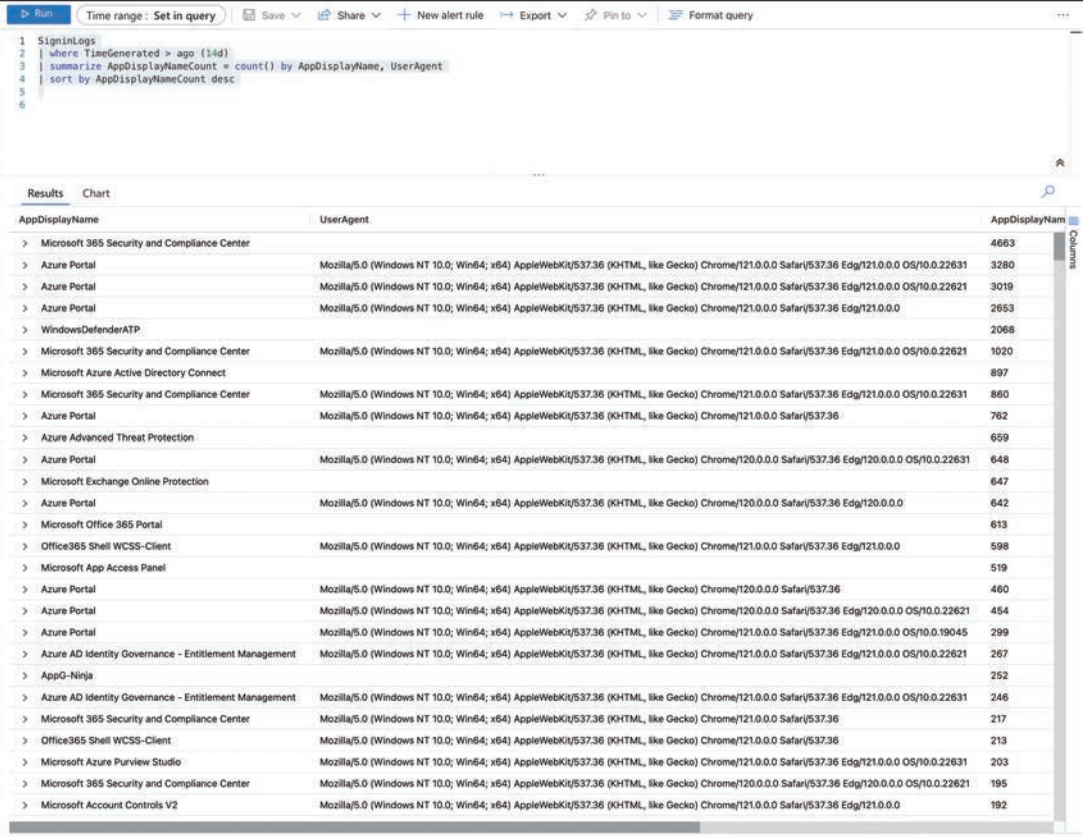

Query details 1 - 28 of 571

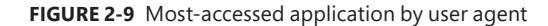

**0s 880g** 

<span id="page-39-0"></span>In this demo environment, the Azure Portal application with an Edge browser version 121.0.0.0 was used 2,653 times. At the start of this section, we focused on getting the distinct set of results returned, but we had to count manually. Then, we used a count() of the results returned, but these are not distinct. Let's combine both of these with the aggregate function dcount(), which allows us to get the estimated distinct count by passing the column for which we want to get a distinct count and which additional columns we want to aggregate/group the data by. Let's take our current example. What user agent is accessing the most unique applications? Run the following query; your output should be similar to Figure 2-10.

SigninLogs

- where  $TimeGenerated > aqo (14d)$
- | summarize AppDisplayNameCount = dcount(AppDisplayName) by UserAgent
- | sort by AppDisplayNameCount desc

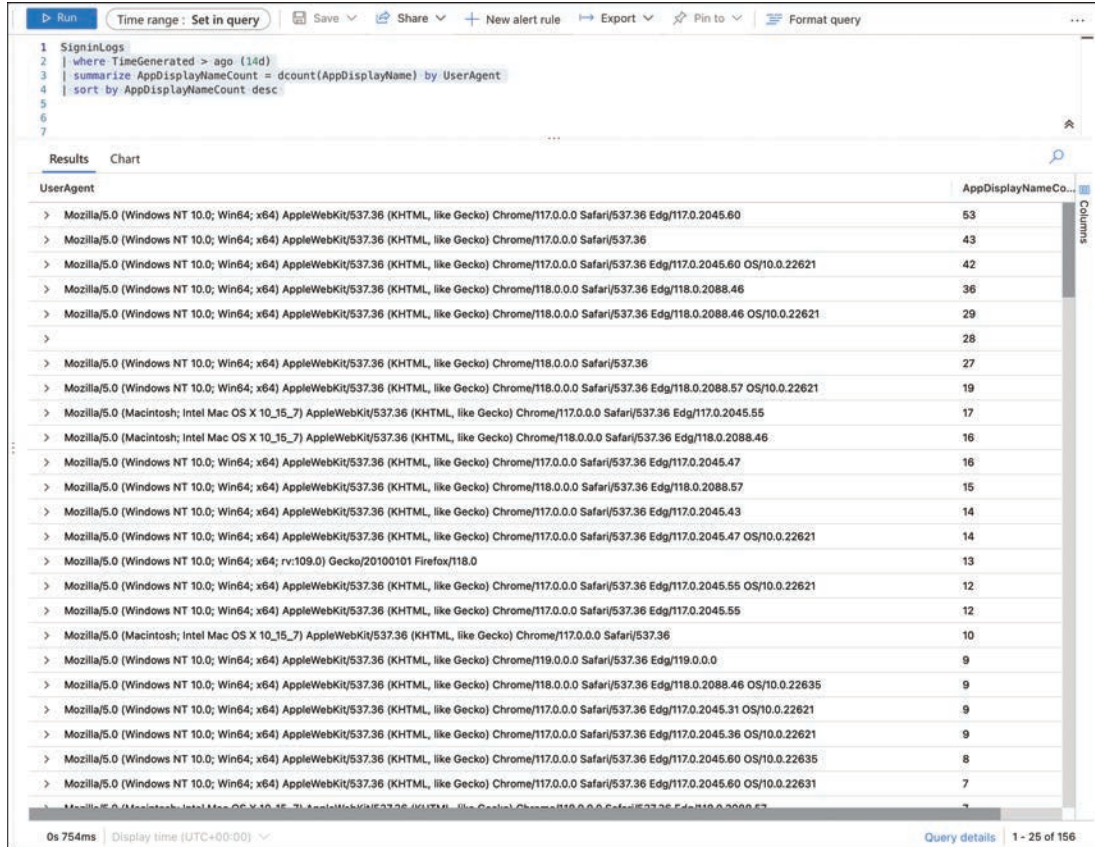

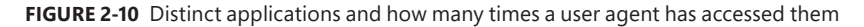

This is extremely useful information as we can see our most used user agent in the environment regarding the total number of applications it is accessing. Sorting the opposite way is also interesting to see what user agent is accessing only a small number of apps. These might be good candidates to be updated and brought into the standard browser versions for the environment.

<span id="page-40-0"></span>**Tip** These queries offer critical insights into activities necessitating further scrutiny. This suite of queries is designed to enumerate operations linked to pivotal identity governance features, thereby illuminating the extent of Identity Governance and Administration (IGA) activities. It aims to enhance administrator awareness regarding configuration modifications and end-user actions, including access requests, approvals, and subsequent assignments. Further exploration of specific operations provides a deeper understanding of the access governance state, showcasing the efficiency of implemented access control measures. Ensure your query time range includes as much history as you have enabled for retention in your log analytics workspace. –Jef Kazimer, Principal Product Manager

```
AuditLogs
| where LoggedByService == "Entitlement Management"
| summarize OperationCount = count() by OperationName, AADOperationType
| order by OperationCount desc
AuditLogs
| where LoggedByService == "Access Reviews"
| summarize OperationCount = count() by OperationName, AADOperationType
| order by OperationCount desc
AuditLogs
| where LoggedByService == "Lifecycle Workflows"
| summarize OperationCount = count() by OperationName, AADOperationType
| order by OperationCount desc
AuditLogs
| where LoggedByService == "PIM"
| summarize OperationCount = count() by OperationName, AADOperationType
| order by OperationCount desc
```
We can also flip this. What if we want to see how many unique user agents access each application? We can see this number pretty quickly by getting the dcount() for the UserAgent column and grouping by application. Run the following query; your results should be similar to Figure 2-11:

```
SigninLogs
| where TimeGenerated > ago (14d)
| summarize UserAgentCount = dcount(UserAgent) by AppDisplayName
| sort by UserAgentCount desc
```
This is even more interesting; 100 different user agents access the Azure Portal! Thankfully, this is a test environment, but this tells a compelling story. Many customers will have their own line-of-business (LOB) applications in Microsoft Entra ID. Running a similar query and seeing many user agents will show the possible browsers that would need to be tested to ensure compatibility. That's great data for the leadership team to show why standardization on specific versions should be warranted.

<span id="page-41-0"></span>

| SigninLogs<br>$\mathbf{1}$<br>where TimeGenerated > ago $(14d)$<br>2<br>summarize UserAgentCount = dcount(UserAgent) by AppDisplayName<br>з<br>  sort by UserAgentCount desc<br>4<br>×<br>6<br>7 |                         | 失  |
|----------------------------------------------------------------------------------------------------|-------------------------|----|
| Chart<br><b>Results</b>                                                                                                    |                         | o. |
| AppDisplayName                                                                                                    | <b>UserAgentCount</b>   | h  |
| <b>Azure Portal</b><br>$\rightarrow$                                                                                                    | 100                     |    |
| Microsoft 365 Security and Compliance Center<br>>                                                                                                    | 68                      |    |
| Azure AD Identity Governance - Entitlement Management<br>$\rightarrow$                                                                                                    | 31                      |    |
| Office365 Shell WCSS-Client<br>$\rightarrow$                                                                                                    | 28                      |    |
| Medeina Portal<br>s                                                                                                    | 25                      |    |
| Microsoft Office 365 Portal<br>3                                                                                                    | 24                      |    |
| SecurityDemoPortal-App<br>$\rightarrow$                                                                                                    | 23                      |    |
| Microsoft_Azure_Security_Insights<br>s                                                                                                    | 19                      |    |
| My Apps<br>$\rightarrow$                                                                                                    | 19                      |    |
| Microsoft Azure Purview Studio<br>$\rightarrow$                                                                                                    | 19                      |    |
| Medeina Portal Dev<br>э.                                                                                                    | 15                      |    |
| Microsoft App Access Panel<br>$\rightarrow$                                                                                                    | 15                      |    |
| Microsoft Account Controls V2<br>۵                                                                                                    | 15                      |    |
| Azure OpenAl Studio<br>>                                                                                                    | 14                      |    |
| OfficeHome<br>$\rightarrow$                                                                                                    | 13                      |    |
| Microsoft Azure PowerShell<br>٠                                                                                                    | 12                      |    |
| My Profile<br>$\rightarrow$                                                                                                    | 10                      |    |
| <b>Microsoft Stream Portal</b><br>۰                                                                                                    | 10                      |    |
| Microsoft Azure CLI<br>$\rightarrow$                                                                                                    | $\overline{\mathbf{3}}$ |    |
| Office 365 SharePoint Online<br>$\rightarrow$                                                                                                    | $\bf{8}$                |    |
| ADIbizaUX<br>5                                                                                                    | 8                       |    |
| Office 365 Exchange Online<br>े                                                                                                    | 8                       |    |
| Microsoft Cloud App Security<br>$\rightarrow$                                                                                                    | $\overline{7}$          |    |
| Microsoft 365 Support Service<br>$\mathcal{P}$                                                                                                    | $\overline{z}$          |    |
| Claud Information Cathleman Menanessant                                                                                                    |                         |    |

**FIGURE 2-11** Counting the distinct user agents and which applications they accessed

≣

**Note** In the Log Analytics demo environment, UserPrincipalName, UserID, and UserDisplay Name are blank. However, these are excellent columns for your queries when looking for unique things in your environment.

There are two other similar aggregation functions to count and dcount: countif and dcountif. These functions allow you to count the rows if the expression passed to it evaluates true. For example, we have many applications in our Microsoft Entra ID tenant. We want to be able to determine the number of access attempts per application, and we want to see how many occurred in the US region. You could accomplish this by running two separate queries, one for the total count and then another where you filter based on location. But with countif, you can accomplish this in one query and see the results side by side. Run the following query; your results should be similar to the output in Figure 2-12:

```
SigninLogs
 where TimeGenerated > aqo(14d)| summarize TotalCount = count(), USLogins=countif(Location == "US") by AppDisplayName
| sort by USLogins desc
```

| SigninLogs<br>1.<br>where $Timegenerated > ago(14d)$<br>$\overline{z}$<br>summarize TotalCount = $count()$ , USLogins=countif(Location == "US") by AppDisplayName<br>sort by USLogins desc<br>4 |            |                 |               |
|----------------------------------------------------------------------------------------------------|------------|-----------------|---------------|
|                                                                                                    |            |                 | 失             |
| Results Chart                                                                                                    |            |                 | $\mathcal{L}$ |
| AppDisplayName                                                                                                    | TotalCount | <b>USLogins</b> | 邇             |
| > Azure Portal                                                                                                    | 8806       | 3146            | Columns       |
| Microsoft Azure Active Directory Connect<br>s.                                                                                                    | 1687       | 1687            |               |
| Microsoft 365 Security and Compliance Center<br>×                                                                                                    | 3565       | 1513            |               |
| Office365 Shell WCSS-Client<br>×                                                                                                    | 1682       | 375             |               |
| WindowsDefenderATP<br>s.                                                                                                    | 801        | 247             |               |
| Azure AD Identity Governance - Entitlement Management<br>$\rightarrow$                                                                                                    | 316        | 144             |               |
| Microsoft Azure Purview Studio<br>ž.                                                                                                    | 193        | 130             |               |
| My Apps<br>,                                                                                                    | 196        | 126             |               |
| Microsoft Exchange Online Protection<br>x                                                                                                    | 245        | 111             |               |
| ADIbizaUX<br>У                                                                                                    | 201        | 103             |               |
| Microsoft Account Controls V2<br>$\mathcal{F}$                                                                                                    | 265        | 103             |               |
| Medeina Service Dev<br>۰,                                                                                                    | 88         | 87              |               |
| Medeina Portal Dev<br>٠                                                                                                    | 108        | 85              |               |
| Microsoft Office 365 Portal<br>э                                                                                                    | 251        | 60              |               |
| Medeina Portal<br>$\rightarrow$                                                                                                    | 125        | 55              |               |
| Microsoft App Access Panel<br>$\rightarrow$                                                                                                    | 378        | 41              |               |
| Azure Advanced Threat Protection<br>×                                                                                                    | 343        | 27              |               |
| Microsoft_Azure_Security_Insights<br>$\boldsymbol{>}$                                                                                                    | 137        | 27              |               |
| Microsoft Azure CLI<br>٠                                                                                                    | 92         | 24              |               |
| Azure OpenAl Studio<br>5                                                                                                    | 76         | 23              |               |
| SecurityDemoPortal-App<br>×                                                                                                    | 148        | 21              |               |
| Microsoft_Azure_Security<br>$\rightarrow$                                                                                                    | 31         | 20              |               |

**FIGURE 2-12** Total logins per application and total US logins

This view is much easier to read than two separate queries. Those with a sharp eye will also notice that we combined two summarize aggregate functions. Like how we combined multiple data-filtering methods in Chapter 1, we can do some powerful things by combining those functions. We highlight a few of those throughout this chapter.

**Tip** These queries can help you get a sense of what is happening with your devices in Intune. The first query will show you the count of successful create, delete, and patch events for the last seven days. The second will show the number of device enrollment successes and failures broken out by operating system. Looking for patterns and changes can help indicate something is not working as expected. –Mark Hopper, Senior Product Manager

```
IntuneAuditLogs
```

```
| where TimeGenerated > ago(7d)
| where ResultType == "Success"
| where OperationName has_any ("Create", "Delete", "Patch")
| summarize Operations=count() by OperationName, Identity
| sort by Operations, Identity
```

```
IntuneOperationalLogs 
| where OperationName == "Enrollment" 
| extend PropertiesJson = todynamic(Properties)
| extend OS = tostring(PropertiesJson["Os"]) 
| extend EnrollmentTimeUTC = todatetime(PropertiesJson["EnrollmentTimeUTC"])
| extend EnrollmentType = tostring(PropertiesJson["EnrollmentType"])
| project OS, Date = format_datetime(EnrollmentTimeUTC, 'M-d-yyyy'), Result
| summarize 
    iOS Successful Enrollments = countif(Result == "Success" and OS = = "iOS"),
    iOS Failed Enrollments = countif(Result == "Fail" and OS == "iOS"),
    Android Successful Enrollmenst = countif(Result == "Success" and
OS == "Android").
   Android Failed Enrollments = countif(Result == "Fail" and OS == "Android"),
    Windows Succesful Enrollments = countif(Result == "Success" and
OS == "Windows"),
   Windows Failed Enrollments = countif(Result == "Fail" and OS == "Windows")
     by Date
```
Going a step further, how many unique user agents are using that application in that US region? Again, we could run separate queries like before, but combining them is much more useful, so we will use the dcountif() to only count the distinct rows that evaluate to true based on the expression. Run the following query; the output should be similar to Figure 2-13:

```
SigninLogs
| where TimeGenerated > ago(14d)
| summarize TotalCount = count(), USUserAgent=dcountif(UserAgent, 
Location == "US") by AppDisplayName
| where USUserAgent > 0
| sort by USUserAgent desc
```
The dcountif function evaluates the column you want to have the distinct count of when the expression is evaluated to true. In this example, we are looking for the unique number of user agents when the location is US. Next, we grouped them by application display name (AppDisplayName).

You'll also notice we then have another where operator after summarize. So far in this book, we have filtered first and then done something with the output. You can continue filtering your query to drill down to the data you are interested in. In this example, we then filter out all the results that don't have a value and sort by descending order so the largest is at the top. Filtering and re-analyzing the data will be something we do repeatedly in the more advanced chapters of the book.

There is one last thing to know about dcount() and dcountif(). Earlier, we said that it provides an estimate of distinct values. If you need complete accuracy, you can use count**\_**distinct() or count**\_**distinctif(), which are limited to 100 million unique values. We are trading accuracy for speed because dcount() and dcountif() functions estimate based on the cardinality of the dataset. They are also less resource-intensive. If you only need an estimate, use dcount() or dcountif().

<span id="page-44-0"></span>

| 1 SigninLogs<br>$ $ where TimeGenerated $>$ ago $(14d)$<br>$\overline{2}$<br>  summarize TotalCount = count(), USUserAgent=dcountif(UserAgent, Location == "US") by AppDisplayName<br>з<br>where USUserAgent $> 0$<br>4<br>5<br>  sort by USUserAgent desc |            |                    |   |
|----------------------------------------------------------------------------------------------------|------------|--------------------|---|
|                                                                                                    |            | W                  |   |
| Chart<br><b>Results</b>                                                                                                    |            |                    | Q |
| AppDisplayName                                                                                                    | TotalCount | <b>USUserAgent</b> |   |
| <b>Azure Portal</b><br>$\rightarrow$                                                                                                    | 8814       | 61                 |   |
| Microsoft 365 Security and Compliance Center<br>$\rightarrow$                                                                                                    | 3570       | 53                 |   |
| Azure AD Identity Governance - Entitlement Management<br>$\rightarrow$                                                                                                    | 327        | 20                 |   |
| Microsoft Azure Purview Studio<br>$\rightarrow$                                                                                                    | 193        | 15                 |   |
| Medeina Portal<br>5                                                                                                    | 125        | 15                 |   |
| Office365 Shell WCSS-Client<br>$\rightarrow$                                                                                                    | 1667       | 14                 |   |
| My Apps<br>$\rightarrow$                                                                                                    | 198        | 14                 |   |
| Medeina Portal Dev<br>5                                                                                                    | 108        | 12                 |   |
| Microsoft_Azure_Security_Insights<br>$\rightarrow$                                                                                                    | 137        | 11                 |   |
| Microsoft Office 365 Portal<br>,                                                                                                    | 252        | 11                 |   |
| SecurityDemoPortal-App<br>$\rightarrow$                                                                                                    | 148        | 9                  |   |
| Microsoft App Access Panel<br>$\mathcal{I}$                                                                                                    | 379        | $\overline{9}$     |   |
| Microsoft Account Controls V2<br>$\rightarrow$                                                                                                    | 264        | $\overline{7}$     |   |
| Azure OpenAl Studio<br>ž.                                                                                                    | 76         | 6                  |   |
| ADibizaUX<br>$\rightarrow$                                                                                                    | 195        | 6                  |   |
| Microsoft_Azure_Security<br>÷.                                                                                                    | 31         | 6                  |   |
| Micorsoft Azure ApplnsightsExtension<br>$\rightarrow$                                                                                                    | 22         | 5                  |   |
| Microsoft Azure CLI<br>$\rightarrow$                                                                                                    | 90         | 5                  |   |
| <b>AXA Google Cloud Instance</b><br>X.                                                                                                    | 30         | 5                  |   |
| OfficeHome<br>,                                                                                                    | 104        | 4                  |   |
| Microsoft_Azure_Billing<br>$\infty$                                                                                                    | 14         | 4                  |   |
| > Bing                                                                                                    | 12         | 4                  |   |

**FIGURE 2-13** Total logins per application and by US access

### **[Min, Max, Average, and Sum](#page-8-0)**

Counting totals and determining the distinct number of rows is just the start when it comes to using summarize. There are many additional statistical types of information we'll frequently want to pull from our dataset, such as determining the first and last time something occurred. Perhaps you want to determine the average number of connections to a resource or the total amount of disk space consumed by your resources. There are aggregate functions to help you calculate these quickly.

### **[Determining the Min and Max](#page-8-0)**

A common scenario that will come up more often than you think is determining the first or last occurrence of something. You can use the  $min()$  or  $max()$  functions to find the minimum or maximum value of what is passed to it, such as finding the first time someone signed in to an application. Run the following query; your output should be similar to Figure 2-14:

```
SigninLogs
| where TimeGenerated > ago (14d)
| summarize TotalCount = count(), FirstEvent=min(TimeGenerated) by AppDisplayName
| sort by FirstEvent asc
```

| SigninLogs<br>$\mathbf{I}$<br>where TimeGenerated > ago $(14d)$<br>$\mathbf{2}$<br>summarize TotalCount = count(), FirstEvent=min(TimeGenerated) by AppDisplayName<br>$\overline{3}$<br>  sort by FirstEvent asc<br>4. |                   |                             |         |
|----------------------------------------------------------------------------------------------------|-------------------|-----------------------------|---------|
|                                                                                                    |                   |                             | 失       |
| Chart<br>Results                                                                                                    |                   |                             | $\circ$ |
| AppDisplayName                                                                                                    | <b>TotalCount</b> | <b>FirstEvent [UTC]</b>     |         |
| <b>Azure Portal</b><br>$\rightarrow$                                                                                                    | 9289              | 10/10/2023, 10:18:14.993 PM |         |
| CAttack<br>$\rightarrow$                                                                                                    | 3283              | 10/10/2023, 10:18:36.556 PM |         |
| Microsoft 365 Security and Compliance Center<br>$\rightarrow$                                                                                                    | 3770              | 10/10/2023, 10:26:57.961 PM |         |
| SecurityDemoPortal-App<br>$\rightarrow$                                                                                                    | 137               | 10/10/2023, 10:28:34.004 PM |         |
| <b>Microsoft Cloud App Security</b><br>×                                                                                                    | 10                | 10/10/2023, 10:33:19.042 PM |         |
| Microsoft Azure Active Directory Connect<br>$\rightarrow$                                                                                                    | 1687              | 10/10/2023, 10:36:54.543 PM |         |
| Azure AD Identity Governance - Entitlement Management<br>٠                                                                                                    | 454               | 10/10/2023, 10:43:58.060 PM |         |
| My Apps<br>$\rightarrow$                                                                                                    | 208               | 10/10/2023, 10:47:34.853 PM |         |
| Microsoft App Access Panel<br>>                                                                                                    | 378               | 10/10/2023, 10:47:35.052 PM |         |
| OfficeHome<br>$\rightarrow$                                                                                                    | 108               | 10/10/2023, 11:58:25.065 PM |         |
| Office 365 Exchange Online<br>s,                                                                                                    | 27                | 10/10/2023, 11:58:28.287 PM |         |
| ADIbizaUX<br>3                                                                                                    | 192               | 10/10/2023, 11:59:14,635 PM |         |
| Office365 Shell WCSS-Client<br>s.                                                                                                    | 1557              | 10/11/2023, 12:00:00.914 AM |         |
| Microsoft Azure Signup Portal<br>٠                                                                                                    | $\mathbf{1}$      | 10/11/2023, 12:18:24.392 AM |         |
| Medeina Portal<br>$\rightarrow$                                                                                                    | 118               | 10/11/2023, 12:58:24.596 AM |         |
| <b>Microsoft Stream Portal</b><br>ь                                                                                                    | 47                | 10/11/2023, 1:13:24.567 AM  |         |
| Azure OpenAl Studio<br>$\lambda$                                                                                                    | 79                | 10/11/2023, 2:01:40.669 AM  |         |
| Microsoft Office 365 Portal<br>۰                                                                                                    | 286               | 10/11/2023, 2:04:42.935 AM  |         |
| LuisWebPortal<br>э                                                                                                    | $\mathbf{z}$      | 10/11/2023, 3:00:31.779 AM  |         |
| Microsoft_Azure_Security_Insights<br>$\rightarrow$                                                                                                    | 145               | 10/11/2023, 3:59:27.225 AM  |         |
| <b>Azure Active Directory PowerShell</b><br>э.                                                                                                    | 14                | 10/11/2023, 4:33:59.239 AM  |         |
| Microsoft 365 Support Service<br>$\rightarrow$                                                                                                    | 14                | 10/11/2023, 5:00:54.447 AM  |         |

**FIGURE 2-14** The first sign-in event in the application and the total sign-ins for that app

We can now quickly determine the first time a sign-in event was generated for that application and sort our results based on the earliest time. We can also do the opposite and determine the last time a sign-in event occurred for an application. To do that, we'll use the max function. Update the query to match the one listed here; the output should be similar to Figure 2-15.

```
SigninLogs
| where TimeGenerated > ago (14d)
| summarize TotalCount = count(), LastEvent=max(TimeGenerated) by AppDisplayName
| sort by LastEvent desc
```

| SigninLogs<br>$\mathbf{I}$<br>where TimeGenerated > ago $(14d)$<br>summarize TotalCount = count(), LastEvent=max(TimeGenerated) by AppDisplayName<br>  sort by LastEvent desc<br>4 |                   |                             |               |
|----------------------------------------------------------------------------------------------------|-------------------|-----------------------------|---------------|
|                                                                                                    |                   |                             | 夾             |
| Chart<br>Results                                                                                                    |                   |                             | $\mathcal{L}$ |
| AppDisplayName                                                                                                    | <b>TotalCount</b> | <b>LastEvent [UTC]</b>      |               |
| > Azure Portal                                                                                                    | 9291              | 10/24/2023, 10:19:56.772 PM |               |
| Microsoft Azure Active Directory Connect<br>>                                                                                                    | 1687              | 10/24/2023, 10:09:35.166 PM |               |
| ADibizaUX<br>s                                                                                                    | 192               | 10/24/2023, 10:09:29.977 PM |               |
| CAttack<br>$\rightarrow$                                                                                                    | 3282              | 10/24/2023, 10:04:39.618 PM |               |
| Micorsoft Azure ApplnsightsExtension<br>,                                                                                                    | 23                | 10/24/2023, 10:02:13.129 PM |               |
| Microsoft 365 Security and Compliance Center<br>,                                                                                                    | 3770              | 10/24/2023, 9:52:32.820 PM  |               |
| Office365 Shell WCSS-Client<br>$\geq$                                                                                                    | 1557              | 10/24/2023, 9:37:08.079 PM  |               |
| OfficeHome<br>$\rightarrow$                                                                                                    | 108               | 10/24/2023, 9:32:36.200 PM  |               |
| Microsoft Office 365 Portal<br>ь                                                                                                    | 286               | 10/24/2023, 9:32:16.799 PM  |               |
| WindowsDefenderATP.<br>$\rightarrow$                                                                                                    | 1095              | 10/24/2023, 9:25:41.907 PM  |               |
| Microsoft Exchange Online Protection<br>5                                                                                                    | 257               | 10/24/2023, 9:24:26.132 PM  |               |
| <b>Azure Purview</b><br>э                                                                                                    | 20                | 10/24/2023, 9:23:39.129 PM  |               |
| Azure Advanced Threat Protection<br>D.                                                                                                    | 608               | 10/24/2023, 9:22:51.824 PM  |               |
| Medeina Service<br>ь                                                                                                    | 48                | 10/24/2023, 9:22:32.456 PM  |               |
| Microsoft App Access Panel<br>۰,                                                                                                    | 378               | 10/24/2023, 9:22:15.901 PM  |               |
| Kusto Web Explorer<br>۵                                                                                                    | 5                 | 10/24/2023, 9:17:50.383 PM  |               |
| Microsoft_Azure_Security_Insights<br>$\rightarrow$                                                                                                    | 145               | 10/24/2023, 9:09:34.568 PM  |               |
| Azure AD Identity Governance - Entitlement Management<br>>                                                                                                    | 454               | 10/24/2023, 9:00:24.874 PM  |               |
| Microsoft Azure Purview Studio<br>5                                                                                                    | 188               | 10/24/2023, 8:50:58.253 PM  |               |
| $\geq$<br>My Apps                                                                                                    | 208               | 10/24/2023, 8:26:22.459 PM  |               |
| AXA AWS SSO<br>э                                                                                                    | 28                | 10/24/2023, 8:25:53.072 PM  |               |
| Microsoft Account Controls V2<br>3                                                                                                    | 267               | 10/24/2023, 8:25:48.121 PM  |               |

**FIGURE 2-15** The last sign-in event in the application and the total sign-ins for the app

The output is similar to our last result but now shows the last sign-in event for that application. As mentioned earlier, we can combine multiple summarize functions to refine our results further. We can get a side-by-side timeline view of the first and last events with just the min and max functions. Run the following query; your results should be similar to the output in Figure 2-16:

```
SigninLogs
| where TimeGenerated > ago (14d)
| summarize TotalCount = count(), FirstEvent = min(TimeGenerated), 
LastEvent=max(TimeGenerated) by AppDisplayName
| project AppDisplayName, TotalCount, FirstEvent, LastEvent
| sort by FirstEvent asc, LastEvent desc
```
Here, we are combining a few things that we've used so far in this book:

- 1. First, we use our new min and max aggregate functions to easily pull out the first and the last time a sign-in event occurred.
- 2. Next, we re-order the column's output to put the functions' results side by side to make it easier to see the difference.
- **3.** Finally, we sort both columns, starting with the first event and then the last.

<span id="page-47-0"></span>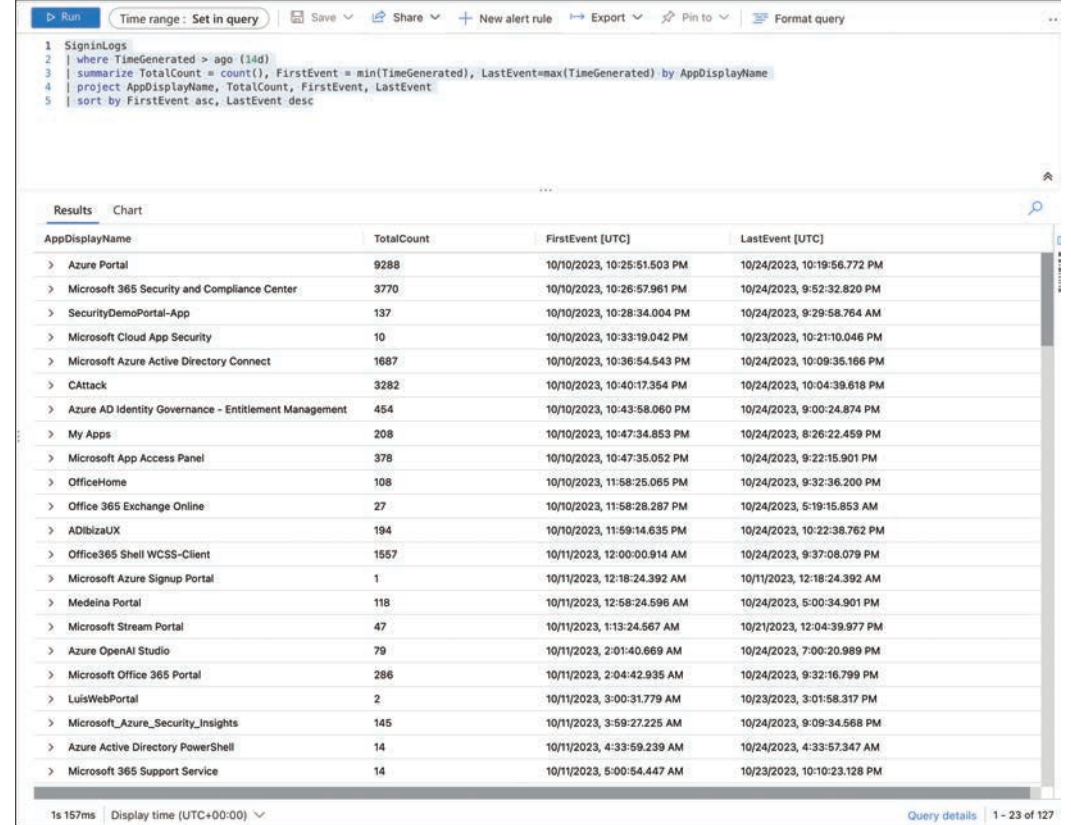

**FIGURE 2-16** The first and last sign-in event for each application and the total sign-ins for each application

As we move into more advanced queries, you will see this similar pattern of combining multiple functions and filters, continuing to refine the query, and then formatting the output. You could easily add a filter for a specific user account to see this same information but for that user account.

Both min() and max() functions have a corresponding minif() and maxif() function. These work similarly to the countif() and dcountif() functions, where you can provide an expression to be evaluated; if the expression evaluates to true, it will then determine their min and max range.

The min and max functions return the value of a column, but what if you want the values for additional columns or find the columns where that value is located? You would use the arg min() and arg\_max() aggregate functions. You would provide the first column for which you want to find the minimum or maximum values, followed by the other columns for which you'd also like these values returned. You'd enter an asterisk  $(*)$  for all columns. Run the following query to find the minimum values of TimeGenerated; your output will be similar to Figure 2-17:

```
SigninLogs
 where TimeGenerated > aqo (14d)| summarize FirstEvent = arg_min(TimeGenerated, ConditionalAccessStatus, 
ClientAppUsed, AuthenticationRequirement) by AppDisplayName
| sort by FirstEvent asc
```
<span id="page-48-0"></span>

| SigninLogs<br>$\mathbf{1}$<br>where TimeGenerated > ago $(14d)$<br>summarize FirstEvent = arg_min(TimeGenerated, ConditionalAccessStatus, ClientAppUsed, AuthenticationRequirement) by AppDisplayName<br>sort by FirstEvent asc |                             |                         |                             |                            |
|----------------------------------------------------------------------------------------------------|-----------------------------|-------------------------|-----------------------------|----------------------------|
|                                                                                                    |                             |                         |                             | $\circ$                    |
| Chart<br>Results<br>AppDisplayName                                                                                                    | <b>FirstEvent [UTC]</b>     | ConditionalAccessStatus | ClientAppUsed               | AuthenticationRequirement  |
| CAttack<br>5                                                                                                    | 10/10/2023, 11:22:42.631 PM | <b>SUCCOSS</b>          | Mobile Apps and Desktop cli | singleFactorAuthentication |
| <b>Azure Portal</b><br>$\rightarrow$                                                                                                    | 10/10/2023, 11:29:09.983 PM | notApplied              | Browser                     | singleFactorAuthentication |
| Microsoft Azure Active Directory Connect                                                                                                    | 10/10/2023, 11:37:34.199 PM | notApplied              | Mobile Apps and Desktop cli | singleFactorAuthentication |
| OfficeHome                                                                                                    | 10/10/2023, 11:58:25.065 PM | notApplied              | Browser                     | singleFactorAuthentication |
| Office 365 Exchange Online                                                                                                    | 10/10/2023, 11:58:28.287 PM | notApplied              | Browser                     | singleFactorAuthentication |
| ADIbizaUX                                                                                                    | 10/10/2023, 11:59:14.635 PM | notApplied              | Browser                     | singleFactorAuthentication |
| Office365 Shell WCSS-Client<br>$\rightarrow$                                                                                                    | 10/11/2023, 12:00:00.914 AM | notApplied              | Browser                     | singleFactorAuthentication |
| Microsoft 365 Security and Compliance Center<br>5                                                                                                    | 10/11/2023, 12:03:51.826 AM | <b>SUCCESS</b>          | Browser                     | singleFactorAuthentication |
| Microsoft Azure Signup Portal<br>۰                                                                                                    | 10/11/2023, 12:18:24.392 AM | notApplied              | Browser                     | singleFactorAuthentication |
| Medeina Portal                                                                                                    | 10/11/2023, 12:58:24.596 AM | notApplied              | Browser                     | singleFactorAuthentication |
| My Apps                                                                                                    | 10/11/2023, 12:58:29.305 AM | notApplied              | Browser                     | singleFactorAuthentication |
| Microsoft App Access Panel                                                                                                    | 10/11/2023, 12:59:16.846 AM | notApplied              | Browser                     | singleFactorAuthentication |
| Azure AD Identity Governance - Entitlement Management                                                                                                    | 10/11/2023, 1:08:56.813 AM  | notApplied              | Browser                     | singleFactorAuthentication |
| Microsoft Stream Portal                                                                                                    | 10/11/2023, 1:13:24.567 AM  | notApplied              | <b>Browser</b>              | singleFactorAuthentication |
| Azure OpenAl Studio<br>$\rightarrow$                                                                                                    | 10/11/2023, 2:01:40.669 AM  | notApplied              | Browser                     | singleFactorAuthentication |
| Microsoft Office 365 Portal                                                                                                    | 10/11/2023, 2:04:42.935 AM  | notApplied              | Browser                     | singleFactorAuthentication |
| LuisWebPortal<br>5                                                                                                    | 10/11/2023, 3:00:31.779 AM  | notApplied              | Browser                     | singleFactorAuthentication |
| Microsoft_Azure_Security_Insights                                                                                                    | 10/11/2023, 3:59:27.225 AM  | notApplied              |                             | singleFactorAuthentication |
| SecurityDemoPortal-App                                                                                                    | 10/11/2023, 4:03:53.387 AM  | notApplied              |                             | singleFactorAuthentication |
| <b>Azure Active Directory PowerShell</b><br>s                                                                                                    | 10/11/2023, 4:33:59.239 AM  | notApplied              | Mobile Apps and Desktop cli | singleFactorAuthentication |
| Microsoft 365 Support Service<br>s                                                                                                    | 10/11/2023, 5:00:54.447 AM  | notApplied              | <b>Browser</b>              | singleFactorAuthentication |
| Microsoft Account Controls V2<br>$\rightarrow$                                                                                                    | 10/11/2023, 5:01:19.967 AM  | notApplied              | Browser                     | singleFactorAuthentication |

FIGURE 2-17 The minimum value of TimeGenerated by application with the additional columns specified

Here, we are looking for the minimum value of TimeGenerated—the first result showing an application sign-in event. Then, we also included additional columns we want to see the values of when TimeGenerated is at its minimum value, such as conditional access status, the client application used to access the application, and finally, whether it was a single-factor or multifactor request. We can run a similar query using the arg**\_**max and return all columns using a \*. Run the following query; your output will be similar to Figure 2-18:

```
SigninLogs
| where TimeGenerated > ago (14d)
| summarize LastEvent = arg_max(TimeGenerated, *) by AppDisplayName
| sort by LastEvent desc
```
This is similar to the minimum-value results, except we start with the most recent event and return all the columns in the table. The scrollbar at the bottom of Figure 2-18 shows that we have many more output columns to see all the values for each application's most recent event.

<span id="page-49-0"></span>

| SigninLogs<br>$1 -$<br>where $TimeGenerator > aqo$ (14d)<br>summarize LastEvent = arg_max(TimeGenerated, *) by AppDisplayName<br>sort by LastEvent desc |                             |                           |                  |                         |
|----------------------------------------------------------------------------------------------------|-----------------------------|---------------------------|------------------|-------------------------|
|                                                                                                    |                             | i i s                     |                  |                         |
| <b>Results</b><br>Chart                                                                                                    |                             |                           |                  | $\circ$                 |
| AppDisplayName                                                                                                    | LastEvent [UTC]             | Resourceld                | OperationName    | <b>OperationVersion</b> |
| Microsoft Azure Active Directory Connect<br>×                                                                                                    | 10/24/2023, 11:38:17.247 PM | /tenants/4b2462a4-bbee-49 | Sign-in activity | 1.0                     |
| <b>Azure Portal</b>                                                                                                    | 10/24/2023, 11:37:33.676 PM | /tenants/4b2462a4-bbee-49 | Sign-in activity | 1.0                     |
| OfficeHome                                                                                                    | 10/24/2023, 11:35:50.336 PM | /tenants/4b2462a4-bbee-49 | Sign-in activity | 1.0                     |
| CAttack                                                                                                    | 10/24/2023, 11:33:39.225 PM | /tenants/4b2462a4-bbee-49 | Sign-in activity | 1,0                     |
| Microsoft Azure Purview Studio                                                                                                    | 10/24/2023, 11:16:06.408 PM | /tenants/4b2462a4-bbee-49 | Sign-in activity | 1.0                     |
| Office365 Shell WCSS-Client                                                                                                    | 10/24/2023, 11:12:43.855 PM | /tenants/4b2462a4-bbee-49 | Sign-in activity | 1.0                     |
| Microsoft 365 Security and Compliance Center                                                                                                    | 10/24/2023, 11:11:24.107 PM | /tenants/4b2462a4-bbee-49 | Sign-in activity | 1,0                     |
| ADIbizaUX                                                                                                    | 10/24/2023, 10:53:12.234 PM | /tenants/4b2462a4-bbee-49 | Sign-in activity | 1.0                     |
| Microsoft App Access Panel                                                                                                    | 10/24/2023, 10:52:53.793 PM | /tenants/4b2462a4-bbee-49 | Sign-in activity | 1.0                     |
| Micorsoft Azure AppInsightsExtension                                                                                                    | 10/24/2023, 10:02:13.129 PM | /tenants/4b2462a4-bbee-49 | Sign-in activity | 1.0                     |
| Microsoft Office 365 Portal                                                                                                    | 10/24/2023, 9:32:16.799 PM  | /tenants/4b2462a4-bbee-49 | Sign-in activity | 1.0                     |
| WindowsDefenderATP                                                                                                    | 10/24/2023, 9:25:41.907 PM  | /tenants/4b2462a4-bbee-49 | Sign-in activity | 1.0                     |
| Microsoft Exchange Online Protection                                                                                                    | 10/24/2023, 9:24:26.132 PM  | /tenants/4b2462a4-bbee-49 | Sign-in activity | 1.0                     |
| <b>Azure Purview</b>                                                                                                    | 10/24/2023, 9:23:39.129 PM  | /tenants/4b2462a4-bbee-49 | Sign-in activity | 1,0                     |
| Azure Advanced Threat Protection                                                                                                    | 10/24/2023, 9:22:51.824 PM  | /tenants/4b2462a4-bbee-49 | Sign-in activity | 1.0                     |
| Medeina Service                                                                                                    | 10/24/2023, 9:22:32.456 PM  | /tenants/4b2462a4-bbee-49 | Sign-in activity | 1,0                     |
| Kusto Web Explorer                                                                                                    | 10/24/2023, 9:17:50.383 PM  | /tenants/4b2462a4-bbee-49 | Sign-in activity | 1.0                     |
| Microsoft_Azure_Security_Insights                                                                                                    | 10/24/2023, 9:09:34.568 PM  | /tenants/4b2462a4-bbee-49 | Sign-in activity | 1.0                     |
| Azure AD Identity Governance - Entitlement Management                                                                                                   | 10/24/2023, 9:00:24.874 PM  | /tenants/4b2462a4-bbee-49 | Sign-in activity | 1.0                     |
| My Apps                                                                                                    | 10/24/2023, 8:26:22.459 PM  | /tenants/4b2462a4-bbee-49 | Sign-in activity | 1,0                     |
| AXA AWS SSO                                                                                                    | 10/24/2023, 8:25:53.072 PM  | /tenants/4b2462a4-bbee-49 | Sign-in activity | 1.0                     |
| Microsoft Account Controls V2                                                                                                    | 10/24/2023, 8:25:48.121 PM  | /tenants/4b2462a4-bbee-49 | Sign-in activity | 1.0                     |

**FIGURE 2-18** Maximum value

### **[Determining the Average and Sum](#page-8-0)**

The final set of statistical functions we'll look at in this section are average and summation. Just as you learned in school, these functions will find the avg(), otherwise known as the arithmetic mean, and sum(), which will find the sum of values in a column. Let's run the following query to understand how these work; your output should be similar to Figure 2-19:

```
SigninLogs
| where TimeGenerated > ago (14d)
| summarize AvgCreatedTime = avg(CreatedDateTime)by AppDisplayName
```
<span id="page-50-0"></span>

| where TimeGenerated > ago $(14d)$<br>2<br>summarize AvgCreatedTime = avg(CreatedDateTime)by AppDisplayName<br>3 |                             |        |
|----------------------------------------------------------------------------------------------------|-----------------------------|--------|
|                                                                                                    |                             | ≪<br>Q |
| <b>Results</b><br>Chart<br>AppDisplayName                                                                       | AvgCreatedTime [UTC]        |        |
| CAttack<br>э.                                                                                                   | 10/17/2023, 1:43:53.328 AM  |        |
| NinjaPurviewUserSP<br>y.                                                                                        | 10/18/2023, 4:22:44.623 PM  |        |
| Microsoft 365 Security and Compliance Center<br>>                                                               | 10/19/2023, 2:56:42.487 PM  |        |
| <b>Azure Portal</b><br>$\geq$                                                                                   | 10/18/2023, 8:58:55.184 PM  |        |
| Office365 Shell WCSS-Client<br>$\rightarrow$                                                                    | 10/18/2023, 1:30:15,115 PM  |        |
| Microsoft Azure Active Directory Connect<br>$\mathcal{L}$                                                       | 10/18/2023, 1:10:02.889 PM  |        |
| Microsoft Azure PowerShell<br>$\rightarrow$                                                                     | 10/19/2023, 10:01:58.010 AM |        |
| Microsoft Exchange REST API Based Powershell<br>s.                                                              | 10/18/2023, 10:15:12.273 AM |        |
| Microsoft SharePoint Online Management Shell<br>У.                                                              | 10/17/2023, 12:19:06.308 PM |        |
| Medeina Portal<br>>                                                                                             | 10/17/2023, 2:44:26.901 PM  |        |
| SecurityDemoPortal-App<br>э                                                                                     | 10/17/2023, 2:00:17.358 PM  |        |
| Microsoft_AAD_UsersAndTenants<br>>                                                                              | 10/14/2023, 7:20:51.554 AM  |        |
| Azure AD Identity Governance - Entitlement Management<br>У                                                      | 10/20/2023, 3:41:37.516 AM  |        |
| Medeina Portal Dev<br>$\rightarrow$                                                                             | 10/17/2023, 3:56:35.667 AM  |        |
| > App Service                                                                                                   | 10/18/2023, 10:53:46.046 PM |        |
| Microsoft Stream Portal<br>5.                                                                                   | 10/18/2023, 11:30:30.880 AM |        |
| Microsoft Azure Purview Studio<br>×                                                                             | 10/18/2023, 10:49:06.574 AM |        |
| Microsoft_Azure_Security_Insights<br>$\rightarrow$                                                              | 10/18/2023, 5:43:11.488 PM  |        |
| Micorsoft Azure AppInsightsExtension<br>У                                                                       | 10/18/2023, 5:46:50.615 AM  |        |
| Visual Studio Code<br>×.                                                                                        | 10/16/2023, 10:23:34.019 AM |        |
| Azure Active Directory PowerShell<br>×.                                                                         | 10/18/2023, 4:31:54.075 PM  |        |
| Microsoft App Access Panel<br>>                                                                                 | 10/17/2023, 10:06:24.391 PM |        |

**FIGURE 2-19** The average time when a sign-in event occurred for each application

Here, we can see the average time an event was created per application. We can also expand this with the avgif() function. Like our previous aggregate functions that use an if function, we can evaluate an expression; if its results are true, that expression is used for the calculation. For this, let's determine the average creation date if the user signed in from the US. Run the following query; your results should be similar to Figure 2-20:

```
SigninLogs
| where TimeGenerated > ago (14d)
| summarize AvgCreatedTime = avgif(CreatedDateTime, Location == "US")by 
AppDisplayName
```
Similar to our previous results, we are now filtering on the average creation time if the sign-in came from the US. Some good examples of when to use average would be calculating the processor utilization or memory consumption of our IaaS virtual machines or even more advanced functionality from our Internet of Things (IoT) devices that might be reporting the temperature and humidity of their locations.

<span id="page-51-0"></span>

| SigninLogs<br>$1^{\circ}$<br>$\overline{2}$<br>  where TimeGenerated > ago (14d)<br>  summarize AvgCreatedTime = avgif(CreatedDateTime, Location == "US")by AppDisplayName<br>3 |                                                          |        |
|----------------------------------------------------------------------------------------------------|----------------------------------------------------------|--------|
|                                                                                                    |                                                          | 氽<br>Q |
| Results<br>Chart                                                                                                    |                                                          |        |
| AppDisplayName                                                                                                    | <b>AvgCreatedTime [UTC]</b>                              |        |
| <b>Azure Portal</b><br>×.<br>Office365 Shell WCSS-Client                                                                                                    | 10/18/2023, 7:05:28.843 PM                               |        |
| $\rightarrow$<br>Microsoft 365 Security and Compliance Center<br>,                                                                                                    | 10/18/2023, 6:21:00.675 PM<br>10/19/2023, 1:18:52.288 AM |        |
| Microsoft Office 365 Portal<br>×                                                                                                    | 10/19/2023, 10:50:38.128 AM                              |        |
| <b>Azure Purview</b><br>$\,>\,$                                                                                                    | 10/22/2023, 11:54:22.504 PM                              |        |
| CAttack<br>$\rightarrow$                                                                                                    |                                                          |        |
| NinjaPurviewUserSP<br>$\rightarrow$                                                                                                    | 10/18/2023, 4:22:44.623 PM                               |        |
| Microsoft Exchange Online Protection<br>s.                                                                                                    | 10/21/2023, 12:05:55.422 AM                              |        |
| Microsoft Azure Purview Studio<br>$\rightarrow$                                                                                                    | 10/18/2023, 2:17:52.561 PM                               |        |
| ×<br>My Apps                                                                                                    | 10/18/2023, 3:16:53.804 PM                               |        |
| Microsoft Account Controls V2<br>۰,                                                                                                    | 10/17/2023, 1:21:29.499 PM                               |        |
| Microsoft Azure Active Directory Connect<br>x                                                                                                    | 10/18/2023, 1:39:56.625 PM                               |        |
| Microsoft App Access Panel<br>$\rightarrow$                                                                                                    | 10/18/2023, 6:15:40.770 AM                               |        |
| Medeina Service Dev<br>$\rightarrow$                                                                                                    | 10/16/2023, 9:57:44,608 PM                               |        |
| WindowsDefenderATP<br>3                                                                                                    | 10/18/2023, 5:26:55.259 PM                               |        |
| Medeina Portal Dev<br>$\geq$                                                                                                    | 10/16/2023, 11:30:17.237 PM                              |        |
| Azure AD Identity Governance - Entitlement Management<br>У                                                                                                    | 10/20/2023, 11:27:47.078 AM                              |        |
| Microsoft Azure CLI<br>$\rightarrow$                                                                                                    | 10/18/2023, 8:01:20.030 AM                               |        |
| ADIbizaUX<br>$\rightarrow$                                                                                                    | 10/20/2023, 1:54:44.291 PM                               |        |
| SecurityDemoPortal-App<br>×                                                                                                    | 10/15/2023, 12:20:25.857 PM                              |        |
| Microsoft Azure PowerShell<br>$\mathcal{F}$                                                                                                    | 10/16/2023, 9:14:02.739 AM                               |        |
| Medeina Portal<br>$\rightarrow$                                                                                                    | 10/17/2023, 4:46:26.021 AM                               |        |

**FIGURE 2-20** Average time when a US sign-in occurred for each application

**Tip** This query looks at common performance metrics for virtual machines to help you look at resource consumption and if the virtual machines are sized correctly. –Laura Hutchcroft, Senior Service Engineer

```
Perf
| where TimeGenerated > ago(1h)
| where (ObjectName == "Processor" and CounterName == "% Processor Time") or 
         (ObjectName == "Memory" and CounterName == "Available MBytes")
| summarize avg(CounterValue) by Computer, CounterName
```
The next aggregate functions we will look at are sum() and sumif(). For these, you simply provide the column you want to summarize. The data type value in the column needs to be numeric, such as a decimal, double, long, or integer. For more information on data types, see Chapter 1, "Data Types and Statements." Our sample sign-in logs don't have any good columns to sum, so we are using a different table, AppPerformanceCounters, for this query because it has more data with values that can be totaled. Run the following query; the results should be similar to Figure 2-21:

```
AppPerformanceCounters
| where TimeGenerated > ago(14d)
| summarize sum(Value) by AppRoleName, Name
```

| 1<br>2<br>3<br>4 | AppPerformanceCounters<br>where $TimeGenerated > ago(14d)$<br>summarize sum(Value) by AppRoleName, Name |                                      |                    |
|------------------|----------------------------------------------------------------------------------------------------|--------------------------------------|--------------------|
|                  | <b>Results</b><br>Chart                                                                                 |                                      |                    |
|                  | AppRoleName                                                                                             | Name                                 | sum_Value          |
| $\mathcal{P}$    | Web                                                                                                    | % Processor Time                     | 500722.11094931635 |
| $\mathcal{P}$    | Web                                                                                                    | <b>Private Bytes</b>                 | 3386529271808      |
| $\mathcal{L}$    | Web                                                                                                    | <b>Available Bytes</b>               | 253702247841792    |
| ×                | Web                                                                                                    | Requests/Sec                         | 2113.4763452616294 |
| У                | Web                                                                                                    | <b>Request Execution Time</b>        | 8410889.280171633  |
| $\mathcal{P}$    | ch1-usagegenfuncy37ha6                                                                                  | % Processor Time                     | 1217.4080794844047 |
| $\lambda$        | ch1-usagegenfuncy37ha6                                                                                  | <b>Private Bytes</b>                 | 6918930444288      |
| $\rightarrow$    | ch1-usagegenfuncy37ha6                                                                                  | % Processor Time Normalized          | 608.7040397422023  |
| $\rightarrow$    | ch1-usagegenfuncy37ha6                                                                                  | IO Data Bytes/sec                    | 33490970.372881357 |
| Y.               | ch1-usagegenfuncy37ha6                                                                                  | Requests/Sec                         | 5507.0847457627115 |
| $\rightarrow$    | ch1-usagegenfuncy37ha6                                                                                  | <b>Request Execution Time</b>        | 34728              |
| $\mathcal{E}$    | ch1-usagegenfuncy37ha6                                                                                  | # of Exceps Thrown / sec             | 2014.3389830508472 |
| $\rightarrow$    | ch1-usagegenfuncy37ha6                                                                                  | <b>Requests In Application Queue</b> | 0                  |
| $\rightarrow$    | CH1-JavaWebApp                                                                                          | % Processor Time                     | 390254.12336868444 |
| $\rightarrow$    | CH1-JavaWebApp                                                                                          | <b>Private Bytes</b>                 | 8498098512552      |
| Y.               | CH1-JavaWebApp                                                                                          | % Processor Time Normalized          | 11278.968178622834 |
| $\rightarrow$    | CH1-JavaWebApp                                                                                          | <b>Available Bytes</b>               | 51932299206656     |
| $\rightarrow$    | CH1-JavaWebApp                                                                                          | IO Data Bytes/sec                    | 224382057.1035867  |
| $\rightarrow$    | Fabrikam-App                                                                                            | % Processor Time                     | 271274.98362579383 |
| $\rightarrow$    | Fabrikam-App                                                                                            | <b>Private Bytes</b>                 | 5700552085504      |
| $\rightarrow$    | Fabrikam-App                                                                                            | % Processor Time Normalized          | 8297.532555584796  |
| $\mathcal{I}$    | Fabrikam-App                                                                                            | <b>Available Bytes</b>               | 107226544140288    |
| ð.               | Fabrikam-App                                                                                            | IO Data Bytes/sec                    | 122531391.97973633 |
| $\geq$           | Fabrikam-App                                                                                            | Requests/Sec                         | 7835.979571893813  |
| $\rightarrow$    | Fabrikam-App                                                                                            | <b>Request Execution Time</b>        | 4721606            |
| $\rightarrow$    | Fabrikam-App                                                                                            | # of Exceps Thrown / sec             | 25971.611397629604 |

**FIGURE 2-21** The sum of the application performance counters

<span id="page-53-0"></span>Going through these performance counters for an application is a bit outside of the scope of this book, but the aggregate functions used so far can be applied to this table and columns. Understanding how much time an application has been executing or how much memory it has consumed might highlight places for optimization to drive some of the consumption costs down.

We can see that the Fabrikam-App handles 7,835 requests per second, more than ch1 usagegen funcy37ha6, which performs 5,507 requests per second. We could have made this easier to read by only displaying that column. See "Visualizing Data" later in this chapter to see how to graph this data.

So far, everything we've been looking at is just doing the aggregate function for the 14-day timespan we've provided. In the previous example, Fabrikam-App handled 7,835 requests per second over those 14 days. Was one day busier for that application than another? Which day was the slowest day? Can we reduce our resource count? You could change your query to be only for the last day and run it daily, or you can have KQL do that using a concept called *binning*, which is covered next.

## **[Bins, Percentages, and Percentiles](#page-8-0)**

As we continue to analyze more of our data, we'll often need ways to group this data out by different segments to answer questions. What day of the week was the most active? Which month of the year was the least active? We will use a common technique called binning to accomplish this and more. We'll also frequently need to quickly convert the data into something a little easier to understand. Showing the percentage and the 25th or 95th percentile distribution for the data will help you tell a story with the data.

## **[Grouping Data By Values \(Binning\)](#page-8-0)**

Binning, or as you'll see it called, the bin() or floor() function, allows you to group your datasets by a smaller, specific set of values. The bin function takes two parameters:

- $\blacksquare$  The first is the value you want to round down. This can be the int, long, real, datetime, or timespan types. (You'll end up using timespan often.)
- $\blacksquare$  The second parameter is the bin size by which the values will be divided. This can be the int, long, real, or timespan types.

The most common type of binning will be by a date interval, frequently using a per-day interval. The bin function would be bin(TimeGenerated, 1d). Another type of binning could be on different size groupings. For example, you could query how much free space was on a disk for your entire fleet and then bin them by intervals of 50 GB to see how many fall into each bucket.

Let's run through a few examples of using per-day bins. Run the following query; your results should be similar to Figure 2-22.

```
SigninLogs
| where TimeGenerated > ago(14d)
| where ResultType == 0| summarize SuccessfullSignIn=count() by bin(TimeGenerated, 1d)
| sort by TimeGenerated asc
```

|                                                                                                    | $\triangleright$ Run<br>Time range: Set in query                                                                          | $\Box$ Save $\vee$ $\Box$ Share $\vee$                       |
|----------------------------------------------------------------------------------------------------|----------------------------------------------------------------------------------------------------|--------------------------------------------------------------|
| 1<br>2<br>3<br>4<br>5<br>6                                                                                                    | SigninLogs<br>where $TimeGenerated > aqo(14d)$<br>where ResultType == $0$<br>$\mathbf{E}$<br>by TimeGenerated asc<br>sort | summarize SuccessfulSignIn=count() by bin(TimeGenerated, 1d) |
|                                                                                                    | Results<br>Chart                                                                                                    |                                                              |
|                                                                                                    | <b>TimeGenerated [UTC]</b>                                                                                                | SucessfullSignIn                                             |
| $\geq$                                                                                                    | 10/28/2023, 12:00:00.000 AM                                                                                               | 76                                                           |
| $\rightarrow$                                                                                                    | 10/29/2023, 12:00:00.000 AM                                                                                               | 584                                                          |
| $\rightarrow$                                                                                                    | 10/30/2023, 12:00:00.000 AM                                                                                               | 2747                                                         |
| $\rightarrow$                                                                                                    | 10/31/2023, 12:00:00.000 AM                                                                                               | 2561                                                         |
| $\left. \right. \right. \left. \right. \left. \right. \left. \right. \left. \right. \left. \right. \left. \left. \right. \left. \right. \left. \right. \left. \left. \right. \left. \right. \left. \left. \right. \right. \left. \left. \right. \left. \left. \right. \right. \left. \left. \right. \left. \right. \left. \left. \right. \right. \left. \left. \right. \right. \left. \left. \right. \right. \left. \left. \right. \left. \left. \right. \right. \left. \left. \right. \right. \left. \left. \right. \right. \left. \left. \right. \left. \left. \$ | 11/1/2023, 12:00:00.000 AM                                                                                                | 3430                                                         |
| $\geq$                                                                                                    | 11/2/2023, 12:00:00.000 AM                                                                                                | 1555                                                         |
| $\rightarrow$                                                                                                    | 11/3/2023, 12:00:00.000 AM                                                                                                | 1543                                                         |
| $\rightarrow$                                                                                                    | 11/4/2023, 12:00:00.000 AM                                                                                                | 566                                                          |
| $\rightarrow$                                                                                                    | 11/5/2023, 12:00:00.000 AM                                                                                                | 661                                                          |
| >                                                                                                    | 11/6/2023, 12:00:00.000 AM                                                                                                | 1654                                                         |
| $\geq$                                                                                                    | 11/7/2023, 12:00:00.000 AM                                                                                                | 1568                                                         |
| $\rightarrow$                                                                                                    | 11/8/2023, 12:00:00.000 AM                                                                                                | 3772                                                         |
| $\rightarrow$                                                                                                    | 11/9/2023, 12:00:00.000 AM                                                                                                | 2309                                                         |
|                                                                                                    | 11/10/2023, 12:00:00.000 AM                                                                                               | 1385                                                         |
| $\rightarrow$                                                                                                    |                                                                                                    |                                                              |

**FIGURE 2-22** Daily Successful sign-in count

We are first filtering for how successful sign-ins are. In the previous examples, we counted them for those 14 days, but now you can see some days are busier than most. For most organizations, this is expected as people are off not working on the weekend. But the ability to bin by date is extremely useful. We'll use this functionality multiple times throughout this book.

<span id="page-55-0"></span>Let's also look at our previous application example, where we looked at how many requests per second it performed. We can simply add a binning technique to our existing query to break that summarized column by that daily time interval. Run the following query; your output should be similar to Figure 2-23:

#### AppPerformanceCounters

| where TimeGenerated > ago(14d) | where Name == "Requests/Sec" and AppRoleName == "Fabrikam-App" | summarize sum(Value) by AppRoleName, Name, bin (TimeGenerated, 1d) | project TimeGenerated, AppRoleName, Name, sum\_Value | sort by TimeGenerated asc

|                                       | $\triangleright$ Run<br>Time range: Set in query                                                                                                    | $\Box$ Save $\vee$ | $\Rightarrow$ Share $\vee$<br>$+$ New alert rule | $\mathcal{S}$ Pin to $\vee$<br>$\mapsto$ Export $\vee$ |  |  |
|---------------------------------------|----------------------------------------------------------------------------------------------------|--------------------|--------------------------------------------------|--------------------------------------------------------|--|--|
| 1<br>$\mathbf{2}$<br>3<br>4<br>5<br>6 | AppPerformanceCounters<br>$ $ where TimeGenerated > ago $(14d)$<br>where Name == "Requests/Sec" and AppRoleName == "Fabrikam-App"<br>summarize sum(Value) by AppRoleName, Name, bin (TimeGenerated, 1d)<br>project TimeGenerated, AppRoleName, Name, sum Value<br>sort by TimeGenerated asc |                    |                                                  |                                                        |  |  |
|                                       | <b>Results</b><br>Chart                                                                                                    |                    |                                                  |                                                        |  |  |
|                                       | <b>TimeGenerated [UTC]</b>                                                                                                    | AppRoleName        | Name                                             | sum_Value                                              |  |  |
| $\rightarrow$                         | 10/28/2023, 12:00:00.000 AM                                                                                                    | Fabrikam-App       | Requests/Sec                                     | 21.273297805339098                                     |  |  |
| ×.                                    | 10/29/2023, 12:00:00.000 AM                                                                                                    | Fabrikam-App       | Requests/Sec                                     | 514.6073221471164                                      |  |  |
| >                                     | 10/30/2023, 12:00:00.000 AM                                                                                                    | Fabrikam-App       | Requests/Sec                                     | 717.1736367829144                                      |  |  |
| $\mathcal{P}$                         | 10/31/2023, 12:00:00.000 AM                                                                                                    | Fabrikam-App       | Requests/Sec                                     | 914.0773516800261                                      |  |  |
| s.                                    | 11/1/2023, 12:00:00.000 AM                                                                                                    | Fabrikam-App       | Requests/Sec                                     | 468.66059898398817                                     |  |  |
| <sup>&gt;</sup>                       | 11/2/2023, 12:00:00.000 AM                                                                                                    | Fabrikam-App       | Requests/Sec                                     | 612.5597694776952                                      |  |  |
| $\mathcal{P}$                         | 11/3/2023, 12:00:00.000 AM                                                                                                    | Fabrikam-App       | Requests/Sec                                     | 755.3610652796926                                      |  |  |
| ×                                     | 11/4/2023, 12:00:00.000 AM                                                                                                    | Fabrikam-App       | Requests/Sec                                     | 432.2791824173183                                      |  |  |
| $\geq$                                | 11/5/2023, 12:00:00.000 AM                                                                                                    | Fabrikam-App       | Requests/Sec                                     | 440.8430938795209                                      |  |  |
| $\rightarrow$                         | 11/6/2023, 12:00:00.000 AM                                                                                                    | Fabrikam-App       | Requests/Sec                                     | 619.570151584223                                       |  |  |
| >                                     | 11/7/2023, 12:00:00.000 AM                                                                                                    | Fabrikam-App       | Requests/Sec                                     | 487,9385319147259                                      |  |  |
| Y.                                    | 11/8/2023, 12:00:00.000 AM                                                                                                    | Fabrikam-App       | Requests/Sec                                     | 570.7358078453691                                      |  |  |
| $\geq$                                | 11/9/2023, 12:00:00.000 AM                                                                                                    | Fabrikam-App       | Requests/Sec                                     | 535.960007838905                                       |  |  |
| $\rightarrow$                         | 11/10/2023, 12:00:00.000 AM                                                                                                    | Fabrikam-App       | Requests/Sec                                     | 409.608631759882                                       |  |  |
| $\rightarrow$                         | 11/11/2023, 12:00:00.000 AM                                                                                                    | Fabrikam-App       | Requests/Sec                                     | 339.3218970093876                                      |  |  |

**FIGURE 2-23** Total requests per second, per day

We made a few small modifications to the original query. First, we only filtered for the application and performance counter we were interested in. Our summarize function is the same as before, except we added a 1-day bin interval. We then cleaned up the output and sorted by date. If you wished any of the previous queries had been broken down by different intervals, feel free to alter them using the bin function!

<span id="page-56-0"></span>**Tip** This query looks at network flows per hour for the last 24 hours. Look for patterns and suspicious or long-running network flows. See <https://aka.ms/KQLMSPress/NetFlows> for set-up requirements. –Laura Hutchcroft, Senior Service Engineer

```
AzureNetworkAnalytics_CL
| where TimeGenerated > ago(24h)
| summarize sum(InboundFlows_d), sum(OutboundFlows_d) by bin(TimeGenerated, 1h)
```
## **[Percentage](#page-8-0)**

Calculating percentages is another common task. There is no built-in "to percentage" function, but we can calculate things using the todouble() function, dividing values, and multiplying results by 100—just as you would by hand. Let's use an example with real-life recommendations and combine it with some of the new KQL skills you've picked up so far. What is the percentage of sign-ins using singlefactor authentication versus multifactor authentication? The summarize count() functions will tally the number of each authentication method, and then we use extend to calculate the percentage. Run the following query; your results should be similar to Figure 2-24:

```
SigninLogs
| where TimeGenerated > ago (14d)
| where ResultType == 0| project TimeGenerated, AppDisplayName, UserPrincipalName, ResultType, ResultDes
cription,AuthenticationRequirement, Location
| summarize TotalCount=count(),MultiFactor=countif(AuthenticationRequirement == 
"multiFactorAuthentication"), SingleFactor=countif(AuthenticationRequirement == 
"singleFactorAuthentication")
| extend ['MFA Percentage']=(todouble(MultiFactor) * 100 / todouble(TotalCount))
| extend ['SFA Percentage']=(todouble(SingleFactor) * 100 / todouble(TotalCount))
```

| <b>D</b> Run  | Time range : Set in query                                     |              |                                                                                                    | $\boxdot$ Save $\vee$ $\ominus$ Share $\vee$ $\rightarrow$ New alert rule $\rightarrow$ Export $\vee$ $\circ$ Pin to $\vee$ $\cong$ Format query                                                                                                    |
|---------------|---------------------------------------------------------------|--------------|----------------------------------------------------------------------------------------------------|----------------------------------------------------------------------------------------------------|
| SigninLogs    | where TimeGenerated > ago $(14d)$<br>where ResultType $m = 0$ |              | extend ['MFA Percentage']=(todouble(MultiFactor) = 100 / todouble(TotalCount))<br>extend ['SFA Percentage']=(todouble(SingleFactor) = 100 / todouble(TotalCount)) | project TimeGenerated, AppDisplayName, UserPrincipalName, ResultType, ResultDescription,AuthenticationRequirement, Location<br>summarize TotalCount=count(),MultiFactor=countif(AuthenticationRequirement == "multiFactorAuthentication"), SingleFactor=countif(AuthenticationRequirement == "singleFactorAuthentication") |
| Results Chart |                                                               |              |                                                                                                    |                                                                                                    |
| TotalCount    | MultiFactor                                                   | SingleFactor | <b>MFA Percentage</b>                                                                                                    | <b>SFA Percentage</b>                                                                                                    |
| 24639         |                                                               | 24633        | 0.024351637647631805                                                                                                    | 99.97564836235237                                                                                                    |

**FIGURE 2-24** Percentage of MFA and single-factor sign-ins

Thankfully, this is a test environment because those numbers look bad. If you see similar numbers in your production environment, stop reading and roll out multifactor authentication immediately.

Let's break down this query. The beginning is the normal stuff, where we filter by time and successful sign-ins. Then, we pull the columns we want to work with and summarize the total count of all sign-ins, and then totals depending if the sign-ins are single-factor or multifactor.

<span id="page-57-0"></span>Now, we will calculate the percentage of single-factor and multifactor by taking each integer total and casting the single-factor count and mulitfactor count to double using the todouble() function and multiplying by 100. Remember, as covered in the "Numerical Operators" section in Chapter 1, the data types can impact your results for numerical calculations. As you can see below, we have less than 1 percent of multifactor authentication sign-ins!

We can also round these results using the round() function, where you pass in the number you want to round and how much precision you want. We'll use 2 and 3 digits in the query below to show you the difference. Update your previous query to the following; your results will be similar to Figure 2-25:

```
SigninLogs
| where TimeGenerated > ago (14d)
| where ResultType == 0
| project TimeGenerated, AppDisplayName, UserPrincipalName, ResultType, ResultDes
cription,AuthenticationRequirement, Location
| summarize TotalCount=count(),MultiFactor=countif(AuthenticationRequirement == 
"multiFactorAuthentication"), SingleFactor=countif(AuthenticationRequirement == 
"singleFactorAuthentication")
| extend ['MFA Percentage']=round((todouble(MultiFactor) * 100 / 
todouble(TotalCount)), 2)
| extend ['SFA Percentage']=round((todouble(SingleFactor) * 100 / 
todouble(TotalCount)), 3)
```

| where ResultType == 0 | where TimeGenerated > ago (14d) | extend ['MFA Percentage']=round((todouble(MultiFactor) = 188 / todouble(TotalCount)), 2)<br>extend ['SFA Percentage']=round((todouble(SingleFactor) = 100 / todouble(TotalCount)), 3) | project TimeGenerated, AppDisplayName, UserPrincipalName, ResultType, ResultDescription,AuthenticationRequirement, Location | summarize TotalCount=count(),MultiFactor=countif(AuthenticationRequirement == "multiFactorAuthentication"), SingleFactor=countif(AuthenticationRequirement == "singleFactorAuthentication") |
|-----------------------|---------------------------------|----------------------------------------------------------------------------------------------------|----------------------------------------------------------------------------------------------------|----------------------------------------------------------------------------------------------------|
|                       |                                 |                                                                                                    |                                                                                                    |                                                                                                    |
| Results Chart         |                                 |                                                                                                    |                                                                                                    | $\sim$                                                                                                    |
| TotalCount            | MultiFactor                     | SingleFactor                                                                                                    | <b>MFA Percentage</b>                                                                                                    | <b>SFA Percentage</b>                                                                                                    |

**FIGURE 2-25** The rounded percentage of multifactor sign-ins and single-factor sign-ins

As you can see, you can round and alter how many digits you want to round to. This will be one of those common tactics you use repeatedly to calculate the percentage.

## **[Percentiles](#page-8-0)**

What if you wanted to determine if the values for the column are larger than a specific percentage compared to the other data? For that, we'll need to use the percentile() or percentiles() functions. Percentile() takes two parameters: the column you want to use for the calculation, and then the percentage you want to determine is equal to or larger than for that sample set. Percentiles() works similarly, except you can specify multiple comma-separated values. Let's go back to the Application-PerformanceCounters table and run the following query; your results should be similar to Figure 2-26:

```
AppPerformanceCounters
| where TimeGenerated > ago(14d)
 where Name == "Available Bytes"| summarize percentile(Value,50) by AppRoleName, Name
```

|                                                     | $\triangleright$ Run<br>Time range: Set in query                                                                                                    | $\Box$ Save $\vee$<br>$\approx$ Share $\vee$ | $\mapsto$ Export<br>New alert rule |
|-----------------------------------------------------|----------------------------------------------------------------------------------------------------|----------------------------------------------|------------------------------------|
| 1<br>$\overline{\mathbf{2}}$<br>3<br>$\overline{4}$ | AppPerformanceCounters<br>where $Timegenerated > aqo(14d)$<br>where Name $==$ "Available Bytes"<br>summarize percentile(Value, 50) by AppRoleName, Name<br><b>Results</b><br>Chart |                                              |                                    |
|                                                     | AppRoleName                                                                                                    | Name                                         | percentile_Value_50                |
| >                                                   | Web                                                                                                    | <b>Available Bytes</b>                       | 6291366125.105528                  |
| $\rightarrow$                                       | CH1-JavaWebApp                                                                                                    | <b>Available Bytes</b>                       | 1291813671.3189368                 |
| $\rightarrow$                                       | Fabrikam-App                                                                                                    | <b>Available Bytes</b>                       | 5392631684.626448                  |
| $\rightarrow$                                       | ch1-retailappy37ha6                                                                                                    | <b>Available Bytes</b>                       | 745378446.9233259                  |
| y                                                   | ch1-loadfunc                                                                                                    | <b>Available Bytes</b>                       | 1379276982.0450478                 |
| >                                                   | fabrikam-notifier-aks-java                                                                                                    | <b>Available Bytes</b>                       | 194242807.0206324                  |
| $\,>\,$                                             | ch1-contosohotelshttploady37ha6                                                                                                    | <b>Available Bytes</b>                       | 1370034379.089971                  |
|                                                     |                                                                                                    |                                              |                                    |

**FIGURE 2-26** The 50th percentile value for Available Bytes per application

Here, we can see the value of Available Bytes that would be 50 percent or larger of the values for each application. We can get the values for multiple percentages using percentiles(). Update your command to the following; your output will be similar to Figure 2-27:

```
AppPerformanceCounters
| where TimeGenerated > ago(14d)
| where Name == "Available Bytes"
| summarize percentiles(Value,25,50, 75) by AppRoleName, Name
```

| $D$ Run<br>Time range: Set in query                                                                                                    | $\mathbb{R}$<br>圖<br>Save $\vee$ | Share $\vee$<br>New alert rule | À.<br>Pin to V<br>$\mapsto$ Export $\vee$ | 苫<br>Format query   |
|----------------------------------------------------------------------------------------------------|----------------------------------|--------------------------------|-------------------------------------------|---------------------|
| AppPerformanceCounters<br>where $TimeGenerated > aqo(14d)$<br>where Name $==$ "Available Bytes"<br>summarize percentiles(Value,25,50, 75) by AppRoleName, Name<br>5 |                                  |                                |                                           |                     |
| <b>Results</b><br>Chart                                                                                                    |                                  |                                |                                           | $-7.4$              |
| AppRoleName                                                                                                    | Name                             | percentile Value 25            | percentile Value 50                       | percentile Value 75 |
| fabrikam-notifier-aks-java<br>۵                                                                                                    | <b>Available Bytes</b>           | 175164384.79010087             | 194088172.72127175                        | 224353292.14631867  |
| Fabrikam-App<br>э                                                                                                    | <b>Available Bytes</b>           | 5344229776.055259              | 5392721427.067973                         | 5429654729.62534    |
| Web<br>$\ge$                                                                                                    | <b>Available Bytes</b>           | 6285616270.68057               | 6291330236.584447                         | 6297384400.062539   |
| ch1-loadfunc<br>>                                                                                                    | <b>Available Bytes</b>           | 1312856536.224673              | 1379404261.284052                         | 1437121664.635461   |
| ch1-retailappy37ha6<br>۵                                                                                                    | <b>Available Bytes</b>           | 695591042.5965469              | 744791676.0354568                         | 800468801.4572873   |
| CH1-JavaWebApp<br>э                                                                                                    | <b>Available Bytes</b>           | 1278645838.098243              | 1291762602.0102046                        | 1303454462.9674425  |
| ch1-contosohotelshttploady37ha6                                                                                                    | <b>Available Bytes</b>           | 1308371745.5012348             | 1370107511,619874                         | 1435487285.0039148  |
| contosodemos-azgovviz                                                                                                    | <b>Available Bytes</b>           | 4516388864                     | 4815532032                                | 5066940416          |

**FIGURE 2-27** The 25th, 50th, and 75th percentile values for available bytes per application

<span id="page-59-0"></span>These values fall along the 25 percent, 50 percent, and 75 percent percentiles. This type of query is very interesting when you are trying to determine how to allocate and size resources such as virtual machine size or Azure App Service plan to pick for capacity planning or looking at usage spikes. You can also leverage this when looking for anomalies or outliers in your datasets. For example, if you have a simple test application that authenticates 100 times a day, that isn't the most concerning. However, if you looked at the percentiles of sign-ins and found that it was in the 95 percent percentile, that would probably be a big cause for concern. The simple test application should not be one of our environment's most logged-in applications. Either something is misconfigured, or it's being used in a way outside its normal scope. Percentiles can help highlight those types of behaviors.

### **[Lists and Sets](#page-8-0)**

We've been returning lots of interesting data so far in our KQL journey. What if we needed to temporarily store it to do some additional processing? For example, let's say when we returned all the UserAgent strings, we wanted to check them against a known set of known malicious user agents. Another scenario would be a compromised user account, and we want to be able to quickly determine all the unique applications they have accessed from the time of known compromise until we regained control of the account.

To be able to temporarily store some of these results or even create our own dataset, we'll use a common programming concept called a dynamic array. We'll cover more details of leveraging arrays in Chapter 3, "Advanced KQL Operators," and Chapter 5, "Security and Threat Hunting," but we'll use two very common functions—lists and sets—to get you started.

### **[Lists](#page-8-0)**

A list is pretty simple. You'll add items to the list either manually or as part of a summarize query. Let's first create our own list manually. Again, we'll cover this more in Chapter 5, "Security and Threat Hunting." Here, we're just looking at a simple example to get you started. Run the following query; your output will be similar to Figure 2-28:

```
let worldSeriesChampions = datatable (teamName: string, yearWon: int)
\Gamma "New York Yankees", 2000,
     "Arizona Diamondback", 2001,
     "Anaheim Angels", 2002,
     "Florida Marlins", 2003,
     "Boston Red Sox", 2004,
     "Chicago White Sox", 2005,
     "St. Louis Cardinals", 2006,
     "Boston Red Sox", 2007,
     "Philadelphia Phillies", 2008,
     "New York Yankees", 2009,
     "San Francisco Giants", 2010,
     "St. Louis Cardinals", 2011,
     "San Francisco Giants", 2012,
```

```
 "Boston Red Sox", 2013,
     "San Francisco Giants", 2014,
     "Kansas City Royals", 2015
];
worldSeriesChampions
| summarize mylist = make_list(teamName)
```

|                                         | let worldSeriesChampions = datatable (teamWame: string, yearWon: int) |           |
|-----------------------------------------|-----------------------------------------------------------------------|-----------|
|                                         |                                                                       |           |
|                                         | "New York Yankees", 2000,                                             |           |
|                                         | "Arizona Diamondback", 2001,                                          |           |
|                                         | "Anaheim Angels", 2002,                                               |           |
|                                         | "Florida Marlins", 2003,                                              |           |
|                                         | "Boston Red Sox", 2004,                                               |           |
|                                         | "Chicago White Sox", 2005,                                            |           |
|                                         | "St. Louis Cardinals", 2006,                                          |           |
| $\begin{array}{c} 10 \\ 11 \end{array}$ | "Boston Red Sox", 2007,                                               |           |
|                                         | "Philadelphia Phillies", 2008,                                        |           |
| 12                                      | "New York Yankees", 2009,                                             |           |
| $\frac{13}{14}$                         | "San Francisco Giants", 2010,                                         |           |
|                                         | "St. Louis Cardinals", 2011,                                          |           |
| 15                                      | "San Francisco Giants", 2012,                                         |           |
| $\frac{16}{17}$<br>$\frac{18}{18}$      | "Boston Red Sox", 2013,                                               |           |
|                                         | "San Francisco Giants", 2014,<br>"Kansas City Royals", 2015           |           |
| 19                                      | n                                                                     |           |
| 20                                      | worldSeriesChampions                                                  |           |
| $^{21}$                                 | summarize mylist = make_list(teamWame)                                |           |
| 22                                      |                                                                       |           |
|                                         |                                                                       |           |
|                                         |                                                                       | $\lambda$ |
|                                         |                                                                       |           |
|                                         | <b>Results</b><br>Chart                                               | O         |
|                                         |                                                                       |           |

**FIGURE 2-28** MLB World Series winners 2000–2015

Here, we can see the values—World Series winners from 2000 to 2015—inputted into this list. The New York Yankees and St. Louis Cardinals appear twice in the output. The list will store whatever is inputted, including multiple values of the same thing. But you can now manipulate this data as we've done throughout this chapter. Let's group these winners by even and odd years. Update your query; the output should be similar to Figure 2-29.

```
let worldSeriesChampions = datatable (teamName: string, yearWon: int)
\Gamma "New York Yankees", 2000,
     "Arizona Diamondback", 2001,
     "Anaheim Angels", 2002,
     "Florida Marlins", 2003,
     "Boston Red Sox", 2004,
     "Chicago White Sox", 2005,
     "St. Louis Cardinals", 2006,
     "Boston Red Sox", 2007,
     "Philadelphia Phillies", 2008,
     "New York Yankees", 2009,
     "San Francisco Giants", 2010,
     "St. Louis Cardinals", 2011,
     "San Francisco Giants", 2012,
     "Boston Red Sox", 2013,
     "San Francisco Giants", 2014,
     "Kansas City Royals", 2015
];
worldSeriesChampions
| summarize mylist = make_list(teamName) by isEvenYear= yearWon % 2 == 0
```
<span id="page-61-0"></span>

|                                                                                            | $\triangleright$ Run       | Time range: Last 24 hours                                                                                                    | $\boxdot$ Save $\vee$<br>$\approx$ Share $\vee$                                                                                                    | → New alert rule $\rightarrow$ Export $\lor$ $\hat{\lor}$ Pin to $\lor$ |  | Format query |  |
|--------------------------------------------------------------------------------------------|----------------------------|----------------------------------------------------------------------------------------------------|----------------------------------------------------------------------------------------------------|-------------------------------------------------------------------------|--|--------------|--|
| 8<br>g<br>10<br>11<br>12<br>13<br>14<br>15<br>16<br>17<br>18<br>19<br>20<br>21<br>22<br>23 | 1:<br>worldSeriesChampions | let worldSeriesChampions = datatable (teamName: string, yearWon: int)<br>"New York Yankees", 2000,<br>"Arizona Diamondback", 2001,<br>"Anaheim Angels", 2002,<br>"Florida Marlins", 2003,<br>"Boston Red Sox", 2004,<br>"Chicago White Sox", 2005,<br>"St. Louis Cardinals", 2006,<br>"Boston Red Sox", 2007,<br>"Philadelphia Phillies", 2008,<br>"New York Yankees", 2009,<br>"San Francisco Giants", 2010,<br>"St. Louis Cardinals", 2011,<br>"San Francisco Giants", 2012,<br>"Boston Red Sox", 2013,<br>"San Francisco Giants", 2014,<br>"Kansas City Royals", 2015<br>summarize mylist = make list(teamName) by isEvenYear= yearWon % $2 = 0$ |                                                                                                    |                                                                         |  |              |  |
|                                                                                            | Chart<br>Results           |                                                                                                    |                                                                                                    |                                                                         |  |              |  |
|                                                                                            | isEvenYear                 | mylist                                                                                                    |                                                                                                    |                                                                         |  |              |  |
|                                                                                            | true                       |                                                                                                    | ["New York Yankees","Anaheim Angels","Boston Red Sox","St. Louis Cardinals","Philadelphia Phillies","San Francisco Giants","San Francisco Giants", "San Francisco Giants") |                                                                         |  |              |  |
| 3                                                                                          | false                      |                                                                                                    | ["Arizona Diamondback","Florida Martins","Chicago White Sox","Boston Red Sox","New York Yankees","St. Louis Cardinals","Boston Red Sox","Kansas City Royals"]              |                                                                         |  |              |  |

**FIGURE 2-29** MLB World Series winners 2000–2015, by even- or odd-numbered years

The San Francisco Giants sure seem to do well in even-numbered years. This data is just for fun but demonstrates you can input your own dataset and perform different aggregate techniques. Let's go back to our built-in sample data and use a different function to make a list—the make\_list\_if() function. This will work similarly to the previous if functions we've seen throughout this chapter, where an expression evaluated as true will be added to the list. Run the following query; your output will be similar to Figure 2-30:

```
SigninLogs
| where TimeGenerated > ago (14d)
| summarize RiskLevels= make_list_if(RiskEventTypes_V2, RiskState == "atRisk") by 
AppDisplayName
```

| $\boxplus$ Save $\vee$<br>$\triangleright$ Run<br>Time range: Set in query | Share $\vee$ + New alert rule $\rightarrow$ Export $\vee$                                      | √ Pin to ∨<br>₩<br>Format query                                                                                                    |
|----------------------------------------------------------------------------|------------------------------------------------------------------------------------------------|----------------------------------------------------------------------------------------------------|
| SigninLogs<br>where $TimeGenerator > aqo(14d)$                             | summarize RiskLevels= make_list_if(RiskEventTypes_V2, RiskState == "atRisk") by AppDisplayName |                                                                                                    |
|                                                                            |                                                                                                |                                                                                                    |
| Chart<br>Results                                                           |                                                                                                | $\Omega$                                                                                                    |
| AppDisplayName                                                             | <b>RiskLevels</b>                                                                              |                                                                                                    |
| Azure Portal<br>э                                                          |                                                                                                | ["[\"unfamiliarFeatures\"]","[\"unfamiliarFeatures\",\"unlikelyTravel\"]","[\"unfamiliarFeatures\"]","[\"unfamiliarFeatures\",\"unlikelyTravel\"]","[\"ul                                                                      |
| Azure AD Identity Governance - Entitlement Management                      | O                                                                                              |                                                                                                    |
| Microsoft Azure Active Directory Connect                                   | ö                                                                                              |                                                                                                    |
| WindowsDefenderATP                                                         | o                                                                                              |                                                                                                    |
| Microsoft Office 365 Portal                                                |                                                                                                | ["[\"unfamiliarFeatures\"]","[\"unfamiliarFeatures\"]","[\"unfamiliarFeatures\"]","[\"unfamiliarFeatures\",\"unlikelyTrave\"]","[\"unfamiliarFeatures\"]","[\"unfamiliarFeatures                                               |
| Microsoft 365 Security and Compliance Center                               |                                                                                                | ["]\"unfamiliarFeatures\"]","[\"unfamiliarFeatures\"]","[\"unfamiliarFeatures\"]","[\"unfamiliarFeatures\",\"unlikelyTravel\"]","[\"unlikelyTravel\"]","[\"unlikelyTravel\"]","[\"unlikelyTravel\"]","[\"unlikelyTravel\"]","[ |

**FIGURE 2-30** Applications with associated sign-in risk events

<span id="page-62-0"></span>If the RiskState of a sign-in had risk indicated by the atRisk value, we then added the Risk-EventType to the list. We then summarized this by application. In the output, we can see Azure Portal, Microsoft Office 365 Portal, and Microsoft 365 Security and Compliance Center have risky signs taking place. The other apps did not, so no risk events were added to their lists, essentially null lists. Depending on what you are trying to determine, you might want to remove the duplicate values. In other words, you might want only to store the distinct values. For that, we'll need to use sets.

### **[Sets](#page-8-0)**

The make\_set() function works very similarly to the make\_list, except it only stores the distinct values. Let's rerun our previous World Series champions query, but instead of making a list, let's make a set. The output should be similar to Figure 2-31.

```
let worldSeriesChampions = datatable (teamName: string, yearWon: int)
\Gamma "New York Yankees", 2000,
     "Arizona Diamondback", 2001,
     "Anaheim Angels", 2002,
     "Florida Marlins", 2003,
     "Boston Red Sox", 2004,
     "Chicago White Sox", 2005,
     "St. Louis Cardinals", 2006,
     "Boston Red Sox", 2007,
     "Philadelphia Phillies", 2008,
     "New York Yankees", 2009,
     "San Francisco Giants", 2010,
     "St. Louis Cardinals", 2011,
     "San Francisco Giants", 2012,
     "Boston Red Sox", 2013,
     "San Francisco Giants", 2014,
     "Kansas City Royals", 2015
];
worldSeriesChampions
| summarize myset = make set(teamName) by isEvenYear= yearWon % 2 == 0
```
Notice that each team only appears once in that set, whereas previously, the San Francisco Giants appeared multiple times in the even-year list. This is because only distinct values are stored.

The make set if() function works similarly to make list if(), but once again, it will only store distinct values. Let's rerun our previous make\_list\_if() query but store it as a set instead. The output should be similar to Figure 2-32:

```
SigninLogs
| where TimeGenerated > ago (14d)
| summarize RiskLevels= make_set_if(RiskEventTypes_V2, RiskState == "atRisk") by 
AppDisplayName
```
# **[Index](#page-15-0)**

### **Symbols**

- operator, [50](#page--1-0) / operator, [50](#page--1-0) + operator, [50](#page--1-0) == operator, [50](#page--1-0), [236–237](#page--1-0) != operator, [50](#page--1-0), [236–237](#page--1-0) !contains operator, [235–236](#page--1-0) !has operator, [233–234](#page--1-0) !has\_any operator, [234](#page--1-0) !in operator, [28](#page--1-0), [237–238](#page--1-0) % operator, [50](#page--1-0) \* operator, [50](#page--1-0) \* wildcard, [16–17](#page--1-0) < operator, [50](#page--1-0) <= operator, [50](#page--1-0) > operator, [50](#page--1-0) >= operator, [50](#page--1-0) ! symbol, [234](#page--1-0)

## **A**

abs() operator, [239–240](#page--1-0) advanced hunting, [173](#page--1-0), [178–179](#page--1-0), [188](#page--1-0) best practices, [190–191](#page--1-0) detection rules, [190](#page--1-0) examples, [173–174](#page--1-0) ADX (Azure Data Explorer), [198](#page--1-0) cluster, setting up, [176](#page--1-0) connecting as a data source to Power BI, [200–201](#page--1-0) web UI, [199–200](#page--1-0) aggregate function/s, [114–115](#page--1-0) countif(), [77](#page-41-0)[–79](#page-43-0) dcount(), [75](#page-39-0), [76](#page-40-0) dcountif(), [79](#page-43-0) sum(), [87](#page-51-0)–[89](#page-53-0) sumif(), [87](#page-51-0)[–89](#page-53-0) take\_any(), [70](#page-34-0) ago operator, [51](#page--1-0), [52–54](#page--1-0), [238–239](#page--1-0), [404](#page--1-0) anomaly detection, [412](#page--1-0)–[415](#page--1-0) API, Logs Ingestion, [209–210](#page--1-0)

application scanning, [174](#page--1-0) usage, [180–181](#page--1-0) area chart, creating, [107–108](#page--1-0) arg\_max function, [83](#page-47-0)–[84](#page-48-0) arg\_max() operator, [250–252](#page--1-0) arg\_min function, [83](#page-47-0) arg\_min() operator, [252](#page--1-0) arithmetic mean, [85](#page-49-0) array dynamic, [95](#page-59-0) JSON, [157–158](#page--1-0) atomic indicator, [267](#page--1-0) attacks, ransomware, TTPs (tactics, techniques, and procedures), [347–362](#page--1-0) Audit Logs, Intune, [186](#page--1-0) finding settings changes in policies, 186-187 graphical representation of policy changes by user, [186](#page--1-0) hunting specific policy group assignment changes, 187 auditing security posture, [310–311](#page--1-0) endpoint devices, [321](#page--1-0)–[329](#page--1-0) guest accounts, [319–321](#page--1-0) MFA (multifactor authentication), [311–318](#page--1-0) user accounts, [318](#page--1-0) authentication, [267](#page--1-0), [311–318](#page--1-0). *See also* MFA (multifactor authentication) authorization, [267](#page--1-0) automation, incident response, [188](#page--1-0) avg() function, [85](#page-49-0)–[87](#page-51-0) avgif() function, [86](#page-50-0)[–87](#page-51-0) az monitor log-analytics query command, [9](#page--1-0) Azure, [1](#page--1-0) documentation, [198](#page--1-0) enabling Diagnostic Settings, [183](#page--1-0) Azure CLI, [9](#page--1-0) Azure Data Explorer, [193](#page--1-0) Azure Data Studio, [8](#page--1-0), [204](#page--1-0) Azure Monitor Agent, [209](#page--1-0) diagnostic settings, [5](#page--1-0)–[8](#page--1-0)

Logs Ingestion API, [209–210](#page--1-0) pricing page, [8](#page--1-0) query performance indicators, [202–203](#page--1-0) transformations, [206](#page--1-0), [207–208](#page--1-0) cost considerations, [210–211](#page--1-0) creating, [209](#page--1-0) custom data sources, [210](#page--1-0) DCRs (data collection rules), [208](#page--1-0) reasons for using, [207](#page--1-0) supported tables, [207](#page--1-0) working with multiple destinations, [209](#page--1-0) workspace transformation DCR, [208](#page--1-0) workbooks, [191](#page--1-0) for data analysis, [192](#page--1-0) effective, [196–197](#page--1-0) exploring data sources, [193](#page--1-0) getting started, [192–193](#page--1-0) key features and benefits, 191-192 mastering visualization, [194–195](#page--1-0) queries, [195](#page--1-0) real-world use cases and examples, [197–198](#page--1-0) styling and customization, [196](#page--1-0) Azure Resource Graph, [193](#page--1-0)

#### **B**

bar chart, [102](#page--1-0) bas[e64](#page--1-0)\_decode\_tostring() function, [152–153](#page--1-0), [422](#page--1-0) bas[e64](#page--1-0) decoding in data transformation pipelines, [155](#page--1-0) best practices, [154](#page--1-0) chaining functions for complex decoding, [154](#page--1-0) decoding bas[e64](#page--1-0) strings in log analysis, [155](#page--1-0) error handling and validation, [154](#page--1-0) handling large bas[e64](#page--1-0)-encoded strings, [154](#page--1-0) best practices advanced hunting, [190–191](#page--1-0) bas[e64](#page--1-0)\_decode\_tostring() function, [154](#page--1-0) JSON avoid full parsing, [156](#page--1-0) early filtering, 156 use effective aggregation functions, [156](#page--1-0) materialize() function, [169](#page--1-0) performance optimization, [128](#page--1-0) using KQL in IT operations, [177–178](#page--1-0) using variables in KQL, [123–124](#page--1-0) bin() function, [162](#page--1-0) binning, [89](#page-53-0)[–92](#page-56-0)

datetime, [163–164](#page--1-0) null, [164](#page--1-0) numeric, [162–163](#page--1-0) timespan, [163](#page--1-0) Bool data type, [13](#page--1-0) built-in functions, [164](#page--1-0)

### **C**

calculated values, [119](#page--1-0) calculating, percentage, [92](#page-56-0)[–93](#page-57-0) case sensitivity search, [25–26](#page--1-0) startswith/endswith operator, [31–32](#page--1-0) case() statement, [309](#page--1-0), [390–392](#page--1-0) case studies detecting and mitigating security threats using advanced hunting, [178–179](#page--1-0) improving incident response with KQL, [180–181](#page--1-0) securing cloud infrastructure, [179–180](#page--1-0) certutil.exe, [354](#page--1-0) chaining functions, [154](#page--1-0) chart, [109](#page--1-0) area, [107–108](#page--1-0) bar, [102](#page--1-0) column, [103–105](#page--1-0) line, [109](#page--1-0) pie, [101–102](#page--1-0) rendering values, [109–110](#page--1-0) scatter, [109](#page--1-0) time, [105–106](#page--1-0), [113](#page--1-0) CIDR (Classless Inter-Domain Routing) notation. *See* IP-prefix notation cloud common security challenges, [174](#page--1-0) hardening security, [175](#page--1-0) securing the infrastructure, [179–180](#page--1-0) coalesce() operator, [392–393](#page--1-0) codes, Microsoft Entra ID, [268](#page--1-0) column chart, creating, [103–105](#page--1-0) columns removing, [59](#page--1-0) sorting, [42](#page--1-0)–[44](#page--1-0) combining, data summation operators, [252–254](#page--1-0) command/s, [2](#page--1-0). *See also* operator az monitor log-analytics query, [9](#page--1-0) pipe character ( | ), [10](#page--1-0) comments, adding to a query, [10–11](#page--1-0)

conditional access policies, [21–22](#page--1-0), [68](#page-32-0), [102](#page--1-0), [364](#page--1-0), [365](#page--1-0) failure event, [366–367](#page--1-0), [368–369](#page--1-0) token protection, [157–158](#page--1-0) configuration, Intune diagnostic settings, [185–186](#page--1-0) constants, creating with let operator, [118–119](#page--1-0) contains operator, [27–28](#page--1-0), [235–236](#page--1-0) cost, transformations, [210–211](#page--1-0) count() operator, [242–244](#page--1-0) countif() function, [77](#page-41-0)[–79](#page-43-0) Cousteau, Jacques, [10](#page--1-0) creating constants with let operator, [118–119](#page--1-0) lists, [95](#page-59-0)[–97](#page-61-0) transformations, [209](#page--1-0) user-defined functions, 165 views, [122](#page--1-0) visualizations area chart, [107–108](#page--1-0) bar chart, [102](#page--1-0) column chart, [103–105](#page--1-0) line chart, [109](#page--1-0) pie chart, [101–102](#page--1-0) scatter chart, [109](#page--1-0) time chart, [105–106](#page--1-0) Curzi, Simone, *Designing and Developing Secure Azure Solutions*, [4](#page--1-0) customization, Azure workbook, [196](#page--1-0) CVE (Common Vulnerabilities and Exposures), [328](#page--1-0)–[329](#page--1-0) cybersecurity, [221](#page--1-0) auditing security posture, [310](#page--1-0)–[311](#page--1-0) endpoint devices, [321–329](#page--1-0) guest accounts, [319–321](#page--1-0) MFA (multifactor authentication), [311–318](#page--1-0) user accounts, [318](#page--1-0) benefits of using KQL for, 222 ad hoc digital forensics and investigations, [225–226](#page--1-0) cybersecurity-focused operators, [48–228](#page--1-0) easy pivoting between datasets, [223–224](#page--1-0) efficient with large data volumes, 224 flexibility for sources and data structures, 223 forgiving query crafting, [226](#page--1-0) inbuilt visualization tools, [226](#page--1-0) out-of-the-box data aggregation and summation, [224–225](#page--1-0) querying against time, [225](#page--1-0) versatility, [227](#page--1-0) data manipulation operators

extend, [257–258](#page--1-0) externaldata, [264–266](#page--1-0) let, [262–264](#page--1-0) parse(), [258–260](#page--1-0), [297–298](#page--1-0) project, [254–257](#page--1-0) split(), [260–261](#page--1-0), [294–296](#page--1-0) trim, [261–262](#page--1-0) data summation operators, [241–242](#page--1-0) arg\_max(), [250](#page--1-0)–[252](#page--1-0) arg\_min(), [252](#page--1-0) combining, [252–254](#page--1-0) count(), [242–244](#page--1-0) dcount(), [244–245](#page--1-0) make\_list(), [246–247](#page--1-0) make\_set(), [247–249](#page--1-0) max(), [249–250](#page--1-0) min(), [252](#page--1-0) environment, [221–222](#page--1-0) searching operators, [228–230](#page--1-0) in and !in, [237–238](#page--1-0) !=, [236–237](#page--1-0) !has, [233–234](#page--1-0) !has\_any, [234](#page--1-0) ==, [236–237](#page--1-0) contains and !contains, [235–236](#page--1-0) has, [230–232](#page--1-0) has\_all, [233](#page--1-0) has\_any, [232–233](#page--1-0) time operators, [238](#page--1-0) abs(), [239–240](#page--1-0) ago, [238–239](#page--1-0) between, [239](#page--1-0) datetime\_diff(), [240–241](#page--1-0)

#### **D** data

aggregation, [224](#page--1-0). *See also* aggregate function/s geolocation, [415–419](#page--1-0) joining, [129–130](#page--1-0) on multiple fields, 385-386 on multiple tables, [386](#page--1-0) schema, [189](#page--1-0) visualizations, [100](#page--1-0), [109](#page--1-0) area chart, [107–108](#page--1-0) bar chart, [102](#page--1-0) column chart, [103–105](#page--1-0) line chart, [109](#page--1-0)

pie chart, [101–102](#page--1-0) scatter chart, [109](#page--1-0) time chart, [105–106](#page--1-0), [113](#page--1-0) data manipulation operators. *See also* sorting extend, [257–258](#page--1-0) externaldata, [264–266](#page--1-0) let, [262](#page--1-0)–[264](#page--1-0) order alias, [41–44](#page--1-0) parse(), [258–260](#page--1-0) project, [254–257](#page--1-0) sort operator, [41–44](#page--1-0) split(), [260–261](#page--1-0) trim, [261–262](#page--1-0) data sources, [2](#page--1-0), [193](#page--1-0) data summation operators, [241–242](#page--1-0) arg\_max(), [250–252](#page--1-0) arg\_min(), [252](#page--1-0) combining, [252–254](#page--1-0) count(), [242–244](#page--1-0) dcount(), [244–245](#page--1-0) make\_list(), [246–247](#page--1-0) make\_set(), [247–249](#page--1-0) max(), [249–250](#page--1-0) min(), [252](#page--1-0) data type, [50–51](#page--1-0) Bool, [13](#page--1-0) categories, [13](#page--1-0) datetime, [13](#page--1-0), [51](#page--1-0) decimal, [12](#page--1-0) dynamic, [13](#page--1-0) Guid, [13](#page--1-0) Int, [12](#page--1-0) real, [12](#page--1-0) string, [12](#page--1-0) timespan, [13](#page--1-0) datatable operator, [230](#page--1-0) date and time, formatting, [56–59](#page--1-0) datetime, [13](#page--1-0), [163–164](#page--1-0) datetime\_diff() operator, [240–241](#page--1-0), [406–408](#page--1-0) DAX, [204](#page--1-0) dcount() function, [75](#page-39-0), [76](#page-40-0) dcount() operator, [244–245](#page--1-0) dcountif() function, [79](#page-43-0) DCR (data collection rule), [208](#page--1-0), [209](#page--1-0), [209](#page--1-0) templates combination of Azure and custom tables, [213](#page--1-0)–[214](#page--1-0)

multiple Azure tables, [212–213](#page--1-0) single destination, [211–212](#page--1-0) decimal data type, [12](#page--1-0) deconfliction, [342](#page--1-0) default values, user-defined function. 166 detection rules, advanced hunting, [190](#page--1-0) DevOps, integrating security into the pipeline with KQL, [174](#page--1-0) diagnostic settings enabling in Azure, [183](#page--1-0) enabling in Azure services, [184](#page--1-0) Intune, [185–186](#page--1-0) distinct operator, [67](#page-31-0)[–70](#page-34-0), [282](#page--1-0) documentation, Azure, [198](#page--1-0) double, [12](#page--1-0) dynamic array, [95](#page-59-0) dynamic data type, [13](#page--1-0)

### **E**

early filtering[, 20](#page--1-0)3 email, investigating phishing attacks, [277–279](#page--1-0), [289–292](#page--1-0) event data, [279–282](#page--1-0) indicators, [278–279](#page--1-0) URL info, [282–289](#page--1-0) endpoint devices, querying, [321–329](#page--1-0) environment cybersecurity, [221–222](#page--1-0) mapping, [357](#page--1-0) setting up, [4](#page--1-0) equals operator, [18–19](#page--1-0) evaluate pivot() operator, [423](#page--1-0)–[424](#page--1-0) Event Hub, [8](#page--1-0) exporting, Kusto queries to M, [204](#page--1-0)–[205](#page--1-0) extend operator, [37–40](#page--1-0), [257–258](#page--1-0) externaldata operator, [135–136](#page--1-0) best practices, [137](#page--1-0) syntax and parameters, [136](#page--1-0) use cases analyzing processor utilization, [136–137](#page--1-0) dynamic thresholds for processor utilization, [137](#page--1-0) extract() function, [64](#page--1-0) extract operator, [401–402](#page--1-0) extract\_all operator, [402–403](#page--1-0) extract\_json() function, [155](#page--1-0) extracting data, from strings, [150](#page--1-0)

## **F**

filter/ing, [13](#page--1-0) early, [203](#page--1-0) JSON data, [155](#page--1-0) series\_fir() and series\_iir() functions, 159-160 time, [64](#page--1-0) unioned data, [125–126](#page--1-0) finding settings changes in policies, [186–187](#page--1-0) short-lived connections, [172](#page--1-0) firewall log parsing, 292-294 fixing the other devices, 304-310 parse() operator, [297](#page--1-0)–[298](#page--1-0) split() operator, [294–296](#page--1-0) timestamps, [298–300](#page--1-0) building, [302](#page--1-0) changing to UTC, [303–304](#page--1-0) converting decimal points to colons, [301–302](#page--1-0) removing ordinals, [300](#page--1-0) removing time zones, [301](#page--1-0) floor() function, [89](#page-53-0)-92 format\_datetime function, [58–59](#page--1-0) format\_timespan function, [58–59](#page--1-0) formatting, date and time, [56–59](#page--1-0) forward slash (/), [10](#page--1-0) fullouter join, [132](#page--1-0), [377–379](#page--1-0) function/s, [424–429](#page--1-0). *See also* aggregate function/s; operator/s arg\_max(), [83](#page-47-0)[–84](#page-48-0) arg\_min(), [83](#page-47-0) avg(), [85](#page-49-0)[–87](#page-51-0) avgif(), [86](#page-50-0)[–87](#page-51-0) bas[e64](#page--1-0)\_decode\_tostring(), [152–153](#page--1-0), [422](#page--1-0) chaining functions for complex decoding, [154](#page--1-0) decoding bas[e64](#page--1-0) strings in log analysis, [155](#page--1-0) error handling and validation, [154](#page--1-0) handling large bas[e64](#page--1-0)-encoded strings, [154](#page--1-0) bin(), [89](#page-53-0)[–92](#page-56-0), [162](#page--1-0) datetime bins, [163–164](#page--1-0) null bins, [164](#page--1-0) numeric binning, [162–163](#page--1-0) timespan bins, [163](#page--1-0) built-in, [164](#page--1-0) chaining, [154](#page--1-0) countif(), [77](#page-41-0)[–79](#page-43-0) dcount(), [75](#page-39-0), [76](#page-40-0) dcountif(), [79](#page-43-0)

extract(), [64](#page--1-0) extract\_json(), [155](#page--1-0) floor(), 89-92 format\_datetime(), [58–59](#page--1-0) format\_timespan(), [58–59](#page--1-0) geo\_info\_from\_ip\_address(), [144–146](#page--1-0) getschema(), [11–12](#page--1-0) ip[v4](#page--1-0)\_is\_in\_range(), [138–139](#page--1-0) ip[v4](#page--1-0)\_is\_match(), [139](#page--1-0) ip[v4](#page--1-0)\_is\_private(), [142–143](#page--1-0) ip[v6](#page--1-0)\_compare(), [139–140](#page--1-0) ip[v6](#page--1-0)\_is\_match(), [140–142](#page--1-0) isnotempty(), [44](#page--1-0) isnotnull(), [44–45](#page--1-0) make\_list\_if(), [97](#page-61-0)[–98](#page-62-0) make\_set(), [98](#page-62-0) make\_set\_if(), [98](#page-62-0)[–100](#page--1-0) materialize(), [123](#page--1-0), [167, 218](#page--1-0) advantages, [167](#page--1-0) best practices, [169](#page--1-0) common mistakes to avoid, [169–170](#page--1-0) performance improvement examples, [168](#page--1-0) max(), [80](#page-44-0)[–84](#page-48-0) maxif(), [83](#page-47-0) min(), [80](#page-44-0)[–84](#page-48-0) minif(), [83](#page-47-0) now(), [55–56](#page--1-0) parameters, specifying default values, [121–122](#page--1-0) parse(), [48](#page--1-0)–[49](#page--1-0) percentile, [93](#page-57-0)[–95](#page-59-0) percentiles, [93](#page-57-0)[–95](#page-59-0) query-defined, 165 reusable, [120–121](#page--1-0) round, [93](#page-57-0) series fir(), 159-160 series\_iir(), [159–160](#page--1-0) stored, [164–165](#page--1-0) sum(), [87](#page-51-0)[–89](#page-53-0), [91](#page-55-0) sumif(), [87–](#page-51-0)[89](#page-53-0) take\_any(), [70](#page-34-0) todouble(), [92](#page-56-0)[–93](#page-57-0), [315](#page--1-0) user-defined, 164 creating and declaring, [165](#page--1-0) default values, [166](#page--1-0) invoking, [166](#page--1-0) syntax and naming conventions, [165](#page--1-0)

### **G**

Gantenbein, Heinrich, *Designing and Developing Secure Azure Solutions*, [4](#page--1-0) geo\_info\_from\_ip\_address() function, [144–146](#page--1-0) geolocation, [415](#page--1-0)–[419](#page--1-0) getschema() function, [11–12](#page--1-0) GitHub repositories, [3](#page--1-0), [431–432](#page--1-0) grouping data, by values, [89](#page-53-0)[–92](#page-56-0) guest accounts, querying, [319–321](#page--1-0) Guid, [13](#page--1-0)

### **H**

hands-on training, [176](#page--1-0) ingesting and exploring data using KQL, [176](#page--1-0) setting up an ADX cluster, [176](#page--1-0) writing complex queries for advanced analytics, [177](#page--1-0) hardening cloud security, [175](#page--1-0) has operator, [23–25](#page--1-0), [28](#page--1-0), [230–232](#page--1-0) has all operator, [233](#page--1-0) has\_any operator, [28](#page--1-0), [29](#page--1-0)–[31](#page--1-0), [173](#page--1-0), [232–233](#page--1-0) hasprefix/hassuffix operator, [31](#page--1-0)-[33](#page--1-0) Howard, Michael, *Designing and Developing Secure Azure Solutions*, [4](#page--1-0) hunting advanced, [173–174](#page--1-0), [178–179](#page--1-0), [188](#page--1-0) using time, [405](#page--1-0)–[406](#page--1-0) wide, [351](#page--1-0), [354–355](#page--1-0)

## **I**

iff() operator, [389–390](#page--1-0) IGA (Identity Governance and Administration), [76](#page-40-0) incident response, [225–226](#page--1-0) automation, [188](#page--1-0) integrating KQL into the workflow, 180-181 Microsoft Entra ID compromise, [329–347](#page--1-0) phishing attacks, [277–279](#page--1-0), [289–292](#page--1-0) email event data, [279–282](#page--1-0) indicators, [278–279](#page--1-0) investigating URL info, [282–289](#page--1-0) post-incident reporting, [347–348](#page--1-0) tracking non-compliant devices, [187–188](#page--1-0) user compromise in Microsoft [365](#page--1-0), [266–271](#page--1-0), [276–277](#page--1-0) reviewing events in Microsoft Defender for Cloud Apps, [275–276](#page--1-0) reviewing Microsoft Entra ID audit log, [272–275](#page--1-0) summarizing the data, [271](#page--1-0)

indexing, [230](#page--1-0), [231](#page--1-0), [399](#page--1-0) indicators of compromise, [347](#page--1-0) malicious actor, [369–370](#page--1-0) phishing attack, [278–279](#page--1-0) query performance, [202–203](#page--1-0) infrastructure cloud, securing cloud infrastructure, [179–180](#page--1-0) scanning, [174](#page--1-0) inner join, [130–131](#page--1-0), [374](#page--1-0)–[377](#page--1-0) innerunique join, [130](#page--1-0), [377](#page--1-0) Int data type, [12](#page--1-0) IntelliSense, [61](#page--1-0)–[63](#page--1-0) Intune, [184](#page--1-0) Audit Logs, [186](#page--1-0) finding settings changes in policies, 186-187 graphical representation of policy changes by user, [186](#page--1-0) hunting specific policy group assignment changes, [187](#page--1-0) diagnostic settings, [185–186](#page--1-0) invoking, user-defined functions, 166 IOC (indicators of compromise), [347](#page--1-0), [350](#page--1-0) IP address getting geolocation from, [144–145](#page--1-0) private, [142](#page--1-0) private, searching for, [419](#page--1-0)–[420](#page--1-0) public, searching for, [420](#page--1-0) IP-prefix notation, [138](#page--1-0), [143](#page--1-0) ip[v4](#page--1-0)\_is\_in\_range() function, [138–139](#page--1-0) ip[v4](#page--1-0) is match() function, [139](#page--1-0) ip[v4](#page--1-0)\_is\_private() function, [142–143](#page--1-0), [144](#page--1-0) ip[v6](#page--1-0)\_compare() function, [139–140](#page--1-0) ip[v6](#page--1-0)\_is\_match() function, [140–142](#page--1-0) isnotempty() function, [44](#page--1-0) isnotnull() function, [44–45](#page--1-0) ISV (independent software vendor), [8](#page--1-0) IT operations. *See also* incident response; Intune advanced hunting with KQL, [173](#page--1-0) advancing your KQL skills, [182–183](#page--1-0) best practices for using KQL in, [177–178](#page--1-0) enabling Diagnostic Settings in Azure, [183](#page--1-0) getting started with KQL, [172](#page--1-0) hands-on training ingesting and exploring data using KQL, [176](#page--1-0) setting up an ADX cluster, [176](#page--1-0) writing complex queries for advanced analytics, [177](#page--1-0)

improving incident response with KQL, [180–181](#page--1-0) integrating security into DevOps pipeline with KQL, [174](#page--1-0) monitoring application usage, [180–181](#page--1-0) securing cloud infrastructure, [179–180](#page--1-0)

## **J**

join operator joining data, [129–130](#page--1-0) versus union operator, [127–128](#page--1-0) joins and joining, [371–374](#page--1-0) data on muliple fields, 385-386 fullouter, [132](#page--1-0), [377](#page--1-0)–[379](#page--1-0) inner, [130–131](#page--1-0), [374](#page--1-0)–[377](#page--1-0) innerunique, [130](#page--1-0), [377](#page--1-0) leftanti, [134](#page--1-0), [380](#page--1-0)–[381](#page--1-0) leftouter, [131](#page--1-0), [379](#page--1-0)–[380](#page--1-0) leftsemi, [132–133](#page--1-0), [381–382](#page--1-0) on multiple tables, [386](#page--1-0) rightanti, [134–135](#page--1-0), [383–384](#page--1-0) rightouter, [131–132](#page--1-0), [382–383](#page--1-0) rightsemi, [133–134](#page--1-0), [384–385](#page--1-0) Jones, Don, [1](#page--1-0) JSON aggregating data, [156](#page--1-0) arrays, [157–158](#page--1-0) best practices for optimizing processing avoid full parsing, [156](#page--1-0) early filtering, 156 use effective aggregation functions, [156](#page--1-0) extracting properties, [155](#page--1-0) filtering data, 155 joining data, [158](#page--1-0) nested objects, [158](#page--1-0) parsing, [395–396](#page--1-0) jump host, detecting user login, [358](#page--1-0)

### **K**

KQL, [10](#page--1-0) Advanced mode, [189](#page--1-0) Azure data sources, [2](#page--1-0) benefits of using for cybersecurity, 222 ad hoc digital forensics and investigations, [225–226](#page--1-0) cybersecurity-focused operators, [48–228](#page--1-0) easy pivoting between datasets, [223–224](#page--1-0) efficient with large data volumes, 224

flexibility for sources and data structures, 223 forgiving query crafting, [226](#page--1-0) inbuilt visualization tools, [226](#page--1-0) out-of-the-box data aggregation and summation, [224–225](#page--1-0) querying against time, [225](#page--1-0) versatility, [227](#page--1-0) from the command line, [9](#page--1-0) contributing to the community, [429](#page--1-0)–[431](#page--1-0) hands-on training, [176](#page--1-0) ingesting and exploring data, [176](#page--1-0) setting up an ADX cluster, [176](#page--1-0) writing complex queries for advanced analytics, [177](#page--1-0) Query Builder, [188](#page--1-0) query structure, [10–11](#page--1-0) reasons for learning, [1](#page--1-0) resources, [432](#page--1-0) schema exploration, [189](#page--1-0) setup, Log Analytics demo, [4–5](#page--1-0) Kusto CLI, [9](#page--1-0) Kusto/Data Explorer Connector, [205](#page--1-0)–[206](#page--1-0) Kusto.Explorer, [8–9](#page--1-0)

### **L**

ladder chart, [109](#page--1-0) learning, queries, [2–3](#page--1-0) left goalpost, [239](#page--1-0) leftanti join, [134](#page--1-0), [380–381](#page--1-0) leftouter join, [131](#page--1-0), [379](#page--1-0)–[380](#page--1-0) leftsemi join, [132–133](#page--1-0), [381–382](#page--1-0) let operator, [262](#page--1-0)–[264](#page--1-0), [386–389](#page--1-0) calculated values, [119](#page--1-0) creating constants, [118–119](#page--1-0) creating views, [122](#page--1-0) reusable functions, [120–121](#page--1-0) using materialize(), [169](#page--1-0) using multiple variables in queries, [121](#page--1-0) using with union operator, [126–127](#page--1-0) let statement, [13](#page--1-0) limit operator, [17](#page--1-0) line chart, creating, [109](#page--1-0) list, creating, [95](#page-59-0)[–97](#page-61-0) living-off-the-land binaries, [347–348](#page--1-0) Log Analytics demo setup, [4](#page--1-0)–[5](#page--1-0) Query Performance Pane, [217](#page--1-0) setting up a workspace, [185](#page--1-0) user interface, [59–63](#page--1-0)

#### **Log Analytics**

logs and logging, [193](#page--1-0), [362](#page--1-0) destinations, [8](#page--1-0) firewall, parsing, 292-294 fixing the other devices, 304-310 parse() operator, [297](#page--1-0)–[298](#page--1-0) split() operator, [294–296](#page--1-0) timestamps, [298–304](#page--1-0) MDE (Microsoft Defender for Endpoint), [321–325](#page--1-0) Microsoft Entra ID, [6–7](#page--1-0) sign-in, monitoring, [175–176](#page--1-0) Logs Ingestion API, [209–210](#page--1-0)

#### **M**

make\_list() operator, [246–247](#page--1-0) make\_list\_if() function, [97](#page-61-0)–[98](#page-62-0) make\_set() function, [98](#page-62-0) make\_set() operator, [247](#page--1-0)–[249](#page--1-0) make\_set\_if() function, [98](#page-62-0)[–100](#page--1-0) make-series operator, [110–114](#page--1-0), [158–159](#page--1-0), [410](#page--1-0) materialization, [123](#page--1-0) materialize() function, [167, 218](#page--1-0) advantages, [167](#page--1-0) best practices, [169](#page--1-0) common mistakes to avoid, [169–170](#page--1-0) performance improvement examples, [168](#page--1-0) max function, [80](#page-44-0)–[84](#page-48-0) max() operator, [249–250](#page--1-0) maxif function, [83](#page-47-0) MDE (Microsoft Defender for Endpoint), [321–325](#page--1-0), [349–350](#page--1-0) metrics, [193](#page--1-0) MFA investigating user compromise, [266](#page--1-0)–[277](#page--1-0) performing a security audit, [311](#page--1-0)–[318](#page--1-0) Microsoft [365](#page--1-0), user compromise, investigating, [266–271](#page--1-0), [276–277](#page--1-0) reviewing events in Microsoft Defender for Cloud Apps, [275–276](#page--1-0) reviewing Microsoft Entra ID audit log, [272–275](#page--1-0) summarizing the data, [271](#page--1-0) Microsoft Azure. *See* Azure Microsoft Defender for Cloud Apps, [275–276](#page--1-0) Microsoft Entra ID audit log, [272](#page--1-0)–[275](#page--1-0) codes, [268](#page--1-0) compromise, [329–347](#page--1-0) log sources and destinations, [6–7](#page--1-0)

sign-in logs schema, [311–312](#page--1-0) test sign-in dataset, [364](#page--1-0) tracking and visualizing authentication methods, [159](#page--1-0) Microsoft Graph, [73](#page-37-0), [135](#page--1-0) Microsoft Intune. *See* Intune Microsoft Sentinel, [2](#page--1-0), [161](#page--1-0) min function, [80](#page-44-0)[–84](#page-48-0) min() operator, [252](#page--1-0) minif function, [83](#page-47-0) monitoring query performance, [218–219](#page--1-0) sign-in events, [21–32](#page--1-0) mv-apply operator, [370](#page--1-0) versus mv-expand, [371](#page--1-0) searching for mailbox creation rules, [370–371](#page--1-0) syntax, [370](#page--1-0) mv-expand operator, [146](#page--1-0), [364–370](#page--1-0) modes of expansion, [147](#page--1-0) versus mv-apply, [371](#page--1-0) single column–array expansion, [147](#page--1-0) single column–bag expansion, [147](#page--1-0) single column–bag expansion to key-value pairs, [148](#page--1-0) syntax, [146](#page--1-0) typeof() clause, [149](#page--1-0) when to use, [151–152](#page--1-0) zipped two columns, [148–149](#page--1-0)

#### **N**

naming conventions user-defined function, 165 variable, [123](#page--1-0) nested objects, JSON, [158](#page--1-0) next() operator, [406–408](#page--1-0) non-compliant devices, tracking, [187–188](#page--1-0) not () operator, [234](#page--1-0) notebooks, [204](#page--1-0) now() function, [55–56](#page--1-0) null bins, [164](#page--1-0) nulls, [44–45](#page--1-0) numeric binning, [162–163](#page--1-0) numerical operators, [50–51](#page--1-0)

### **O**

obfuscation, [66](#page-30-0) OfficeHome, 270-271 operations, [3](#page--1-0)–[4](#page--1-0) in operator, [28–31](#page--1-0), [50](#page--1-0) between operator, [52](#page--1-0), [54–55](#page--1-0) in operator, [237–238](#page--1-0) between operator, [239](#page--1-0) operator/s  $!=$ , [50](#page--1-0) !has\_any, [234](#page--1-0) ago, [51](#page--1-0), [404](#page--1-0) between, [52](#page--1-0) coalesce(), [392–393](#page--1-0) contains, [27–28](#page--1-0) data manipulation extend, [257–258](#page--1-0) externaldata, [264–266](#page--1-0) let, [262](#page--1-0)–[264](#page--1-0) parse(), [258–260](#page--1-0), [297–298](#page--1-0) project, [254–257](#page--1-0) split(), [260–261](#page--1-0), [294](#page--1-0)–[296](#page--1-0) trim, [261–262](#page--1-0) data summation, [241–242](#page--1-0) arg\_max(), [250–252](#page--1-0) arg\_min(), [252](#page--1-0) combining, [252–254](#page--1-0) count(), [242–244](#page--1-0) dcount(), [244–245](#page--1-0) make\_list(), [246–247](#page--1-0) make\_set(), [247–249](#page--1-0) max(), [249–250](#page--1-0) min(), [252](#page--1-0) datatable, [230](#page--1-0) datetime\_diff(), [406–408](#page--1-0) distinct, [67](#page-31-0)[–70](#page-34-0), [282](#page--1-0) equals, [18–19](#page--1-0) evaluate pivot(), [423](#page--1-0)–[424](#page--1-0) extend, [37–40](#page--1-0) externaldata, [135–136](#page--1-0) analyzing processor utilization, [136–137](#page--1-0) best practices, [137](#page--1-0) dynamic thresholds for processor utilization, [137](#page--1-0) syntax and parameters, [136](#page--1-0) extract, [401–402](#page--1-0) extract\_all, [402–403](#page--1-0) has, [23](#page--1-0)–[25](#page--1-0), [28](#page--1-0) has\_any, [28](#page--1-0), [29](#page--1-0)–[31](#page--1-0), [173](#page--1-0) hasprefix/hassuffix, 31-33 iff(), [389](#page--1-0)–[390](#page--1-0) in, [28](#page--1-0)–[31](#page--1-0), [50](#page--1-0) join, [127–128](#page--1-0) fullouter join, [132](#page--1-0) inner join, [130–131](#page--1-0)

innerunique join, [130](#page--1-0) joining data, [129–130](#page--1-0) leftanti join, [134](#page--1-0) leftouter join, [131](#page--1-0) leftsemi join, [132–133](#page--1-0) rightanti join, [134–135](#page--1-0) rightouter join, [131–132](#page--1-0) rightsemi join, [133–134](#page--1-0) let, [386–389](#page--1-0) calculated values, [119](#page--1-0) creating constants, [118–119](#page--1-0) creating views, [122](#page--1-0) defining reusable functions, 120-121 using materialize(), [169](#page--1-0) using multiple variables in queries, [121](#page--1-0) using with union operator, [126–127](#page--1-0) limit, [17](#page--1-0) make-series, [110–114](#page--1-0), [158–159](#page--1-0), [410](#page--1-0) mv-apply, [370](#page--1-0) searching for mailbox creation rules, [370–371](#page--1-0) syntax, [370](#page--1-0) mv-expand, [146](#page--1-0), [364–370](#page--1-0) modes of expansion, [147](#page--1-0) single column–array expansion, [147](#page--1-0) single column–bag expansion, [147](#page--1-0) single column–bag expansion to key-value pairs, [148](#page--1-0) syntax, [146](#page--1-0) typeof() clause, [149](#page--1-0) when to use, [151–152](#page--1-0) zipped two columns, [148–149](#page--1-0) next(), [406–408](#page--1-0) numerical, [50–51](#page--1-0) parse, [149–150](#page--1-0) extracting data from a well-formatted string, [150](#page--1-0) extracting multiple parts from a string, [150](#page--1-0) when to use, [151–152](#page--1-0) parse\_json(), [395–396](#page--1-0) parse\_url(), [398](#page--1-0)–[399](#page--1-0) parse\_user\_agent(), [397–398](#page--1-0) parse\_xml(), [397](#page--1-0) parse-where, [393–395](#page--1-0) prev(), [406](#page--1-0)–[408](#page--1-0) print, [63–64](#page--1-0) project, [33](#page--1-0)–[37, 173](#page--1-0) regex, [399–401](#page--1-0) render, [100](#page--1-0) search, [14–17](#page--1-0), [354–356](#page--1-0) searching, [228–230](#page--1-0)
!in, [28](#page--1-0), [237–238](#page--1-0) !=, [236–237](#page--1-0) !has, [233–234](#page--1-0) !has\_any, [234](#page--1-0) ==, [236–237](#page--1-0) contains and !contains, [235–236](#page--1-0) has, [230–232](#page--1-0) has\_all, [233](#page--1-0) has\_any, [232–233](#page--1-0) not (), [234](#page--1-0) series\_stats, [411–415](#page--1-0) sort, [41](#page--1-0)–[44](#page--1-0) startswith/endswith, [31–33](#page--1-0) string, [217](#page--1-0) summarize, [70](#page-34-0)[–79](#page-43-0) take, [17](#page--1-0) time, [51](#page--1-0), [238](#page--1-0) abs(), [239–240](#page--1-0) ago, [52–54](#page--1-0), [238–239](#page--1-0) between, [54–55](#page--1-0), [239](#page--1-0) datetime\_diff(), [240–241](#page--1-0) top, [45–46](#page--1-0), [173](#page--1-0) top-nested, [114–115](#page--1-0) toscalar(), [422](#page--1-0)–[423](#page--1-0) trim, [48](#page--1-0) union, [124–125](#page--1-0), [173](#page--1-0), [351–353](#page--1-0) avoiding wildcards in table references, [127](#page--1-0) filtering and sorting unioned data, 125-126 versus join operator, [127–128](#page--1-0) optimizing performance, [127](#page--1-0) parameters, [124](#page--1-0) syntax, [124](#page--1-0) using let statements with, [126–127](#page--1-0) where, [18–33](#page--1-0), [155](#page--1-0), [173](#page--1-0) order alias, [41–44](#page--1-0)

## **P**

parameters externaldata operator, [136](#page--1-0) function, specifying default values, [121–122](#page--1-0) make-series operator, [112](#page--1-0) union operator, [124](#page--1-0) parse functions, [48–49](#page--1-0) parse() operator, [149–150](#page--1-0), [258–260](#page--1-0) extracting data from a well-formatted string, [150](#page--1-0) extracting multiple parts from a string, [150](#page--1-0) when to use, [151–152](#page--1-0) parse\_json() operator, [395–396](#page--1-0)

parse\_url() operator, [398–399](#page--1-0) parse\_user\_agent() operator, [397–398](#page--1-0) parse\_xml() operator, [397](#page--1-0) parse-where operator, [393–395](#page--1-0) parsing, [46](#page--1-0) firewall log, 292-294 fixing the other devices, 304-310 parse() operator, [297–298](#page--1-0) split() operator, [294–296](#page--1-0) timestamps, [298–304](#page--1-0) JSON, [156](#page--1-0) percentage calculating, [92](#page-56-0)[–93](#page-57-0) rounding, [93](#page-57-0) percentile() function, [93](#page-57-0)[–95](#page-59-0) percentiles() function, [93](#page-57-0)[–95](#page-59-0) performance best practices, [128](#page--1-0) query monitoring, [218](#page--1-0)–[219](#page--1-0) optimizing, [168](#page--1-0), [215](#page--1-0)–[217](#page--1-0) SQL server, evaluating, [174–175](#page--1-0) union operator, [127](#page--1-0) phishing attacks, investigating, [277–279](#page--1-0), [289–292](#page--1-0) email event data, [279–282](#page--1-0) indicators, [278–279](#page--1-0) URL info, [282–289](#page--1-0) pie chart, creating, [101–102](#page--1-0) pipe character ( | ), [10](#page--1-0) pivot chart, [109](#page--1-0) policies, [361](#page--1-0) conditional access, [21–22](#page--1-0), [68](#page-32-0), [102](#page--1-0), [364](#page--1-0), [365](#page--1-0) failure event, [366–367, 368–369](#page--1-0) token protection, [157–158](#page--1-0) finding settings changes in, 186-187 hunting specific group assignment changes, 187 post-incident reporting, [347](#page--1-0)–[348](#page--1-0) Power BI, [198](#page--1-0) connecting ADX as a data source, [199–200](#page--1-0) connectivity modes, [199](#page--1-0) Desktop, [200–201](#page--1-0) Kusto/Data Explorer Connector, [205](#page--1-0)–[206](#page--1-0) Power Query M, [204](#page--1-0) predicate, [18](#page--1-0) prev() operator, [406–408](#page--1-0) preventative controls, [361](#page--1-0) pricing, Azure Monitor, [8](#page--1-0) print operator, [63](#page--1-0)–[64](#page--1-0) private IP[v4](#page--1-0) address, [142](#page--1-0), [419](#page--1-0)–[420](#page--1-0)

processor utilization analyzing, [136–137](#page--1-0) dynamic thresholds, [137](#page--1-0) project operator, [33](#page--1-0)–[37, 173](#page--1-0), [254](#page--1-0)–[257](#page--1-0) public IP address, searching for, [420](#page--1-0)

# **Q**

Query Performance Pane, [217](#page--1-0) query/ies \* wildcard, [16–17](#page--1-0) adding comments, [10–11](#page--1-0) advanced, [177](#page--1-0) advanced hunting, [173–174](#page--1-0), [178–179](#page--1-0) application scanning, [174](#page--1-0) contributing to the KQL community, [429](#page--1-0)–[431](#page--1-0) -defined functions, 165 exporting to M, [204–205](#page--1-0) finding risky users, 387-389 finding settings changes in policies, 186-187 finding short-lived connections, 172 geolocation information, [415](#page--1-0)–[419](#page--1-0) guest account, [319–321](#page--1-0) hardening cloud security, [175](#page--1-0) incident response, [180–181](#page--1-0) infrastructure scanning, [174](#page--1-0) IP address, [419–421](#page--1-0) learning, [2](#page--1-0)–[3](#page--1-0) log, optimizing, [202](#page--1-0). *See also* logs and logging avoid using where clauses, [203](#page--1-0) early filtering of records, 203 use effective aggregation commands, [204](#page--1-0) materialization, [123](#page--1-0) MFA, [311–318](#page--1-0) monitoring sign-in logs, [175–176](#page--1-0) operator equals, [18–19](#page--1-0) limit, [17](#page--1-0) search, [14–17](#page--1-0) take, [17](#page--1-0) performance indicators, [202–203](#page--1-0) monitoring and troubleshooting, [218–219](#page--1-0) optimizing, [215–217](#page--1-0) pipe character ( | ), [10](#page--1-0) predicate, [18](#page--1-0) results, obfuscating, [66](#page-30-0) sample, [190](#page--1-0) securing cloud infrastructure, [179–180](#page--1-0)

service principal, [160–161](#page--1-0) SQL server performance, evaluating, [174–175](#page--1-0) structure, [10–11](#page--1-0) template, [430](#page--1-0)–[431](#page--1-0) time, [225](#page--1-0) tracking and visualizing Microsoft Entra ID authentication methods, [159](#page--1-0) user account, [318](#page--1-0), [329–347](#page--1-0) variables, [118](#page--1-0) best practices, [123–124](#page--1-0) calculated values, [119](#page--1-0) naming conventions, [123](#page--1-0) using multiple, [121](#page--1-0) workbook, [195](#page--1-0)

## **R**

ransomware, TTPs (tactics, techniques, and procedures), [347–362](#page--1-0) rate-limit exhaustion, [184](#page--1-0) Real data type, [12](#page--1-0) reconnaissance tools, [357](#page--1-0) regex, [399–401](#page--1-0) regular expressions, [46](#page--1-0), [64](#page--1-0), [160](#page--1-0) enhancing detection rules, [162](#page--1-0) in Microsoft Sentinel, [161](#page--1-0) testing, [161–162](#page--1-0) removing, columns, [59](#page--1-0) render operator, [100](#page--1-0). *See also* visualizations reports, post-incident, [347–348](#page--1-0) reusable functions, [120–121](#page--1-0) right goalpost, [239](#page--1-0) rightanti join, [134–135](#page--1-0), [383–384](#page--1-0) rightouter join, [131–132](#page--1-0), [382–383](#page--1-0) rightsemi join, [133–134](#page--1-0), [384–385](#page--1-0) risky users, finding, 387-389 round function, [93](#page-57-0)

### **S**

scatter chart, creating, [109](#page--1-0) schema, [189](#page--1-0) search, case sensitivity, [25–26](#page--1-0) search operator, [14–17, 354–356](#page--1-0) searching operators, [228–230](#page--1-0) in and !in, [237–238](#page--1-0) !=, [236–237](#page--1-0) ==, [236–237](#page--1-0) has, [230–232](#page--1-0)

has all, [233](#page--1-0) has\_any, [232–233](#page--1-0) not (), [234](#page--1-0) security. *See also* cybersecurity information, [4](#page--1-0) integrating into DevOps pipeline with KQL, [174](#page--1-0) operational, [3–4](#page--1-0) posture, auditing, [310](#page--1-0)–[311](#page--1-0) endpoint devices, [321–329](#page--1-0) guest accounts, [319–321](#page--1-0) MFA (multifactor authentication), [311–318](#page--1-0) user accounts, [318](#page--1-0) series\_fir() function, 159-160 series\_iir() function, [159–160](#page--1-0) series\_stats operator, [411](#page--1-0)–[415](#page--1-0) service principal, querying, [160–161](#page--1-0) set statement, [13](#page--1-0) sets, [98](#page-62-0)[–100](#page--1-0) setup Azure Monitor, diagnostic settings, [5](#page--1-0)–[8](#page--1-0) Log Analytics demo, [4–5](#page--1-0) short-lived connections, finding, 172 SIEM (security information and event management), [2](#page--1-0), [8](#page--1-0), [223](#page--1-0), [225](#page--1-0) sign-in logs and events, [1](#page--1-0), [364](#page--1-0) anomaly detection, [412](#page--1-0)–[415](#page--1-0) conditional access policies, [364](#page--1-0), [365–367](#page--1-0) finding risky users, 387-389 geolocation information, [415](#page--1-0)–[419](#page--1-0) jump host, [358](#page--1-0) monitoring, [21–32](#page--1-0), [175–176](#page--1-0), [311](#page--1-0)–[312](#page--1-0). *See also* user accounts RDP, [359](#page--1-0) SignInLogs, [135](#page--1-0) sort operator, [41–44](#page--1-0) sorting ascending/descending, [45–46](#page--1-0) by column header, [59](#page--1-0) columns, [42](#page--1-0)–[44](#page--1-0) dealing with nulls, [44–45](#page--1-0) unioned data, [125–126](#page--1-0) split() operator, [260–261](#page--1-0), [294–296](#page--1-0) splitting strings, [46–48](#page--1-0) SQL server performance, evaluating, [174–175](#page--1-0) startswith/endswith operator, [31–33](#page--1-0) statement case(), [309](#page--1-0) let, [13](#page--1-0)

set, [13](#page--1-0) tabular expression, [13](#page--1-0) stored functions, [164–165](#page--1-0) String, [12](#page--1-0) string/s extracting data, [150](#page--1-0) obfuscating, [66](#page-30-0) operators, [217](#page--1-0) terms, [229–230](#page--1-0) strings, splitting, [46](#page--1-0)–[48](#page--1-0) structure, KQL query, [10–11](#page--1-0) sum() function, [87](#page-51-0)[–89](#page-53-0), [91](#page-55-0) sumif() function, [87](#page-51-0)–[89](#page-53-0) summarize operator, [70](#page-34-0)[–79](#page-43-0) syntax externaldata operator, [136](#page--1-0) mv-apply operator, [370](#page--1-0) mv-expand operator, [146](#page--1-0) R[E2](#page--1-0), [161](#page--1-0) union operator, [124](#page--1-0) user-defined function, 165

### **T**

tabular expression statement, [13](#page--1-0) take operator, [17](#page--1-0) take\_any() function, [70](#page-34-0) template DCR (data collection rule) combination of Azure and custom tables, [213–214](#page--1-0) multiple Azure tables, [212–213](#page--1-0) single destination, [211–212](#page--1-0) query, [430](#page--1-0)–[431](#page--1-0) terms, [229–230](#page--1-0) testing, regular expressions, [161–162](#page--1-0) time advanced queries, [403–406](#page--1-0) chart, [105–106](#page--1-0), [113](#page--1-0) filtering, 64 as hunting mechanism, [405–406](#page--1-0) operators, [51](#page--1-0), [238](#page--1-0). *See also* date and time abs(), [239–240](#page--1-0) ago, [52–54](#page--1-0), [238–239](#page--1-0), [404](#page--1-0) between, [54–55](#page--1-0), [239](#page--1-0) datetime\_diff(), [240–241](#page--1-0) pivot, [109](#page--1-0) querying against, [225](#page--1-0) -series analysis, [158–160](#page--1-0), [408–411](#page--1-0)

Timespan, [13](#page--1-0) timespan bins, [163](#page--1-0) timestamps, [298–300](#page--1-0) adding additional time zones, [404](#page--1-0) building, [302](#page--1-0) changing to UTC, [303–304](#page--1-0) converting decimal points to colons, [301–302](#page--1-0) removing ordinals, [300](#page--1-0) removing time zones, [301](#page--1-0) todouble() function, [92](#page-56-0)–[93](#page-57-0), [315](#page--1-0) tool/s Azure Data Studio, [8](#page--1-0) reconnaissance, [357](#page--1-0) visualization, [226](#page--1-0) top operator, [45](#page--1-0)–[46](#page--1-0), [173](#page--1-0) top-nested operator, [114–115](#page--1-0) toscalar() operator, [422–423](#page--1-0) tracking, non-compliant devices, [187–188](#page--1-0) transformations, [206](#page--1-0), [207–208](#page--1-0) cost considerations, [210–211](#page--1-0) creating, [209](#page--1-0) custom data sources, [210](#page--1-0) DCR (data collection rule), [208](#page--1-0), [209](#page--1-0) reasons for using, [207](#page--1-0) supported tables, [207](#page--1-0) template combination of Azure and custom tables, [213](#page--1-0)–[214](#page--1-0) multiple Azure tables, [212](#page--1-0)–[213](#page--1-0) single destination, [211–212](#page--1-0) working with multiple destinations, [209](#page--1-0) workspace transformation DCR, [208](#page--1-0) tree map, [109](#page--1-0) trend line, [411–412](#page--1-0) trim operator, [48](#page--1-0), [261](#page--1-0)–[262](#page--1-0) TTPs (tactics, techniques, and procedures), ransomware, [347](#page--1-0)–[362](#page--1-0) typeof() clause, [149](#page--1-0)

# **U**

union operator, [124–125](#page--1-0), [173](#page--1-0), [351–353](#page--1-0) avoiding wildcards in table references, [127](#page--1-0) filtering and sorting unioned data, 125-126 versus join operator, [127–128](#page--1-0) optimizing performance, [127](#page--1-0) parameters, [124](#page--1-0) syntax, [124](#page--1-0) using let statements with, [126–127](#page--1-0)

Update user event, [364](#page--1-0) URLs, parsing, [398–399](#page--1-0) use cases Azure Monitor workbook, [197–198](#page--1-0) externaldata operator analyzing processor utilization, [136–137](#page--1-0) dynamic thresholds for processor utilization, [137](#page--1-0) ip[v4](#page--1-0)\_is\_private function, [144](#page--1-0) user accounts investigating, [318](#page--1-0), [329](#page--1-0)–[347](#page--1-0) logon spikes, [357](#page--1-0)–[358](#page--1-0) risky, [387](#page--1-0)–[389](#page--1-0) user compromise in Microsoft [365](#page--1-0), investigating, [266](#page--1-0)–[271](#page--1-0), [276–277](#page--1-0) reviewing events in Microsoft Defender for Cloud Apps, [275](#page--1-0)–[276](#page--1-0) reviewing Microsoft Entra ID audit log, [272–275](#page--1-0) summarizing the data, [271](#page--1-0) user interface, Log Analytics, [59–63](#page--1-0) User-Agent string, parsing, [397–398](#page--1-0) user-defined functions, [164](#page--1-0) creating and declaring, [165](#page--1-0) default values, [166](#page--1-0) invoking, [166](#page--1-0) syntax and naming conventions, [165](#page--1-0) UTC, [57](#page--1-0)

# **V**

variables, [118](#page--1-0) best practices, [123–124](#page--1-0) calculated values, [119](#page--1-0) naming conventions, [123](#page--1-0) using multiple, [121](#page--1-0) views creating, [122](#page--1-0) materialized, [218](#page--1-0) visualization/s, [100](#page--1-0), [109](#page--1-0) area chart, [107–108](#page--1-0) Azure workbook, [196](#page--1-0) bar chart, [102](#page--1-0) column chart, [103–105](#page--1-0) line chart, [109](#page--1-0) mastering in Azure Workbooks, [194–195](#page--1-0) pie chart, [101–102](#page--1-0) rendering values, [109–110](#page--1-0) scatter chart, [109](#page--1-0) time chart, [105–106](#page--1-0), [113](#page--1-0)

#### **visualization/s**

timechart, [409](#page--1-0)–[410](#page--1-0) tools, [226](#page--1-0) trend line, [411–412](#page--1-0) vulnerabilities, [328–329](#page--1-0)

# **W**

where operator, [18–33](#page--1-0), [155](#page--1-0), [173](#page--1-0) wildcard/s \*, [16–17](#page--1-0) avoiding in table references, [127](#page--1-0) workbooks, Azure Monitor, [191](#page--1-0), [431](#page--1-0) for data analysis, [192](#page--1-0)

effective, [196–197](#page--1-0) exploring data sources, [193](#page--1-0) getting started, [192–193](#page--1-0) key features and benefits, 191-192 mastering visualization, [194–195](#page--1-0) queries, [195](#page--1-0) real-world use cases and examples, [197–198](#page--1-0) styling and customization, [196](#page--1-0) workspace transformation DCR, [208](#page--1-0)

# **X-Y-Z**

XML, parsing, [397](#page--1-0)